### **J.E.N.568 Sp ISSN 0081-3397**

# **''LOLA SYSTEM : a code blok for nodal PWR SIMULATION" PART. I-SIMULA-3 code.**

por

**J.M. ARAGONES**

**C. AHNERT**

**J. GOMEZ SANTAMARIA**

**I. RODRIGUEZ OLABARRIA**

# **JUNTA DE ENERGIA NUCLEAR**

**MADRID,1985**

#### **CLASIFICACION INIS Y DESCRIPTOR'S**

**E21 S CODES COMPUTER CALCULATIONS THREE-DIMENSIONAL CALCULATIONS BURNUP REACTIVITY COEFFICIENTS ALBEDO PWR TYPE REACTORS SIMULATORS**

j.<br>S

 $\frac{1}{2}$ 

Toda correspondencia en relación con este trabajo debe dirigirse al Servicio da Documentacion 3ibliotaca y Publicaciones, Junta de Znergia Nuclear, Ciudad Universitaria, Madrid-3, ESPANA. '

Las solicitudes de ejemplares deben dirigirse a este mismo Servicio.

Los descriptores se han seleccionado del Thesauro del INIS para-describir las materias que contiene este informe con vistas a su recuperación. Para más detalles con suitese el informs BLEA-IN15-12 (INIS: Manual de Indizacion) y IAZA-ENIS-13 (INIS: Thesauro) publieado por el Organismo Internacional de Energia Atomica.

Se autoriza la reproducción de los resúmenes analíticos que aparecen en esta publicación.

Zste trabajo se ha recibido para su impresion en Diciembre - de 1.984.

**Deposito legal ns 12136-1985 I.S.S.H. 84-505-1326-x**

 $\label{eq:2.1} \frac{1}{\sqrt{2}}\left(\frac{1}{\sqrt{2}}\right)^{2} \left(\frac{1}{\sqrt{2}}\right)^{2} \left(\frac{1}{\sqrt{2}}\right)^{2} \left(\frac{1}{\sqrt{2}}\right)^{2} \left(\frac{1}{\sqrt{2}}\right)^{2} \left(\frac{1}{\sqrt{2}}\right)^{2} \left(\frac{1}{\sqrt{2}}\right)^{2} \left(\frac{1}{\sqrt{2}}\right)^{2} \left(\frac{1}{\sqrt{2}}\right)^{2} \left(\frac{1}{\sqrt{2}}\right)^{2} \left(\frac{1}{\sqrt{2}}\right)^{2} \left(\$  $\label{eq:2.1} \mathcal{L}(\mathcal{L}^{\text{max}}_{\mathcal{L}}(\mathcal{L}^{\text{max}}_{\mathcal{L}})) \leq \mathcal{L}(\mathcal{L}^{\text{max}}_{\mathcal{L}}(\mathcal{L}^{\text{max}}_{\mathcal{L}}))$  $\label{eq:2.1} \mathcal{L}(\mathcal{L}^{\mathcal{L}}_{\mathcal{L}}(\mathcal{L}^{\mathcal{L}}_{\mathcal{L}})) \leq \mathcal{L}(\mathcal{L}^{\mathcal{L}}_{\mathcal{L}}(\mathcal{L}^{\mathcal{L}}_{\mathcal{L}})) \leq \mathcal{L}(\mathcal{L}^{\mathcal{L}}_{\mathcal{L}}(\mathcal{L}^{\mathcal{L}}_{\mathcal{L}}))$ 11. 11. 11. 11. 11. 11. 11. 11.  $\label{eq:2.1} \frac{1}{\sqrt{2}}\int_{\mathbb{R}^3}\frac{1}{\sqrt{2}}\left(\frac{1}{\sqrt{2}}\right)^2\frac{1}{\sqrt{2}}\left(\frac{1}{\sqrt{2}}\right)^2\frac{1}{\sqrt{2}}\left(\frac{1}{\sqrt{2}}\right)^2\frac{1}{\sqrt{2}}\left(\frac{1}{\sqrt{2}}\right)^2.$ 

#### **COMPUTER CODE ABSTRACT**

#### **LOLA SYSTEM**

J.M. ARAGONES

UNIVERSIDAD POLITECNICA DE MADRID CASTELLANA, **80;** MADRID - **ESPANA**

G. AHNERT JUNTA DE ENERGIA NUCLEAR AVDA. COMPLUTENSE, MADRID - **ESPANA**

J, GOMEZ SANTAMARIA AND I. RODRIGUEZ OLA2ARRIA IBERDUERO - AVDA. DE AMERICA, **32,** MADRID **-ESPANA**

This code has been included in the coordinated Research Programme (GRP) on "Codes Adaptable to Small and Medium Size Computers Available in developing countries for In-Core Fuel Management" of the International Atomic Energy Agency.

1. Program, Name and Title: .

LOLA System, a code block for Nodal PWR simulation.

#### 2. Problem solved:

The LOLA System is a part of the JEN-UPM code package for PWR fuel management, scope or design calculations. It is a code package for core burnup calculations using nodal theory based on a FLARE type code. The LOLA System includes four modules; the first one (MELON—3) generates the constants **of** the  $K_{_{\rm NL}}$  and  $M^2$  correlations to be input into SIMULA-3. It needs the  $\kappa$ <sub>o</sub> and  $\mu^2$  fuel assembly values at different conditions of moaerator temperature, Boron concentration, burnup, etc., **which** are provided by MARIA fuel assembly calculations.

The main module (SIMULA-3) is **the** core burnup calculations code in three dimensions and one group of energy, it normally uses a geometrical representation of one **node** per fuel assembly or per quarter of fuel assembly. It has included a thermal hydraulic feed-back on flow and voids and criticality searches on Boron concentration and control rods insertion.

The CONCON code makes the calculation of the albedoes, transport factors,  $K_{\infty}$  and  $M^2$  correction factors to be input into SIMULA-3. The calculation is made in the XY transversal plane. The CONAXI code is similar **to** CONCON, but in the axial direction.

3. **Method of** solution:

MELON-3 makes a mean squares fit of  $\mathtt{K}_{_{\mathrm{m}}}$  and  $\mathtt{M}^{2}$  values at different conditions in order to determine the constants of the feedback correlations.

SIMULA-3 uses a modified 1-group nodal theory, with a **new** transport kernel that provides the same node interface leakages than a fine mesh diffusion calculation.

CONCON and CONAXI determine the transport and correction factors, as well as the albedoes, to be input into SIMULA-3; by a method . of leakages equivalence to the detailed diffusion **calculation of CARMEN or VENTURE, these factors include also the heterogeneity effects inside the node.**

4. Restrictions:

No. of  $X, Y, Z$  nodes  $\leq 15x15x17$ No. of material types  $\leq 15$ No. of fuel assembly types  $\leq 15$ 

5. Unusual features of the system:

**, SIMULA-3** uses as input **data** the interface units generated by the other modules, with the correlation constants, the transport factors, the albedoes and the  $K_{\infty}$  and  $M^2$  correction factors.

6. Relationship to other programs:

MARIA System generates the  $K_{\rm m}$  and  $M^2$  values at different conditions to be input into MELON-3.

CARMEN System provides the detailed fine-mesh fluxes and the cross sections by zone to be input into CONCON and CONAXI codes.

7. Other programming, restrictions or operating information:

None.

8. Computer and language.

**UNIVAC-1100 and CYBER-335. FORTRAN - V. .**

9. Typical Running Time.

The module with a more relevant running time is the SIMULA-3, with about 90 cpu seconds per burnup step in the **UNIVAC-1100/80 or in the CYBER-835. .**

10. Operating System.

**UNIVAC-1100, EXEC 8; CYBER-835, NOS 2.1**

11. Machine requirements

18K works for the code source and about 38Kwords for the data.

12. Availability.

Available through the OECD-NEA Data Bank, **Saclay,** France.

13. Status.

**Production. .**

14. References:

- 1. J.M. Aragonés, C. Ahnert, J. Gómez Santamaría and I. Rodríguez Olabarria, "LOLA System, a code block for nodal PWR simulation".  $1^{\frac{a}{2}}$  parte JEN-568,  $2^{\frac{a}{2}}$  parte JEN-571 (1984).
- 2. J.M. Aragonés, C. Ahnert, "MARIA System, a code block for PWR fuel assembly calculations". JEN-543 (1983).
- 3. C. Ahnert, J.M. Aragonés. "CARMEN System, a code block for neutronic PWR calculation by diffusion theory with space dependent feedback effects". JEN-515 (1982).

## INDEX

## Pag.

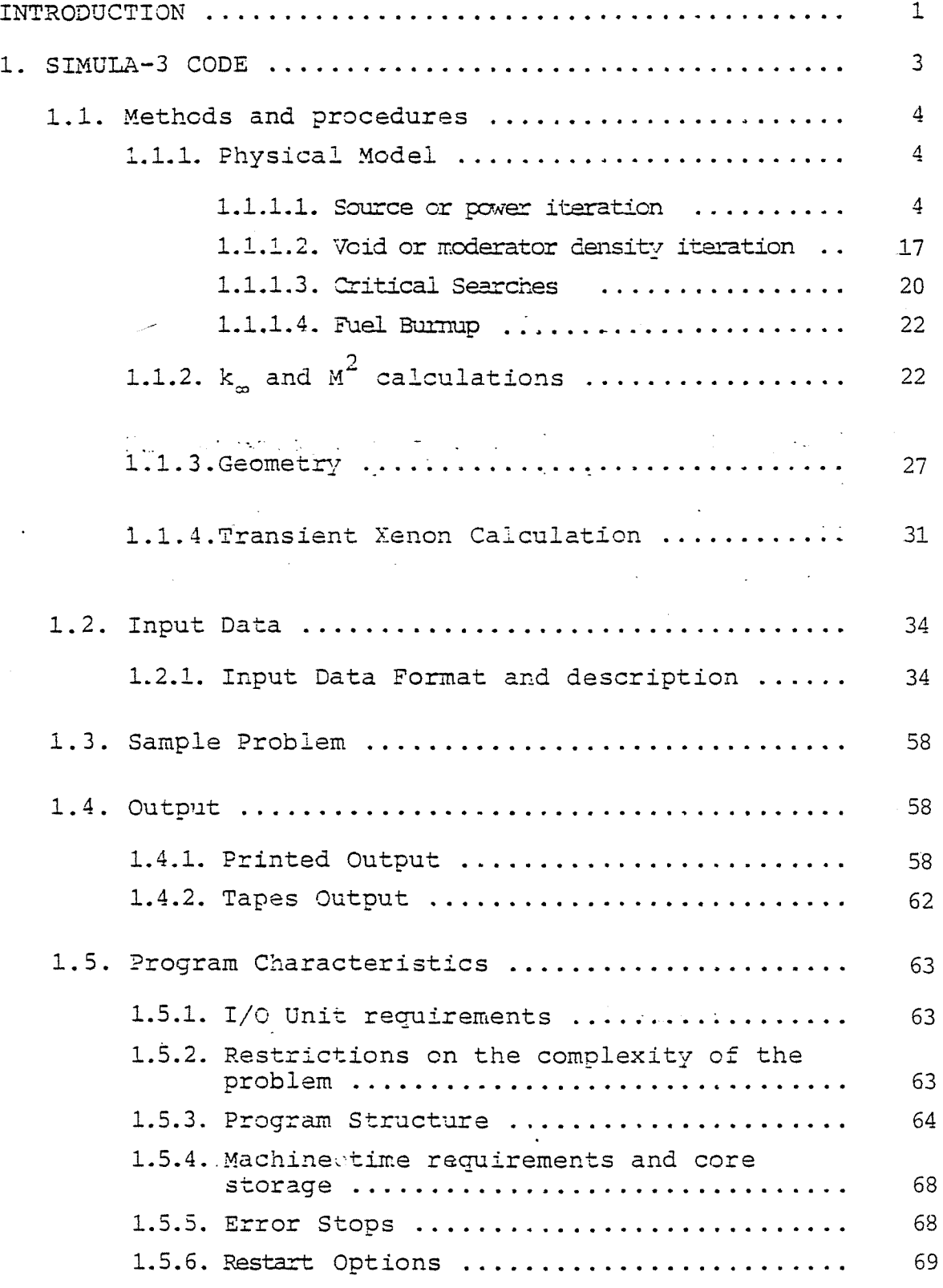

 $\ddot{\phantom{0}}$ 

 $- 1 -$ 

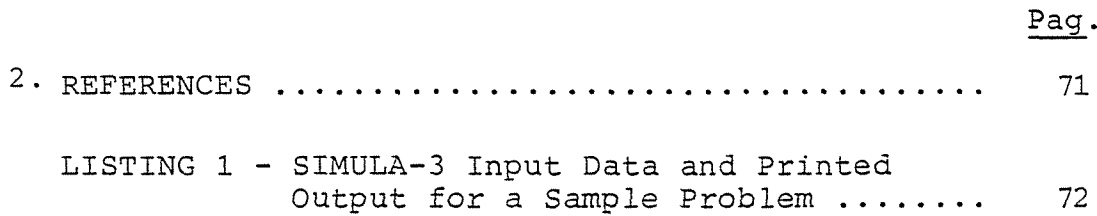

 $\bar{a}$ 

 $\label{eq:1} \hat{J}_{\mu\nu}(\hat{J}_{\mu\nu}) = \hat{J}_{\mu\nu}(\hat{J}_{\mu\nu}) = \hat{J}_{\mu\nu}(\hat{J}_{\mu\nu}) = \hat{J}_{\mu\nu}(\hat{J}_{\mu\nu}) = \hat{J}_{\mu\nu}(\hat{J}_{\mu\nu}) = \hat{J}_{\mu\nu}(\hat{J}_{\mu\nu}) = \hat{J}_{\mu\nu}(\hat{J}_{\mu\nu}) = \hat{J}_{\mu\nu}(\hat{J}_{\mu\nu}) = \hat{J}_{\mu\nu}(\hat{J}_{\mu\nu}) = \hat{J}_{\mu\nu}(\hat{J}_{\mu\nu}) = \hat{$ 

 $\bar{z}$ 

 $\gamma$ 

 $\bar{\mathcal{A}}$ 

#### 1. INTRODUCTION.

The LOLA System is a part of the JEN-UPM code package, for PWR fuel management, scope or design calculations. It is also a code package for core burnup calculations using the nodal theory. The CARMEN [l] and MARIA [2] Systems complete the whole JEN-UPM package.

The MARIA System is the fuel assembly calculations block, and the CARMEN System is the core burnup calculations block by diffusion theory. The LOLA System is based on a FLARE type [3] nodal code, three dimensional and one energy group, this is the SIMULA-3 code. The SIMULA-3 code may use the geometrical representation of one node per fuel assembly or one node per quarter of fuel assembly.

The LOLA System also includes the MELON-3, CONCON and CONAXI codes (Figure 1).. MELON-3 makes the generation of the constants of the  $\kappa_{_{\infty}}$  and  $M^2$  correlations to be input into SIMULA-3. It needs as input data the  $\texttt{k}^{\phantom{\dagger}}_{\alpha}$  and  $\texttt{M}^2$  fuel assembly values at different conditions of moderator temperature, Boron concentration, burnup, etc.

The fuel assembly calculations for PWR are made by the MARIA System.

The CONCON code makes the calculation of the albedoes, transport factors,  $k_{\infty}$  and  $M^2$  correction factors to be input into SIMULA-3. These parameters are obtained in an explicit way, by a method that preserves the same leakage values in the nodal calculation by SIMULA-3, than in the reference calculation by diffusion theory with CARMEN. The calculation is made in the XY transversal plane.

CONAXI is quite similar to CONCON, but in the axial direction. The four codes are connected. by interface units, those connections jointly with the connections to MARIA and CARMEN Systems can be seen in figure 1.

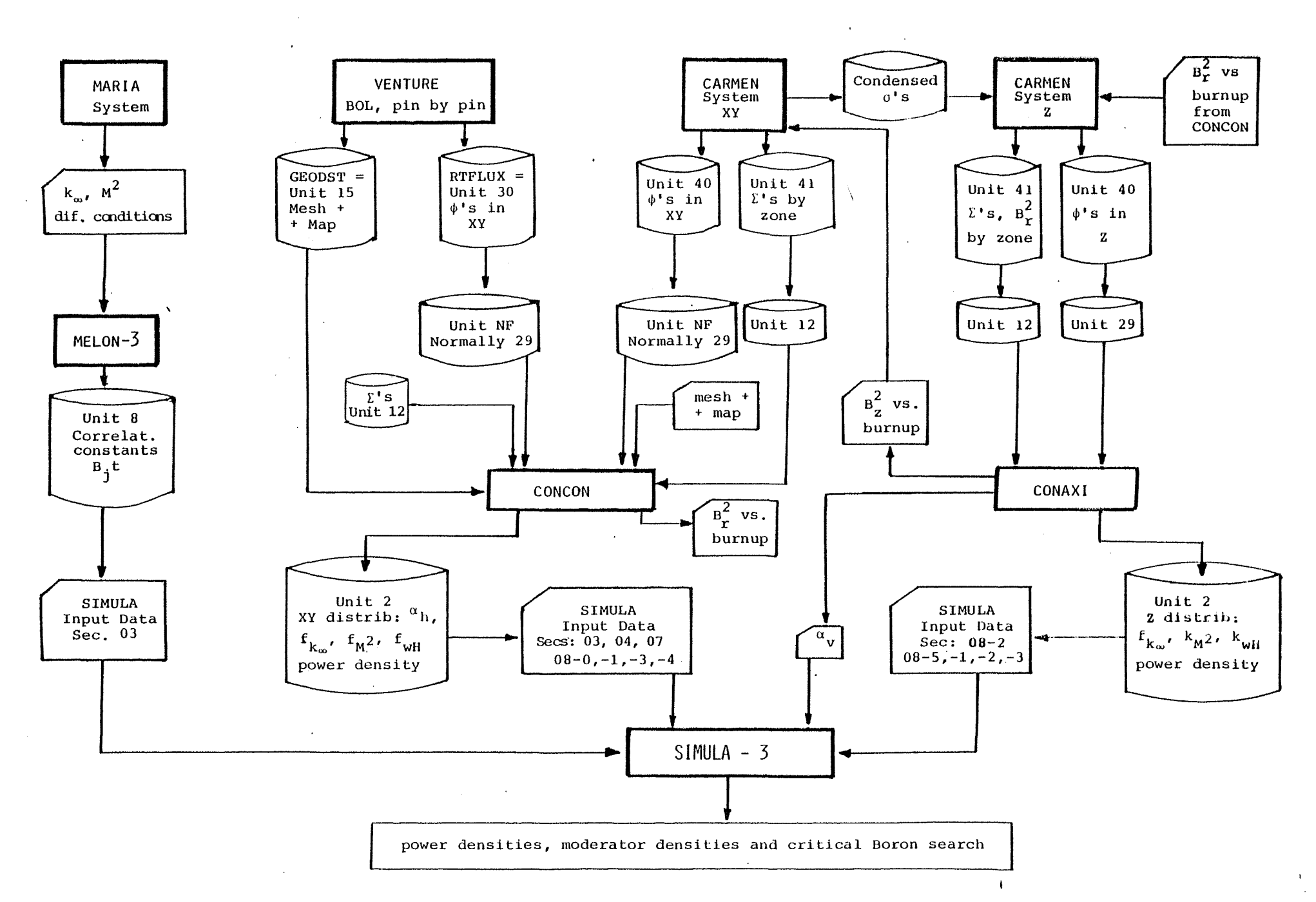

 $\mathcal{R}_{\alpha\beta}^{\alpha\beta} \mathcal{O}(\mathbb{Z}_{\beta}) = \mathbb{Z}_{\beta}$  .

 $\mathcal{O}(1)$ 

 $\mathcal{F}_{\mathcal{A}}$  ,  $\mathcal{F}_{\mathcal{A}}$  ,

 $\sim 10^{10}$  , which is  $\sim 10$ 

#### **FIGURE 1 LOLA SYSTEM**

 $\ddot{\phantom{a}}$ 

 $\mathbf{H}$  $\sim$  $\mathbf{I}$ 

#### 1. SIMULA-3 Code.

SIMULA-3 principally determines the region-dependent power (nodal power) distribution for a reactor core with three dimensional (XXZ) geometry. **The** model is based **on** a modification to a one-group diffusion theory in which only the average parameters, infinite multiplication factor (k^) **and** migration area  $\mathrm{(M}^2)$  , of each region are involved, The leakages from one region are treated by the "transport kernel", which is a function of the migration area and the node size. The **lateral** and axial reflectors **are replaced** by the **albedo factor** at **the** core surface, so that only the regions within the active fueled **region are** considered. -

This code allows three dimensional core calculations under reasonable computer times, and provides **the** spatial distributions of moderator density, neutron source and exposure including the equilibrium Xenon influence, and by option, **it** is able to determine the temporal evolution of 1-135 and Xe-135, the critical soluble poison concentration **or** control rod position, and permits the **refueling** and shuffling **of the** fuel elements at any time in core life.

The original code  $\lceil 4 \rceil$  has beem extended with many new options and procedures, which have been developed specially for PWR applications; accordingly the criterion adopted was **to** eliminate the options **of** the **old** version which were not of use in the PWR procedures and applications. It is **possible to** use one node per fuel assembly, or one node per quarter of fuel assembly; but is recommended to use the second one for PWR calculations.

The complete calculation, which is iterative in nature, consists of essentially four levels of iteration. The four levels are as follows:

- a) Source or power iteration.
- b) **Void or** moderator density **iteration.**
- c) Critical searches.
- d) Fuel burnup.

In the following paragraph the procedures used at each level of iteration will be described.

#### 1.1. Methods and procedures.

#### 1.1.1. Physical Model.

111.1.1. Source **or** Power iteration.

 $S_{\phi}$  the rate of production of fission energy neutrons at node %, is given by

$$
\lambda S_{\ell} = k_{\infty \ell} A_{\ell} \tag{1}
$$

where

 $A_0$  is the absorption rate at node  $l$ .

 $\lambda$  is the eigenvalue.

As defined by Equation (1)  $k_{\text{m}}$  is identical to the usually defined k= only when the spectrum at node *<sup>l</sup>* is **identical** to that **which** would be present in an **infinite** array of **nodes** identical to *l*. With nodal spacing large compared to the thermal diffusion lenght, L, and large compared to the neutron age from significant resonance capture energies to thermal energies, equation (1) is reasonably well satisfied with  $k_{\infty}$  equal to the usually defined k^ **calculated** for an individual cell identical to the volume associated with the node *l*. This approximation is assumed **in** the Nodal calculation and is not **unlike** similar assumptions made whenever discrete geometries are replaced by homogenized cells in diffusion theory calculations.

The absorption rate **at** node *l* is written in terms of

 $\Delta$ 

absorption probabilities as

$$
A_{\mathcal{L}} = \sum_{m} S_m W_{m\mathcal{L}} + S_{\mathcal{L}} W_{\mathcal{L}\mathcal{L}}
$$
 (2)

where

 $W_{m , l}$  is the probability that a neutron born at node m is ultimately absorbed at node  $l$ .

Combining the above two equations one obtains

 $\lambda$ S<sub>0</sub> = k<sub>m0</sub>) S<sub>m</sub>W

$$
S_{\chi} = \frac{\frac{k_{\infty} \ell}{\lambda} \sum_{m=1}^{N} S_m W_{m\ell}}{1 - \frac{k_{\infty} \ell}{\lambda} W_{\ell,\ell}}
$$

(3)

 $_{m}W_{m,q}$  +  $k_{\infty}^{2}S_{q}W_{q,q}$ 

the assumption is made that  $W_{m,2}$  is finite only for nearest neighbor nodes so that the summation in (2) and (3) is taken only over the six adjacent nodes. To account for leakage from nodes at the core boundary, the quantity  $n_{\gamma}$  is introduced. **n.** is the number of missing neighbor nodes and is equal **to** zero for interior nodes. In each direction in **which** the neighbor node is missing, there will be leakage **at** a rate determined by the boundary condition. The boundary condition at each node is expressed by an albedo, a, for each **direction** in which there is a missing neighbor. In each direction, a may vary from <sup>0</sup> for no reflection of neutrons to 1 for complete reflection. The nodal albedo  $\alpha_g$ is taken as the sum of the albedoes in all directions in which there is a missing neighbor. Thus for a given node  $\alpha_{\hat{y}}$  may vary from 0 up to  $n_q$ . If there were no reflection of neutrons,  $\alpha_q$ would be **<sup>0</sup>** and the nodal leakage would be given **by**

$$
L_{\ell} = S_{\ell} W_{\ell m} n_{\ell}
$$

A positive value for  $\alpha_{\theta_{\ell}}$  can be considered equivalent to a reduction in  $n_{\theta}$  so that the leakage in general is given by

$$
L_{\hat{\chi}} = S_{\hat{\chi}} W_{\hat{\chi}}{}_{m} (n_{\hat{\chi}} - \alpha_{\hat{\chi}})
$$
 (4)

The leakage probability is then

$$
\frac{\mathcal{L}_{\hat{\mathcal{L}}}}{\mathcal{S}_{\hat{\mathcal{L}}}} = W_{\hat{\mathcal{L}}m}(n_{\hat{\mathcal{L}}} - \alpha_{\hat{\mathcal{L}}})
$$
\n(5)

All neutrons which do not escape from their node of birth are eventually absorbed there so that the nodal self-absorption probability  $W_{2,2}$  is the nodal non leakage probability which can be written as one minus the probability for absorption at neigh boring nodes minus the probability of leakage:

$$
W_{2\ell} = 1 - (6 - n_{\ell})W_{\ell m} - (n_{\ell} - \alpha_{\ell})W_{\ell m} =
$$
  
= 1 - (6 - \alpha\_{\ell})W\_{\ell m} (6)

Substituting equation (6) into equation (3) results in

$$
S_{\ell} = \frac{\frac{k_{\infty \ell}}{\lambda} \Sigma^{\ell} S_m W_{m\ell}}{1 - \frac{k_{\infty \ell}}{\lambda} \left[ 1 - (6 - \alpha_{\ell}) W_{\ell m} \right]}
$$
(7)

where the prime indicates summation over six adjacent nodes. A more **general** form of equation (7) has been coded for the possibility of **having** different values in the horizontal and vertical directions in the form

$$
S_{\ell} = \frac{\frac{k_{\infty \ell}}{\lambda} \left[ \sum_{m=1}^{V} S_{m} W_{m\ell}^{V} + \sum_{m=1}^{h} S_{m} W_{m\ell}^{h} \right]}{1 - \frac{k_{\infty \ell}}{\lambda} \left[ 1 - (2 - \alpha_{\ell}^{V}) W_{\ell m}^{V} - (4 - \alpha_{\ell}^{h}) W_{\ell m}^{h} \right]}
$$
(8)

where the superscripts refer to vertical and horizontal values.

In the steady state the summation over the entire reactor of the absorption at each node (from eq. 1) and the leakage at each node (from eq. 4) must equal the summation of the source at each node (eq. 7 or 8):

$$
\sum_{\underline{v}} S_{\underline{v}} = \sum \frac{S_{\underline{v}} \lambda}{k_{\infty \underline{v}}} + \sum S_{\underline{v}} W_{\underline{v}} \mathfrak{m} \quad (n_{\underline{v}} - \alpha_{\underline{v}}) \tag{9}
$$

where  $n_g$  and  $a_g$  are zero at all internal nodes so that the second term on the right gives a contribution only at boundary nodes. Solving  $(9)$  for  $\lambda$  gives

$$
\lambda = \frac{\sum_{\alpha} S_{\alpha} - \sum_{\alpha} S_{\alpha} W_{\alpha} m (n_{\alpha} - \alpha_{\alpha})}{\sum_{\alpha} S_{\alpha} \over K_{\infty} \alpha}
$$
(10)

Equation (3) and (10) are solved iteratively starting from an initial guess for the source at each node and  $\lambda$ .

**The** source interaticn loop is described in Figure 2.

In the following parragraph the transport kernel expressions and the source iteration equations will be described.

#### a) Transport kernels.

The transport kernel  $W_{\ell,m}$  represents the probability that a neutron born at node *<sup>i</sup>* is absorbed at node m. Using one dimensional diffusion theory in a uniform infinite medium one can calculate the probability of a neutron born uniformly in a slab of thickness r to be absorbed in an adjacent slab of thickness r.

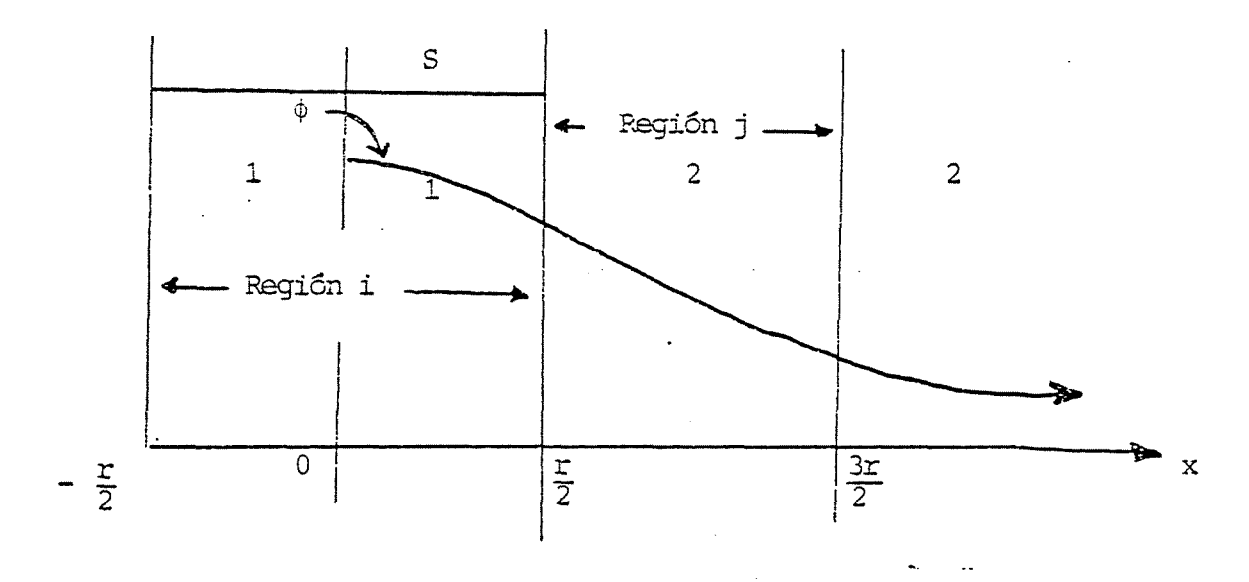

- 7 -

Designating the region with a source with subscript 1, and without a source with subscript 2, the general solution for the flux in the two regions is given by

$$
\Phi_{1} = A_{1}e^{\frac{X}{L}} + B_{1}e^{-\frac{X}{L}} + \frac{S}{2}
$$

$$
\Phi_{2} = A_{2}e^{\frac{X}{L}} + B_{2}e^{-\frac{X}{L}}
$$

The boundary condition that the flux is symmetric about  $x=0$ (current = 0) requires that  $A_1 = B_1$ . The boundary condition that  $\Phi_2 \rightarrow 0$  as  $x \rightarrow \infty$ , requires that  $A_2 = 0$ . Equating the net currents in the two regions at x=r/2 results in

$$
B_2 = -A_1 \left| e^{\frac{X}{L}} - 1 \right|
$$

Equating the fluxes in the two regions at **x=r/2 allows** one **to** evaluate A<sub>1</sub> and B<sub>2</sub>. The solution for  $\Phi_{2}$  is

**3r/2**

 $(11)$ 

$$
\Phi_2 = \frac{S}{2\Sigma_a} \left( \frac{e^{\frac{r}{L}} - 1}{e^{\frac{r}{2L}}} \right) e^{-\frac{X}{L}}
$$

$$
W_{ij} = \frac{\text{absorptions in region j}}{\text{source in region i}} = \frac{r/2}{r/2}
$$
  
= 
$$
\int_{\frac{r}{2}}^{r/2} \frac{z_{a} \Phi_{2}(x) dx}{s(x) dx}
$$
  
= 
$$
\frac{\frac{1}{s} \left( \frac{r}{e^{i} - 1} \right) (-1)}{2 \left( \frac{r}{e^{i} - 1} \right) (-1)} \left( e^{-\frac{x}{h}} \right) \frac{3r}{r/2}
$$
  
= 
$$
\frac{8 \left( \frac{r}{e^{i} - 1} \right) (-1)}{s r}
$$
  

$$
W_{ij} = \frac{L}{2r} \left( 1 - 2e^{-\frac{r}{h}} + e^{-\frac{r}{h}} \right)
$$

The  $W_{i,i}$  value versus  $\beta=L/r$  exhibits a broad maximum near  $\beta$ =0.8. For small values of  $\beta$ , large r, W<sub>ij</sub> is small because the probability that a neutron escapes from its region of birth is small. For large values of  $\beta$ , small r,  $W_{i,j}$  is small 3- ] because the probability of an escaping neutron being captured in an adjacent slab of the same thickness decreases as the thickness decreases. In this case more neutrons are absorbed further away from their point of origin and interactions beyond the nearest neighbors would be important. For small values of <sup>8</sup> (i.e., values of r>>L) the first term in equation (11) provides a good approximation to  $W_{\frac{1}{2},\frac{1}{2}}$ .

For the, case in which the mesh spacing is small compared with the migration length M,ordinary diffusion theory would be expected to apply. For  $k_{\infty}$  and  $M^2$  constant, the difference form of the one group, one dimensional diffusion equation is

$$
\Phi_{i+1} = 2\Phi_i + \Phi_{i-1} + \left(\frac{k_{\infty} - 1}{M^2}\right) h^2 \Phi_i = 0
$$
 (12)

*J*

Solving for  $\Phi$ , yields

$$
\Phi_{i} = \frac{1}{2 - \left(\frac{k_{\infty} - 1}{N^{2}}\right) h^{2}} |\Phi_{i+1} + \Phi_{i-1}|
$$
\n(13)

Assuming S<sub>i</sub> is proportional to  $\Phi_i$ , equation (13) with  $\lambda=1$ leads to the following form for  $\Phi_{\mathfrak{q}}$ :

$$
\Phi_{i} = \frac{k_{\infty i}}{1 - k_{\infty i} W_{i i}} \left[ \Phi_{i+1} \dots W_{i+1, i} + \Phi_{i-1} W_{i-1, i} \right] \tag{14}
$$

For the case in which  $k_{\infty}$  and  $M^2$  are constant

$$
W_{i+1,i} = W_{i-1,i} = W_{i,i+1} = W_{i,i-1} = W_{ij}
$$

**- 9 -**

and equation (14) can be written  
\n
$$
\Phi_{i} = \frac{k_{\infty i} W_{i}}{1 - k_{\infty i} W_{i:i}} \left[ \Phi_{i+1} + \Phi_{i-1} \right]
$$
\n(15)

For the one dimensional situation  $W_{i,i}$  =  $1-2W_{i,j}$  and comparison of equations (13) and (15) results in the following form for  $W_{i,i}$ .

$$
W_{i,j} = \frac{M^2}{h^2 k_{\infty j}}
$$
 (16)

This W<sub>ij</sub> is no longer simply interpretable as an absorption probability but should be looked upon as the form required for  $W_{i,i}$  in order that the nodal equations (14,  $3$  or 10) reduce to be equivalent to a one group diffusion theory model. For mesh spacing small compared **with** M, the one group diffusion theory solution would be expected to. be more accurate than a solution **based** on equation (11) **neglecting** interactions beyond the nearest neighbors. In the code a general form for  $W_{n+1}$  has been provided to allow the user to **chose** the model which best fits his situation. Thus equation (16) has been combined with the first term of equation (11) using a **"mixing**" factor g and defining

$$
W_{ij} = (1-g) \frac{\sqrt{M_{i}^{2}}}{2r_{ij}} + g \frac{M_{i}^{2}}{r_{ij}^{2}}
$$
 (17)

In this equation the dependence of  $W_{i,j}$  on  $k_{\infty j}$  (equation 16) has been suppressed for **the** sake of arriving at a simpler kernel. For g=0, equation (17) reduces to the first term of equation (11) whereas for g=l equation (17) reduces to equation (16) with  $k_{\infty}$  =1.

It can be seen that with  $W_{i,j}$  defined by equation (17) there is no assurance that

$$
W_{\underline{i}\,\underline{i}} \equiv 1 - \frac{\sum W}{\underline{j}} V_{\underline{i}\,\underline{j}} \ge 0
$$

For equal  $W_{i,j}$  at six adjacent nodes this would require

$$
\mathtt{w}_{\mathtt{i}\mathtt{j}}\ \leq\ 0\ \texttt{,1667}
$$

which can not be obtained for any value of g when  $\beta > 0.4$ .

From a physical standpoint there is no necessity for  $W_{i,i}$  to be positive when using the second interpretation of the kerne (eq. 16) i.e., with g=l in eq. (17). In any case a negative value for  $W_{i,i}$  will not lead to unphysical results (i.e., negative values of  $S_{\eta}$ ) as can be seen from equation (3). However with g=0 and interpreting  $W_{j,j}$  as an absorption probability, negative values are unrealistic and therefore an alternate form for the kernel (Second-tvoel . has been derived **which** forces W<sub>ii</sub> to be >0. In this alternate kernel it is assumed that  $W_{i,i}$  has the form

$$
W_{\text{ii}} = 1 - e^{-\gamma^2 (a^2/M^2)}
$$
 (18)

where  $\gamma$  is an arbitrary constant, and a is the radius of a sphere with equivalent mean chord length.

This leads to the result

$$
a = \frac{3(\Delta x) \quad (\Delta z)}{2(\Delta x) + 4(\Delta z)}
$$

If it is further assumed that

$$
\frac{(W_{ij})_{horiz}}{(W_{ij})_{vert}} = \left(\frac{\Delta z}{\Delta x}\right)^n
$$

then one obtains,

$$
(W_{ij})_h = \frac{e^{-\gamma^2 (a^2/m^2)}}{4 + 2(\frac{\Delta x}{\Delta z})^n}, \quad \gamma = g_h
$$
 (19)

**- 11 -**

$$
\left(\mathbf{W}_{\mathbf{i}\,\mathbf{j}}\right)_{\mathbf{v}} = \left(\frac{\Delta \mathbf{x}}{\Delta z}\right)^{\mathbf{n}} \left(\mathbf{W}_{\mathbf{i}\,\mathbf{j}}\right)_{\mathbf{h}} \cdot \mathbf{C}_{\mathbf{w'}} \quad \mathbf{n} \equiv \mathbf{g}_{\mathbf{v}} \tag{20}
$$

 $C_{ij}$ ,  $g_{i}$  and  $g_{ij}$  input quantities provided by the user

Equations 17, 19 and 20 provide the expressions of the first and second type of transport kernel available in the SIMULA-3 code.

The third **type** of **transport** kernel is the following: :

$$
(\mathbf{W}_{\mathbf{i}\mathbf{j}})_{\mathbf{h}} = \frac{\mathbf{g}_{\mathbf{h}} \mathbf{p}_{\mathbf{g}}}{4 + 2\left(\frac{\Delta \mathbf{x}}{\Delta z}\right) \mathbf{g}_{\mathbf{v}}} \qquad (\mathbf{W}_{\mathbf{i}\mathbf{j}})_{\mathbf{v}} = \mathbf{g}_{\mathbf{v}} (\mathbf{W}_{\mathbf{i}\mathbf{j}})_{\mathbf{h}} \cdot \frac{\Delta \mathbf{x}}{\Delta z} \qquad (21)
$$

where p, is **the** escape probability,

 $\omega_{\rm{max}} = \omega_{\rm{max}}$ 

The fourth type is recommended, and it has been developed for this version, following an equivalence principle to the leakages in diffusion theory calculations for particular values of the transport factors.

The expressions are the following

$$
(W_{ij})_h = \frac{2}{1 + \frac{f_i}{f_j} \frac{M_i^2}{M_j^2}} \frac{g^h \cdot M_i^2}{k_{\infty 1} \cdot x^2}
$$
 (22)

$$
(w_{ij})_v = \frac{2}{1 + f_{ij} \frac{M_i^2}{\frac{1}{2}}} \frac{g^v \cdot M_i^2}{k_{\infty i} \cdot z^2}
$$

<sup>f</sup> and f. **are** the "transport factors" and are input data to the code,

Note, that on the vertical direction the ratio  $f_{\text{if}} = f_{\text{i}}/f_{\text{if}}$ 

 $\sim$  44

 $-12-$ 

is directly used, because the experience shown that it is practically constant for all the nodes interfaces in this direction.

For the peripherical nodes the transport kernel is

$$
W_{i} = \frac{M_{i}^{2}}{k_{\infty i} x^{2}}
$$

and the neutron **balance** in the node *%* is

$$
\frac{1}{m} (W_{\ell m} S_{\ell} - W_{m\ell} S_m) + n_{\ell} (1 - \alpha_{\ell}) W_{\ell} S_{\ell} + \frac{S_{\ell}}{k_{\infty \ell}} = \frac{1}{k_{\text{eff}}} S_{\ell}
$$

Note, that for- this transport kernel type, the eigenvalue (LAMBDA in the code) is the effective multiplication factor (scurce/abscrption + leakage), while for the previous transport kernel types 1 to 3 the eigenvalue  $\lambda$  is: (source-leakage)/ absorptions, which is equal to the effective multiplication factor if, and only if  $\lambda = k_{\text{eff}} = 1$ .

#### **b)** Source iteration equations.

The equations (S) and (10) are solved iteratively **to** get the source and eigenvalue convergence, using the **following** expressions .

For a given void loop where the moderator relative density is kept constant, the source iteration continues until **the** source or eigenvalue converges within a criteria or the number of iterations exceeds the limit.

\n
$$
\frac{\text{Node-by-node calculation for transport, kænels types 1, 2 or 3 (old versions).}}{\frac{2 \text{ or } 3 \text{ (old versions).}}{\frac{1}{2} \text{ or } \frac{1}{2} \text{ (1 - 2W'_{1jk} + \frac{p_{1,j,k+1}}{2} + 1, k + \frac{p_{1,j,k+1}}{2} + \frac{p_{1,j,k+1}}{2} + \frac{p_{1,j,k+
$$

Line by line axial calculation for transport kernel type <sup>4</sup> **(SIMULA-3).**

The succesive line elimination-substitution method is used ower the axial lines, with source overrelation (SLOR), for a factor  $\beta = 1.7$ , and about 8 source iterations per void iteration.

For a source convergence of  $10^{-5}$ , this method requires only about

 $\sim$ 

1/10 of the number of iterations needed with the point- Jacobi method, and less than 1/2 of those needed with the Gauss-Seid or Chabyshev **source** acceleration.

#### b.2) Source acceleration

There are different types of source acceleration.

 $r_{NS}$  = Source acceleration factor at Nth iteration.

**(1) Point Jacobi (IACCEL=0)**

$$
S_{ijk}^* = Z_{ijk}
$$
  
\n
$$
\overline{S}_{ijk} = S_{ijk} + (1 + \Gamma_{NS}) \left( \frac{N}{S_T} - \overline{S}_{ijk} \right)
$$
 (25)

$$
S_{N} = v_{ij} S_{ijk}
$$
  
\nnew  $S_{ijk} = \frac{N}{S_{L}} S_{ijk}$   
\nwhere  $N = K \overline{v}_{ij}$   
\n
$$
S_{i,j,k} = \frac{N}{S_{L}} S_{ijk}
$$
  
\n
$$
S_{i,j,k} = \frac{N}{S_{L}} S_{ijk}
$$
  
\n
$$
S_{i,j,k} = \frac{N}{S_{L}} S_{ij,k}
$$

$$
s_{ijk}^{n} = \frac{N}{s_{T}} z_{ijk}^{n} + r_{NS} \left| \frac{N}{s_{T}} z_{ijk}^{n} - \frac{N}{s_{N}} s_{ijk}^{n-1} \right|
$$
  

$$
s_{i}^{N} = \overline{z}_{i} - r_{S} (\overline{z} - s^{\circ})
$$

(2) Source over relaxation (1ACCEL= -1)

$$
\overline{S}_{ijk} = S_{ijk}
$$
  
\n
$$
S_{ijk} = Z_{ijk} + \Gamma_{NS} (Z_{ijk} - \overline{S}_{ijk})
$$
 (26)

$$
S_N = \sum v_{ij} S_{ijk}
$$
  
\nnew  $S_{ijk} = \frac{N}{S_N} S_{ijk}$   
\n
$$
S_{ijk}^n = z_{ijk}^n + \Gamma_{NS} \left( z_{ijk}^n - \frac{N}{S_N} S_{ijk}^{n-1} \right)
$$
  
\n
$$
S^N = z + \Gamma_S (z - S^c)
$$

(3) Gauss-Seidel (IACCEL =  $+1$ )

$$
\overline{s}_{ijk} = s_{ijk}
$$
\n
$$
s_{ijk} = z_{ijk}
$$
\n
$$
\overline{s}_{ijk} = \frac{N}{s_T} s_{ijk}
$$
\n
$$
s_{ijk} = \overline{s}_{ijk} + \Gamma_{N_S} \left( \overline{s}_{ijk} - \overline{s}_{ijk}^* \right)
$$
\n(27)

 $S_N = \sum_{i,j} S_{ijk}$  $\text{new } S_{ijk} = \frac{N}{S_N} S_{ijk}$  $S_{ijk}^{n} = \frac{N}{S_{i}} Z_{j,ik}^{n} + \Gamma_{NS} \left( \frac{N}{S_{i}} Z_{j,ik}^{n} - S_{ijk}^{n-1} \right)$  $s^N = \overline{z} + \Gamma_S$  ( $\overline{z} - s$ °)

**— 16 —**

1.1.1.2. Void or moderator density iteration.

The average steam volume fraction in the moderator is calculated on the basis of a fit of steam volume fraction versus quality. **The** quality at **each** node is **calculated** in the following **way,**

$$
Q_{\text{ijk}} = \left(\frac{1}{KF'_{\text{ij}}}\right) \begin{vmatrix} k \\ \sum_{k=1}^{K} P_{\text{ij}k} - \frac{P_{\text{ijk}}}{2} \end{vmatrix} (Q_{\text{ex}} - Q_0) + Q_0
$$

where 
$$
K
$$
 = total number of axial nodes in the problem  
\n $F_{ij}^{\dagger}$  = ratio of flow in channel ij to average channel  
\n $Q_0$  = inlet quality,  $-\Delta h_s/h_{fg}$  ( $\Delta h_s$  = subcooling of  
\n $Q_{ex}$  = exit quality,  $(Q_{ex} - Q_0 = 3.413 \dot{x} 10^6 P_{th}/W_{th_{fg}})$   
\n $P_{th}$  = thermal power, MWt  
\n $W$  = coolant flow, lb/hr  
\n $h_{fg}$  = enthalpy of evaporation, Btu/lb = C<sub>7</sub>  
\n $P_{ijk}$  = relative power at node ijk=(S<sub>ijk</sub>). (multiplier)

#### Void fraction calculation

Once the quality of the steam is obtained from Equation  $(28)$ , void fraction  $(x_{i,j,k})$  is estimated from the following equation which represents the experimentally observed correlation between voids and quality  $(Q_{\textbf{i} jk})$ :

$$
\chi_{\text{ijk}} = C_1 + C_2 Q_{\text{ijk}} + C_3 Q_{\text{ijk}}^2 - C_4 \exp\left(\frac{C_5 - Q_{\text{ijk}}}{C_6}\right) : Q_{\text{ijk}} > C_5 \tag{29}
$$
\n
$$
\chi_{\text{ijk}} = 0 : Q_{\text{ijk}} < C_5 \text{ or } C_6 \le 0
$$

This expression permits sub-cooled voids by proper choice of the parameter  $C_{c}$  and gives reasonably good agreement with experimental data throughout the range of interest.

The relative moderator density has been approximated by

$$
U_{\mathbf{i}\mathbf{j}\mathbf{k}} = 1 - \chi_{\mathbf{i}\mathbf{j}\mathbf{k}} \left( 1 - \frac{\partial g}{\partial \varepsilon} \right)
$$
 (30)

where 
$$
U_{ijk}
$$
 = modern density relative to saturated  
condition at node  $\lambda(i,j,k)$   
 $\rho_g$  = density of steam = C<sub>15</sub>(input data)  
 $\rho_f$  = density of saturated moderate  
data) (input data)

### Several assumptions have been made in the void iteration and they are:

- (1) The flow rates and qualities are based on within-channel values, and therefore the nuclear parameters should **be** fit to **inr-channel** moderator **density,**
- **(2)** The total heat output is assumed **to** go into the in-channel coolant.
- (3) The average void fraction at a node has been assumed to be equal to the void fraction of the average quality at that node.

The nuclear and thermal-hydraulic parameters are **closely** related, and the final solution of SIMULA represents the dynamic coupling of these parameters. Equations showing the interdependence of nuclear and thermal-hydraulic parameters and methods

used to calculate various parameters are shown in the next section.

**Nodal** Power calculation.

The relationship between nodal power and source is

$$
P_{ijk} = S_{ijk} (B_{24} + B_{25}E + B_{26}E^{2})
$$
 (31)

Equation (31) is used to account for the difference between relative nodal source (number of neutrons produced) and relative nodal power (heat **generated)** due to change in the relative, ratios of fissile nuclides as a function of fuel burnup.  $S_{\n 1 jk}^{\n 2}$  is normalized to core average of unity prior  $\tan \theta$  is also normalized to core average of unity after the calculation by **Equation** (31).

**Budle** Relative Flow Rate versus **Relative** Power.

 $F_{ij} = F_{ij} |1 + F_{ij}(\bar{P}_{ij} - 1)|_2$  (32) where  $F'_{i,j}$  = bundle relative flow  $F_{n,i}$  = relative channel flow (input data card type 6A) 13 FP<sup>h</sup> . = power dependent flow factor (input **data** card type 6B)  $i j = \frac{1}{K} \sum_{k=1}^{K} P_{ijk}$ Z0 = normalization factor **O**

The normalization factor,  $z_{\alpha}$ , is calculated internally by the code to maintain the average relative flow at unity.

#### 1.1.1.3. Critical Searches.

Other loop of external iteration to the source-moderator density iteration, is a critical search, the possibilities available are for the **moment;**the control rod position or soluble poison concentration searches.

The corresponding iteration loop is in the Figure <sup>2</sup>

#### a) Critical Control Rod Position Search

Individual control rod position which are initially given as input data are moved uniformly by a fixed distance, first **by** the initial guess (RING) and then by the amount obtained by linear interpolation or extrapolation of the last two results, until the eigenvalue  $(\lambda)$  converges to the desired value  $(\lambda_0)$  within a criterion specified by DXLC, The interation will be terminated if the **problem** does not converge **within** the maximum allowable number of iterations given **by NCMAX.**

The control rods, which are initially "fully in" or "fully out", are not moved during the search iteration, and when any or some of the rods which were partly in the core initially become fully inserted or **fully** withdrawn during the search iteration, the case cannot be completed and will be terminated. At present, the rod position search option is designed for the full lenght control rods, and therefore, the usefulness for the partlength control rods can not be guaranteed.

#### b) Critical Soluble Poison Search

The option searches for a uniform soluble poison in the moderator, which provides a desired core reactivity  $(\lambda_0)$ . It works ordinarily for the pressurized water reactor (PWR) types, but since the effect of soluble poison on  $k_m$  is a

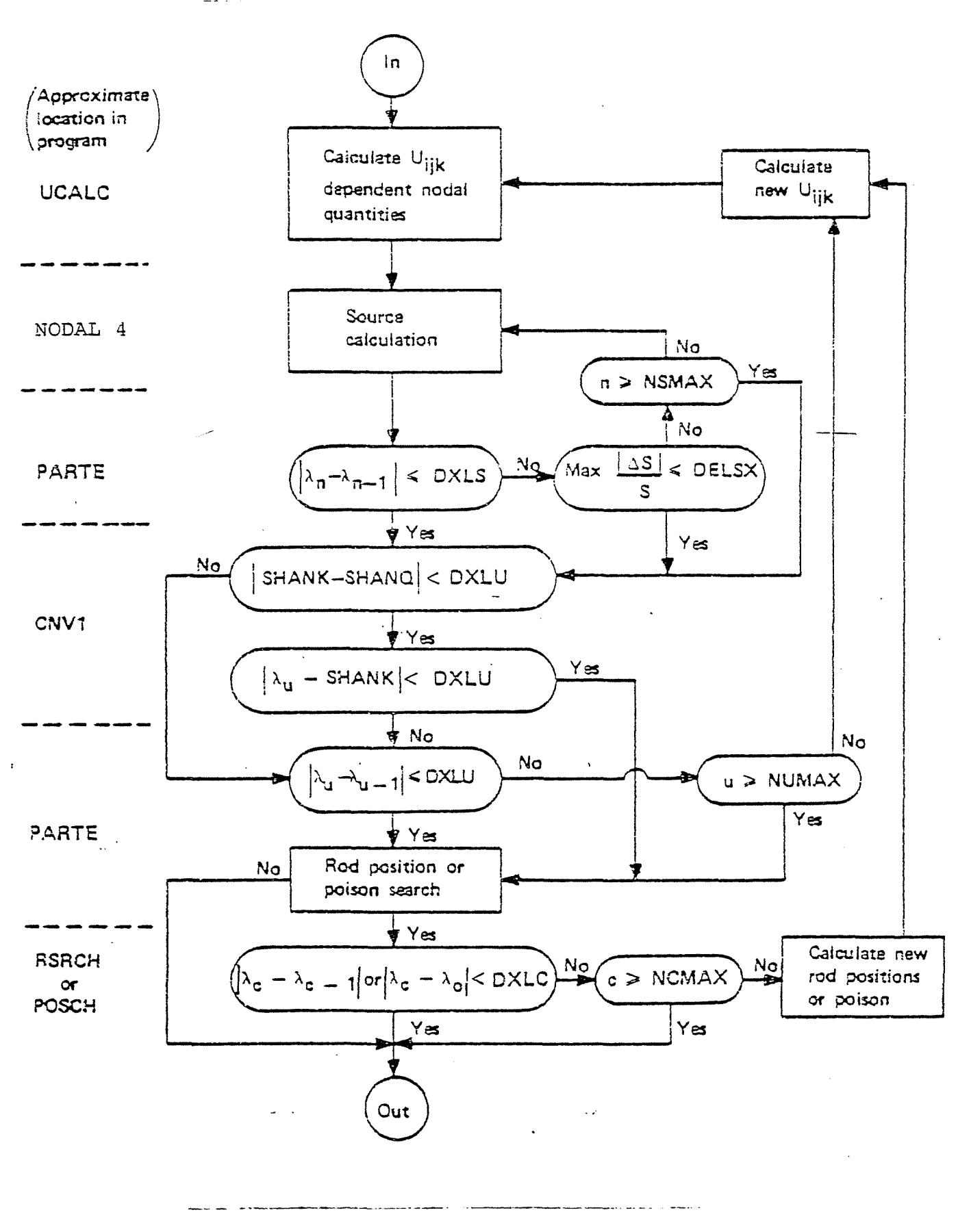

FIGURE 2

Source iteration Loop

 $\bullet\Box$  $\sim$ 

 $-21 -$ 

 $\omega_{\rm eff}$  (  $\omega_{\rm eff}$ 

function of the moderator relative density also, it can be used for any reactors with axially varying moderator density.

It must be noted, that the final value of critical poison is expressed in ppm (parts per million of moderator) in the moderator with relative density of unity.

In the search, SIMULA first computes the core  $\lambda$  with the initial guess of poison and then computes the core  $\lambda$  with the initial value plus 20 ppm which is an input. From these two values of  $\lambda$ , the code obtains the third guess of soluble poison by either linear interpolation or extrapolation of two  $\lambda$ 's. And the new guess of poison is used to calculate a new core  $\lambda$ . For each successive iteration, a new value of poison is obtained by linear interpolation or extrapolation of the last two results. This process continues until the convergence criterion (DXLC) is satisfied between  $\lambda_0$  and the last  $\lambda$ , or the maximum number of iteration (NCMAX) is. exceeded. .

#### 1.1.1.4, Fuel Burnup

The code proceeds automatically in the cycle burnup calculation, going from one burnup step to the **next** one, determining at the begiming of each step the burnup by node. It provides complete lifetime analysis of the reactor, and permits refueling and shuffling of the fuel elements at any time in core life.

## 1.1,2.  $k_{\infty}$  and  $M^2$  calculations.

In the neutron balance equation are involved the infinite multiplication factor  $k_{\infty}$ , and through the transport kernel the migration area  $M^2$ , the nodal values of these parameters should be determined by the code, depending **of** the **local** values **of** the physical and neutronic variables that had any influence on them.

The migration area is determined versus the moderator density value, by an internal correlation in the **code,** whose constants are input data and should be determined previously by fuel assembly calculations at different moderator densities.

The same procedure is used for the k<sub>x</sub> determination, best in this case, after the calculation versus the moderator density, some corrections or reactivity worthes are applied to take account the **local** value of the variables with relevant influence in the final value; those are, the exposure, the power density, the Xenon and Boron concentrations . The changes in reactivity associated to the **mentioned** variables are also determined by the code through special correlations, whose constants are also input data,

The local k<sub>r</sub> value is determined by the following expression:

$$
k_{\infty} = H \left[ 1 + (\frac{\Delta k_{\infty}}{k_{\infty}})_{X\Theta} + (\frac{\Delta k_{\infty}}{k_{\infty}})_{DOP} \right], \quad \left[ 1 + (\frac{\Delta k_{\infty}}{k_{\infty}})_{\Xi} + (\frac{\Delta k_{\infty}}{k_{\infty}}) \right].
$$
\n
$$
\left[ 1 + (\frac{\Delta k_{\infty}}{k_{\infty}})_{\Xi} \right]
$$
\n(33)

 $\mathbf{X} = \begin{bmatrix} k^+ & -(0,5)(c^+)^- & 0.5 \end{bmatrix}$  ( $k^- - k^-$ )  $\begin{bmatrix} k^+ & -k^+ \end{bmatrix}$ 

 $k^+$ ,  $k^-$  =  $k_m$  versus moderator density, with control and without control. See equations (35).

- $c_{+}$  = the fraction of control. See input card type 1.
- **XK!.** t] partial fuel factor (See input cards 8) the CONCON and CONAXI codes may be used to calculated these factors.

To determine the constants of the correlations used by the code, a set of fuel assembly calculations at different conditions should be executed. As the change in reactivity is determined for each isolated variable, the procedure is to run a set of

 $-23 -$ 

cases for each variable, changing only one of them, keeping the others at the reference condition. Of course, the variables should take values close to the reference conditions and in the range of the expected local values for the whole core calculation. The recommended way is to adopt the average conditions in the core as the reference conditions.

The correlations used by SIMULA-3 are the following:

- a)  $M^2$  as function of relative moderator density.
- b) k<sub>x</sub> as function of relative moderator density
- c) Doppler worth as function of relative power density and moderator density.
- d) Equilibrium Xenon worth as function of relative power density and moderator density.
- e) Boron worth as function of Boron concentration and exposure .
- f) Exposure **worth** as function of exposure.
- g) Burnable poison.

The moderator density and power **density** are relative values in respect to the core average moderator density and power density at nominal operating conditions.

On these correlations is **possible** to **see** the influence of some "crossing effects", for instance the power density not only has an influence in the Doppler worth, besides it has also an influence in the Xenon worth. This is the way that has been found as more suitable to represent the actual behaviour.

The correlations used presently by the code are analized in the next parragraphs.

a) Migration area

 $(constant)^2$  = B (1+B U+B.U<sup>2</sup>) XM  $1^{(1+B)}2^{U+B}3^{U}$ ,  $^{XM}$ ij (34)  $M^2$  (no control) = B<sub>4</sub>(1+B<sub>5</sub>U+B<sub>6</sub>U<sup>2</sup>) XM<sub>i1</sub> U = relative moderator density. B<sup>1</sup> to B, are input **data.**

 $XM_{i,i}$  =  $M^2$  correction factor (See input cards 8), they may be determined by CONCON and CONAXI codes. **2**

 $\texttt{M}^2$  for intermediate control rod positions are linearly interpolated between two values.

b)  $k_{\alpha}$  versus moderator density.

$$
k_{\infty} \text{ (control)} = B_{\gamma} (1 + B_{\beta} U + B_{\beta} U^{2}) = K^{+}
$$
  
\n
$$
k_{\infty} \text{ (no control)} = B_{10} (1 + B_{11} U + B_{12} U^{2}) = K^{+}
$$
 (35)

 $B_7$  to  $B_{12}$  are input data.

For other rod positions,  $k_m$  is determined by linear interpolation of two values. .

c) Doppler worth.

-  $\left(\frac{\Delta k_{\infty}}{k_{\infty}}\right)$  Dop =  $f_D(P)$  .  $g_D(U)$ 

 $f_D(P) = B_{16}P (1 + B_{42}P)$  $q_{D}^{\text{(U)}} = 1 + B_{17}^{\text{(1-U)}}$  .  $(1+B_{43}U)$ P = relative power density. *U* = relative moderator density.  $B_{16}$ ,  $B_{17}$ ,  $B_{42}$  and  $B_{43}$  are input data. **(36)**

d) Equilibrium Xenon worth.

$$
-(\frac{\Delta k_{\infty}}{k_{\infty}})_{Xe} = f_X(P) \bullet g_X(E)
$$
  

$$
f_X(P) = \frac{B_{14}P (1+B_{13})}{P+B_{13}}
$$
 (37)

$$
g_{X}(E) = 1 + B_{15}E + B_{44}E^{2} + B_{45}E^{3} + B_{46}E^{4}
$$
\n
$$
P = \text{relative power density.}
$$
\n
$$
E = \text{exposure, in 10}^{3} \text{Mwd/T units}
$$
\n
$$
B_{13}, B_{14}, B_{15}, B_{44}, B_{45} \text{ and } B_{46} \text{ are input data.}
$$
\n(38)

) Boron worth.

$$
-(\frac{\Delta k_{\infty}}{k_{\infty}})_{B} = U + f_{B}(B) + g_{B}(E)
$$
  
\n
$$
f_{B}(B) = B.(B_{29} + B_{30}B + B_{31}B^{2})
$$
  
\n
$$
g_{B}(E) = 1 + B_{32}E + B_{33}E^{2} + B_{40}E^{3} + B_{41}E^{4}
$$
  
\n
$$
B = \text{born concentration in ppm.}
$$
  
\n
$$
E = \text{exposure, in 10}^{3} \text{ Mwd/T units.}
$$
  
\n
$$
B_{29} \text{ to } B_{33}, B_{40} \text{ and } B_{41} \text{ are input data.}
$$

f) Exposure worth.

$$
-(\frac{\Delta k_{\infty}}{k_{\infty}})_{E} = B_{13} + B_{20}E + B_{21}E^{2} + B_{22}E^{3} + B_{23}E^{4}
$$
 (40)

E = exposure, in 10<sup>3</sup> Mwd/T units.  $B_{18}$  and  $B_{20}$  to  $B_{23}$  are input data.

The exposure E, is computed as follows:

$$
E_{t} = E_{t-1} + B_{28} \cdot \Delta E \cdot P \cdot Z_{E}
$$
 (41)

where t = time step number

Ÿ. Ý  $\Delta E$  = exposure increment, 10<sup>3</sup> Mwd/T.

 $z_{E}$  = normalization factor

B<sub>28</sub> = is to account for non-uniform fuel loading.

 $-26 -$
The normalization factor,  $Z_{\pi}$ , is computed internally by the code to maintain the core average value at  $\Delta E$ .  $B_{28}$  is used to account for non-uniform fuel loading.

g) Burnable poison.

$$
-(\frac{\Delta K_{\infty}}{k_{\infty}})_{p} = B_{18} \exp(-B_{19}E)
$$
 (42)

this can be used to include other burnup dependent effects.

## 1.1.3. Geometry.

The rectangular parallelepiped reactor represented by the XYZ coordinates is subdivided into small regions which are called "nodes" or "nodal regions". A node,whose volume is given by ( $\Delta$ X)<sup>2</sup>( $\Delta$ Z),is the fundamental region in all SIMULA calculations, and input and output data are given by nodes. The node numbering used is shown in Figure  $3$ , where Node  $(1,1,1)$  is in the far left corner at the bottom. Where it is necessary to specify a particular edge or corner of a node, the following convention is used: the far left-hand corner at the top of each node is given the same index as the node itself.

Six different types of core boundaries due to symmetry conditions in the radial (XY) direction are available in SIMULA. These are shown in Figures 4 through 13 and are as follows:

- 1) 1/4 core, reflected at node centerline
- 2) 1/2 core, mirror symmetry, reflected at node centerline
- 3) 1/2 core, mirror symmetry, reflected at node boundary
- 4) 1/2 core, 180° rotational symmetry, reflected at node centerline.

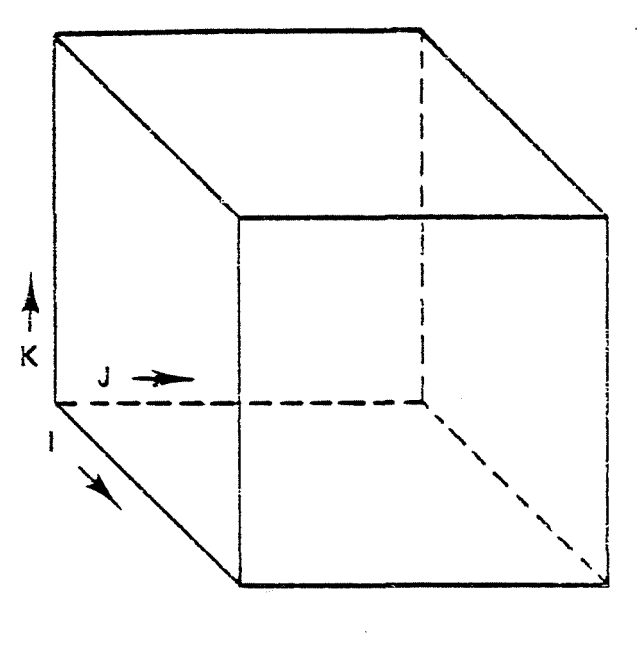

**Figure 3 Schematic of Nodal Directions**

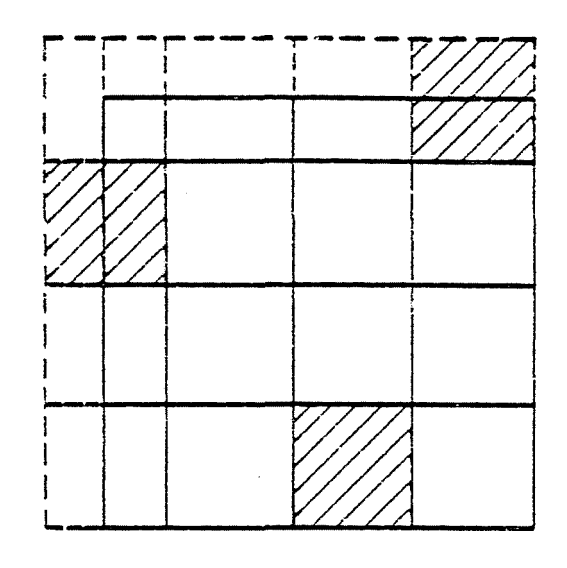

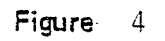

**%Core Symmetry, Node Centerline (ISYM=4)~**

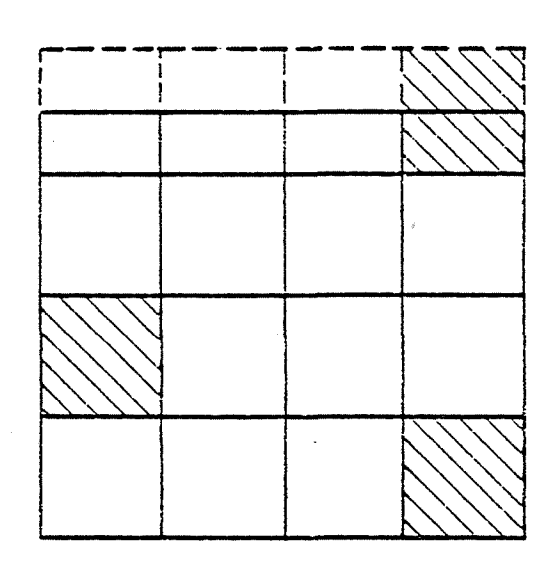

**Figure** 5 **%Core, Mirror Symmetry, Node Centerline (ISYM=3)**

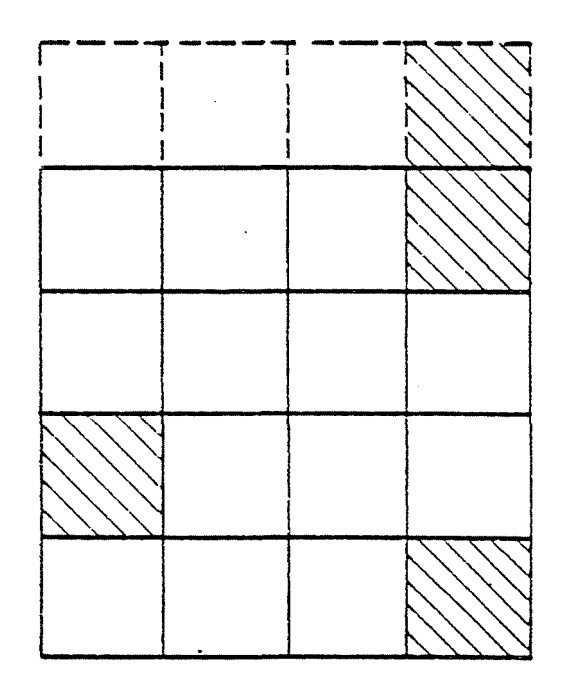

**Figure 6**

**yaCore, Mirror Symmetry, Node Boundary (iSYM=1)**

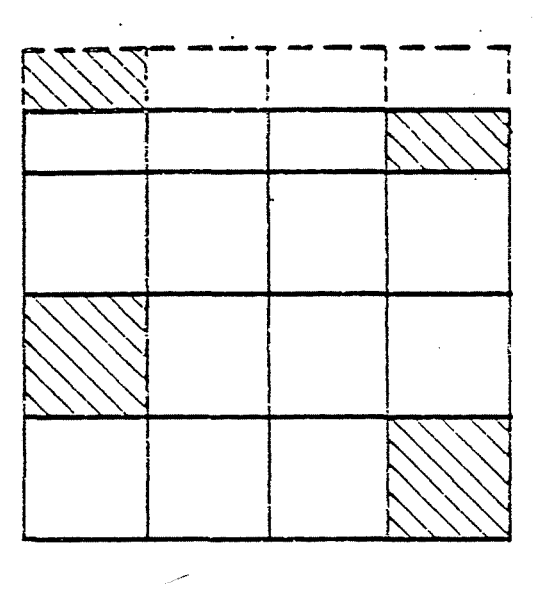

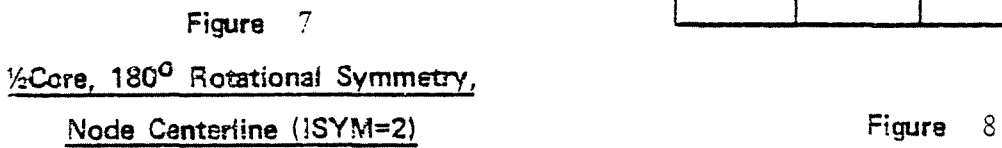

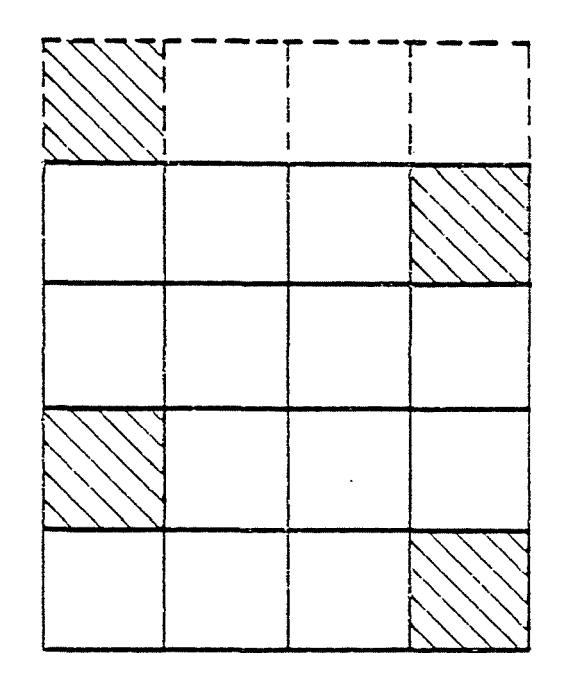

**%Core, 180° Rotational Symmetry, Node Boundary** (ISYM=0)

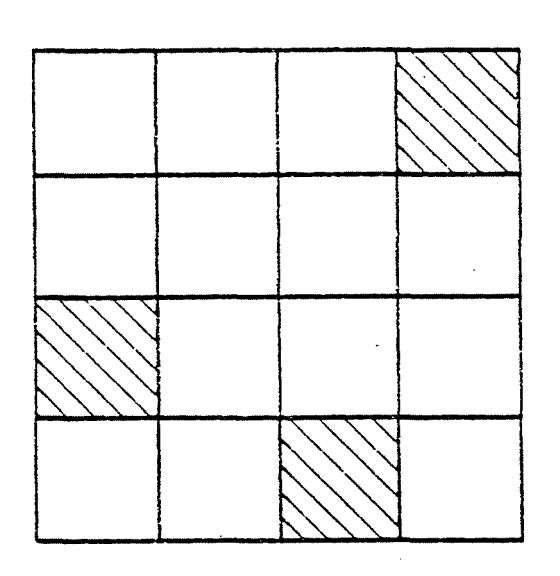

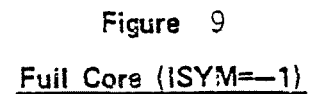

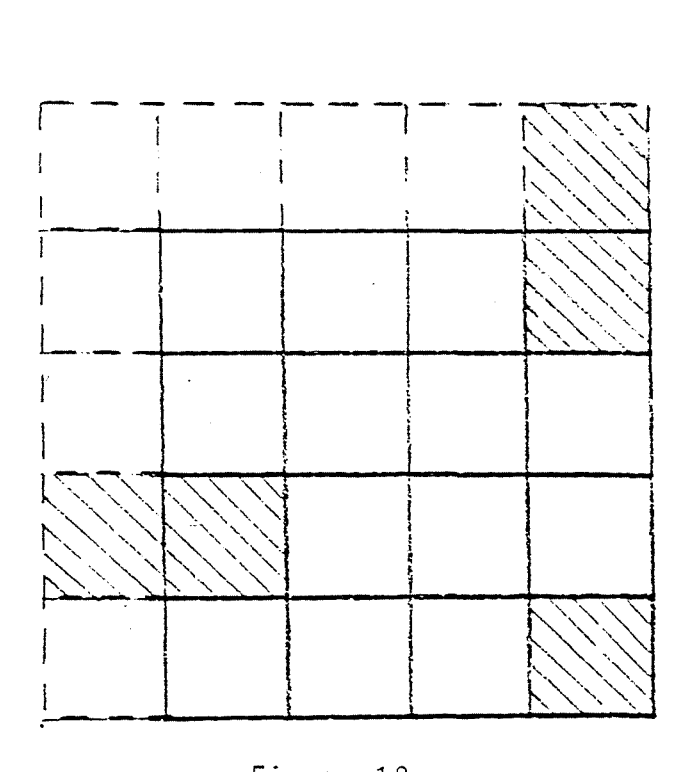

F igure <sup>1</sup> 0

1/4 Core, Mirror Symmetry Node Boundary (1SYM=5)

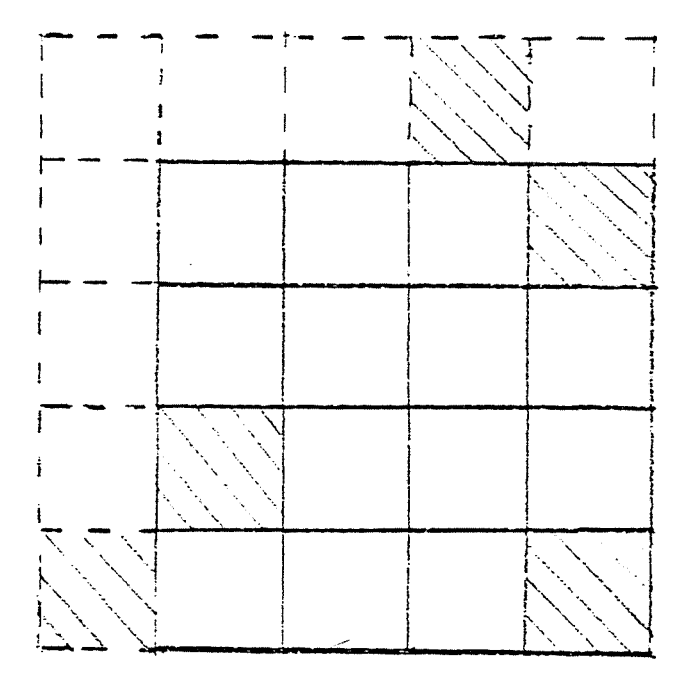

Figure 11 1/4 Core, 90°Rotational Symmetry Node Boundary (iSYM=6)

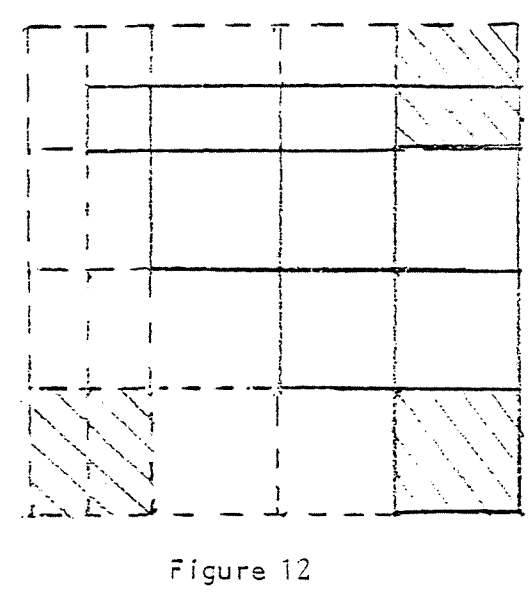

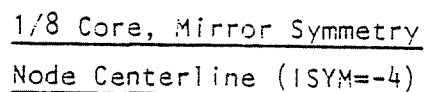

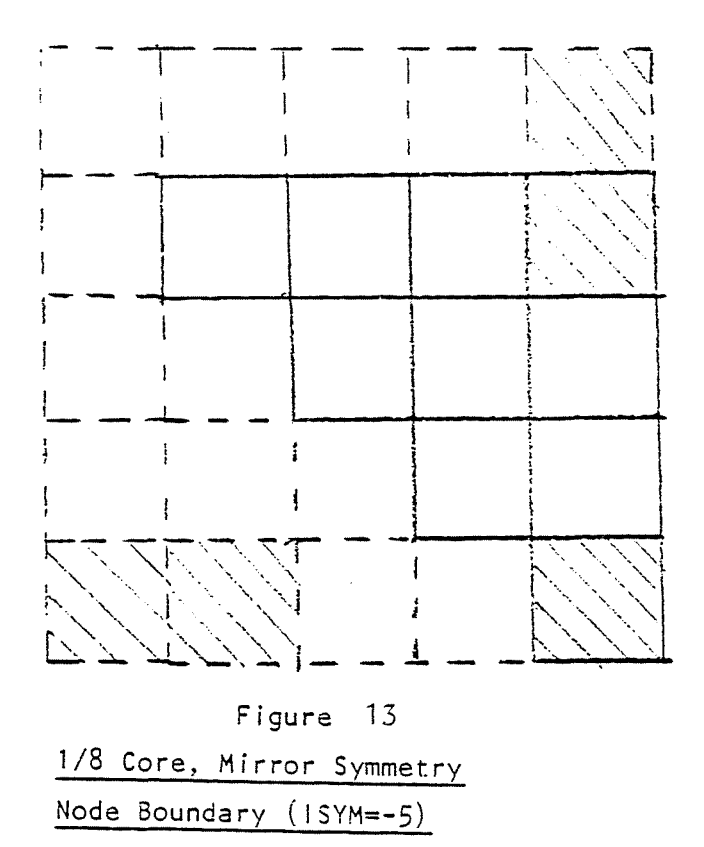

 $-30 -$ 

- 5)  $1/2$  core,  $180^{\circ}$  rotational symmetry, reflected at node boundary.
- 6) Full core.
- 7) 1/4 core, mirror **symmetry,** reflected at node boundary.
- 8)  $1/4$  core,  $90^\circ$  rotational symmetry about node boundaries.
- **9) i/8** core, mirror **symmetry,** reflected at node centerlines.
- 10) 1/3 core, mirror symmetry, reflected at node boundaries.

### Calculation of Fuel Border Types.

 $NBT_{i,j}$  is a border type indicator as shown below: NBT<sub>ii</sub> = 0, if inner elements (has 4 neighbors) = +, if border elements, (neighbor(s) missing) **= -, if no** fuel element

and is calculated from:

$$
NBT_{ij} = \delta_{ij-1} + 2\delta_{i,j+1} + 4\delta_{i+1,j} + 8\delta_{i-1,j}(1 + 6\delta_m)
$$
 (43)  
where  $\delta_{ij} = 0$ , if fuel element in i, j

= 1, otherwise

 $\delta_m = 1$ , if mirror symmetry

= 0, if 
$$
180^\circ
$$
 symmetry

## 1.1.4. Transient Xenon Calculation:..

The following are some of the types of transient Xe calculations which can be performed using SIMULA

- 1) 1-135 and Xe-135 buildup and decay starting from the beginning of life at any power level (fuel burnup cannot be performed parallel to the Xe calculation but the existing spatially non-uniform fuel exposure can be maintained throughout the Xe calculation).
- 2) 1-135 and Xe-135 buildup and decay from a given set of 1-135 and Xe-135 concentrations and a nodal power distribution

 $-31 -$ 

at any power level.

- 3) Change power level (including zero power) from an equilibrium core condition at any power level and exposure distribution, and follow the buildup and decay of 1-135 and Xe-135 and the change in power distribution with **time.** The power level and control rods can be changed at any **time step,** and the **core** transients can be followed without terminating the current job.
- 4) Follow the complete operating history of an operating reactor with fuel burnup and then do the 1-135 and Xe-135 transient calculations at any power level.

The 1-135 and Xe-135 decay and buildup equations are rigurously solved under the assumption of constant neutron flux for a given time step.

$$
Xe_{t+\Delta t} = Xe_t \exp(-A_{Xe} \cdot \Delta t)
$$
  
+ 
$$
\frac{(y_1 + y_{Xe}) (S \cdot P \cdot \Phi \Sigma)}{A_{Xe}} [1 - \exp(-A_{Xe} \cdot \Delta t)]
$$
  
+ 
$$
\frac{\lambda_1 I_t - y_1 \cdot S \cdot P \cdot \Phi \Sigma_f}{A_{Xe} - \lambda_1} [\exp(-\lambda_1 \cdot \Delta t) - \exp(-A_{Xe} \cdot \Delta t)]
$$
(44)

$$
I_{t+\Delta t} = I_t \exp(-\lambda_I \cdot \Delta t) + \frac{Y_I \cdot S \cdot P \cdot \Phi \Sigma_f}{\lambda_I} [1 - \exp(-\lambda_I \cdot \Delta t)]
$$
 (45)

$$
Xe_{equil.} = \frac{\left(y_I + y_{Xe}\right) \left(\dot{S} \cdot P \cdot \Phi \Sigma\right)}{A_{Xe}}
$$
 (46)

where 
$$
\Phi \Sigma_f = \frac{(P_r) (6.2422 \times 10^{18})}{(k_f)(TN)(\Delta X)^2(\Delta Z)}
$$
 (47)

P<sub>r</sub> = rated core power in MW

 $TN = total number of nodes with fuel$ 

 $-32 -$ 

$$
\Delta X = \text{radial dimension of node, cm.}
$$
\n
$$
\Delta Z = \text{axial dimension of node, cm.}
$$
\n
$$
SP = \text{relative power density}
$$
\n
$$
(\sigma_a \phi)_{Xe} = B_{34} + B_{35}E
$$
\n
$$
K_f = \text{Mev/fision} = B_{36}
$$
\n
$$
K_f = \text{yield of I-135/fission(fraction)} = (\text{default is 0.062})
$$
\n
$$
= B_{37}
$$
\n
$$
Y_{Xe} = \text{yield of Xe-135/fission(fraction)} = (\text{default is 0.002})
$$
\n
$$
= B_{38}
$$
\n
$$
\lambda_{\Upsilon} = \text{decay constant for I-135, 2.88x10}^{-5} \text{ sec}^{-1}
$$
\n
$$
(\Upsilon 1/2 = 6.7 \text{ hr})
$$
\n
$$
\lambda_{Xe} = \text{decay constant for Xe-135, 2.11x10}^{-5} \text{ sec}^{-1}
$$
\n
$$
(\Upsilon 1/2 = 9.13 \text{ hr})
$$
\n
$$
\lambda_{Xe} = S.P. (\sigma_a \phi)_{Xe} + \lambda_{Xe}
$$
\n
$$
\Delta t = \text{time increment in sec}
$$
\n
$$
(\sigma_a \phi)_{Xe} = \text{effective value of } \sigma_a \text{ times } \phi \text{ for Xe-135, which includes both fast and thermal group effects.}
$$

The effect of time - dependent Xenon on  $k_{\infty}$  is

$$
\left(\frac{\Delta k_{\infty}}{k_{\infty}}\right)_{X\Theta_{t}} = \left(\frac{\Delta k_{\infty}}{k_{\infty}}\right)_{\text{equil.Xe}} \left(\frac{X\Theta_{t}}{X\Theta_{\text{equil}}}\right) \tag{50}
$$

## 1.2. Input Data.

All data input cards have the same format except the DIMENSION and TITLET cards, and when ID cards are used as in card 10A. Any characters may be punched in columns 1-10 for user identification. Three'2-column descriptors are punched in columns 11-16. The first descriptor is the card type punched in columns 11-12. The other two descriptors are used for further identification and for running options.

The general data supplied on each data card is punched in free form in columns 17 through 3C. The general format is: (2A5,312, Free format). Free form requires that each number be separated **by** one or more spaces or a comma from its neighbors. Thus, **no** spaces may occur between the characters of a single value. Decimal points are not required unless the value is non-integer. Exponential scaling is optional with or without an E and followed by a signed integer **scaling factor**. In order to simplify the input, there are two options to avoid the **input of** unnecessary data '

Sn : space or skip n input values.

Rn : repeat the last given input value n more times.

Maximum number of values per card: 70 (including the skipped and repeated values).

"If the required data do not fit on a single card, the continuation card **should** have columns 11 to 16 as the previous card.

In a change case, only the input data that are changed from the previous case should be suplied.

### 1.2.1. Input data formar and description.

The summary of SIMULA-**<sup>3</sup>** input **data which** are described in this section is given in Table I at the end of this section. Arrangement of SIMULA-3 input data cards is shown in Table 2, also at the end of this section.

**DIMENSION CARD (314)** "(always required)

 $\tau_{\rm eff}$  , and

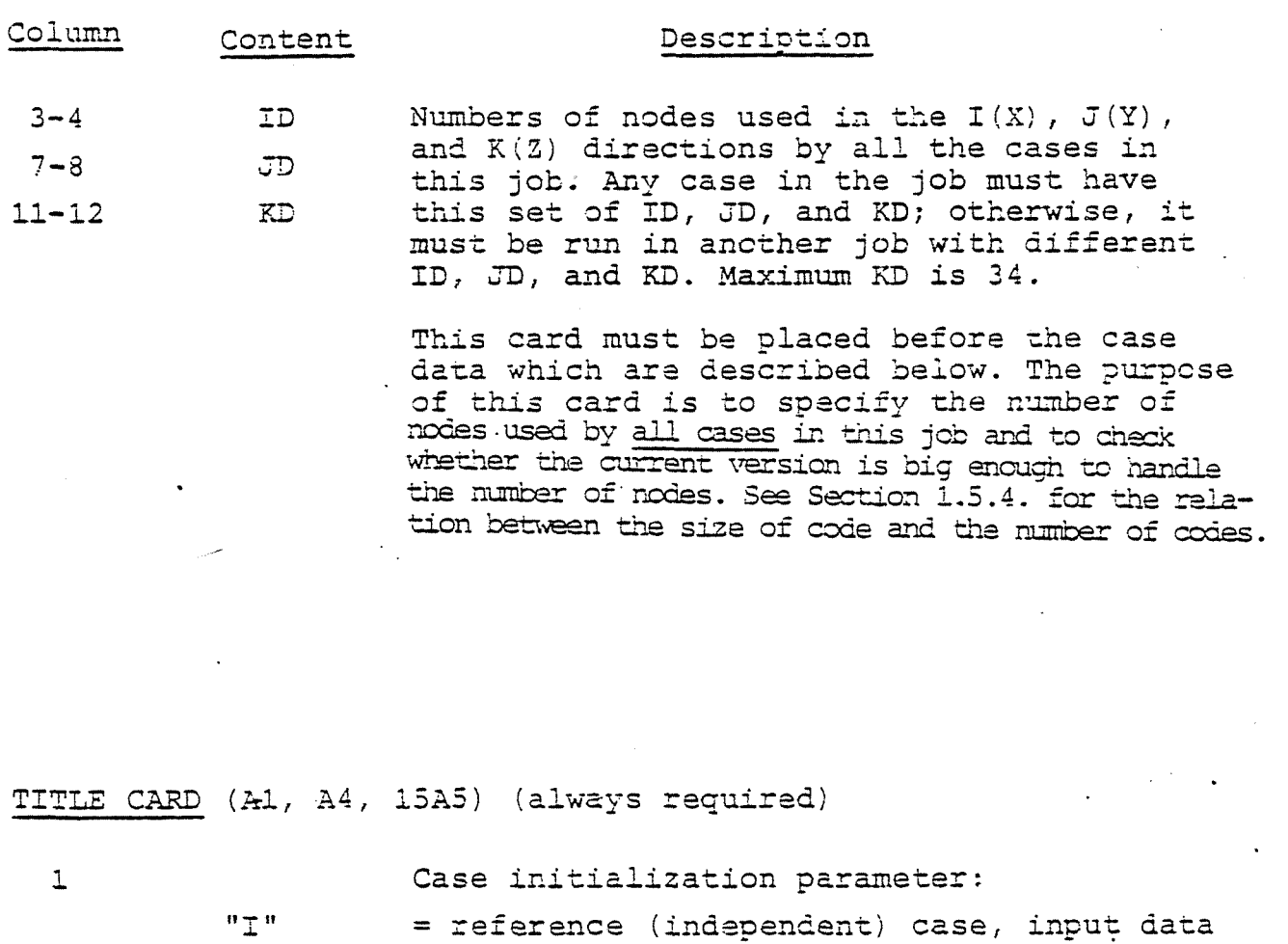

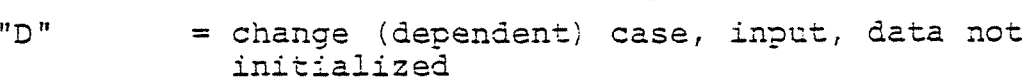

initialized before input read

Restart case with a restart file (TAPE 1) must be a dependent case and the first case of a job. The restart tape must contain a case which has **the** same nodal meshes as the current case. See Section 1.5.1.

2-5 If this space is left blank, no action is taken

> **" "SAVE"** The code creates a restart file (TAPE 2) at the end of the case containing the case data. See Section 1.5.1. for tape contents.

6-80 ITITLE **Alphanumeric** description of the case' '

CARD TYPE 1 - Case Control Parameters (1)

**11-12 01**

13-14

 $\begin{tabular}{ll} \bf 1.13 & \bf 2.13 & \bf 3.13 & \bf 4.13 & \bf 5.13 & \bf 6.13 & \bf 7.13 & \bf 8.13 & \bf 1.13 & \bf 1.13 & \bf 1.13 & \bf 1.13 & \bf 1.13 & \bf 1.13 & \bf 1.13 & \bf 1.13 & \bf 1.13 & \bf 1.13 & \bf 1.13 & \bf 1.13 & \bf 1.13 & \bf 1.13 & \bf 1.13 & \bf 1.13 & \bf 1.13 & \bf 1.13 & \bf 1$ 

 $\sim$  as the set

in<br>Sta

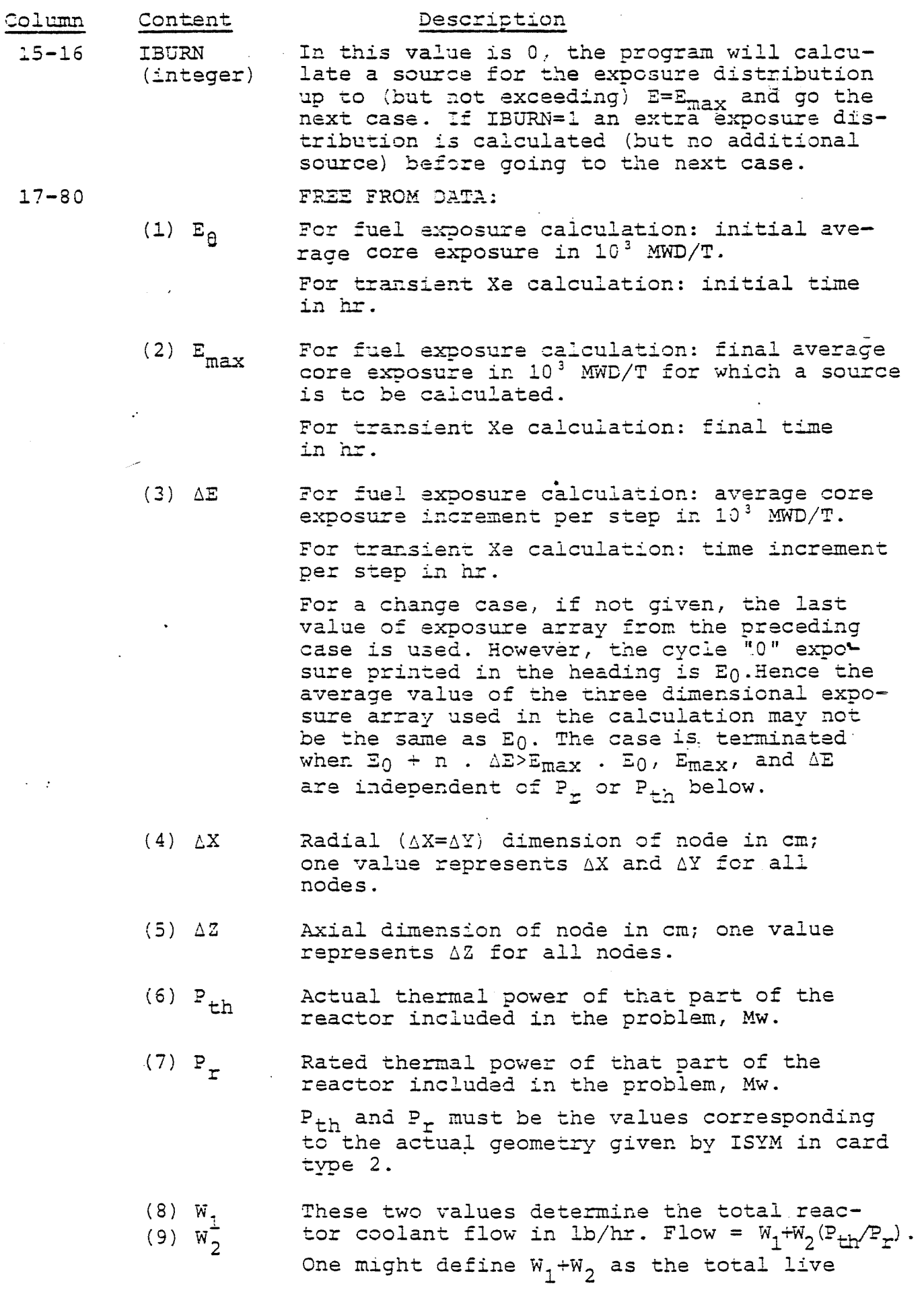

 $\sim$ 

 $\ddotsc$ 

 $\hat{\boldsymbol{\beta}}$ 

 $\ddot{\phantom{a}}$ 

 $\langle \tau, \tau \rangle$  . The mass section  $\tau \to \infty$ 

الكافح كالمتباين

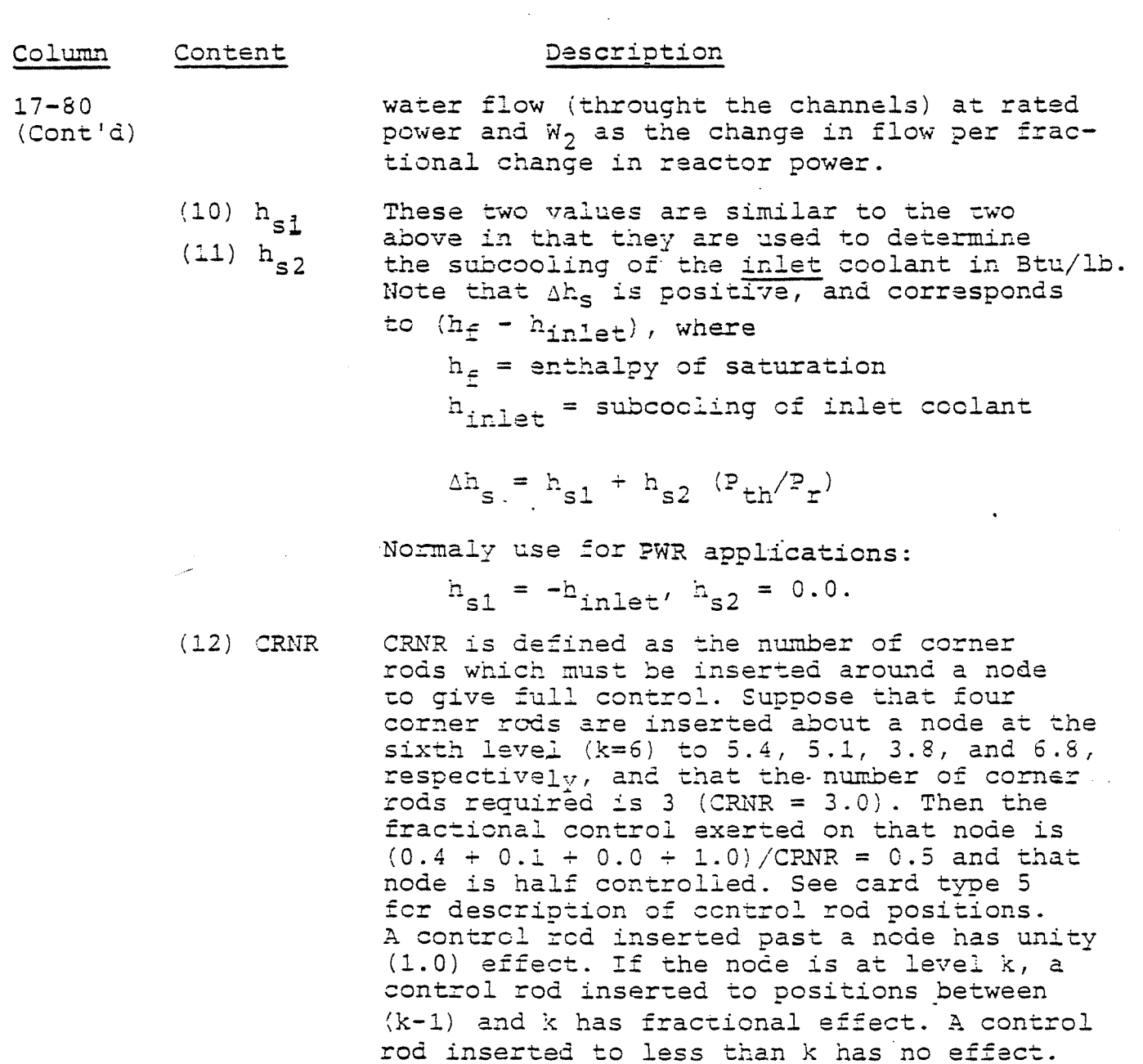

CRNR = <sup>0</sup> defines a control rod in the center of each fuel bundle **which** directly **affects** only that bundle and provides full control when inserted, that is the case of PWR applications.

 $\gamma_{j,j|k}$  = fraction of a given node controlled **at ijk.**

if  $\gamma \le 0$ <br> $0 < \gamma < 1$ **0<y<1 . e = <sup>y</sup>**  $1 \leq \gamma$  e = 1  $c_t = \frac{2}{\text{rcds}/\text{node}} (e_{ijk} + e_{i,j+1,k} + e_{i+1,j,k} )$ **e**  $e_{i+1,j+1,k}$  **c**  $-1 \leq c_{t} \leq 1$ 

ł,

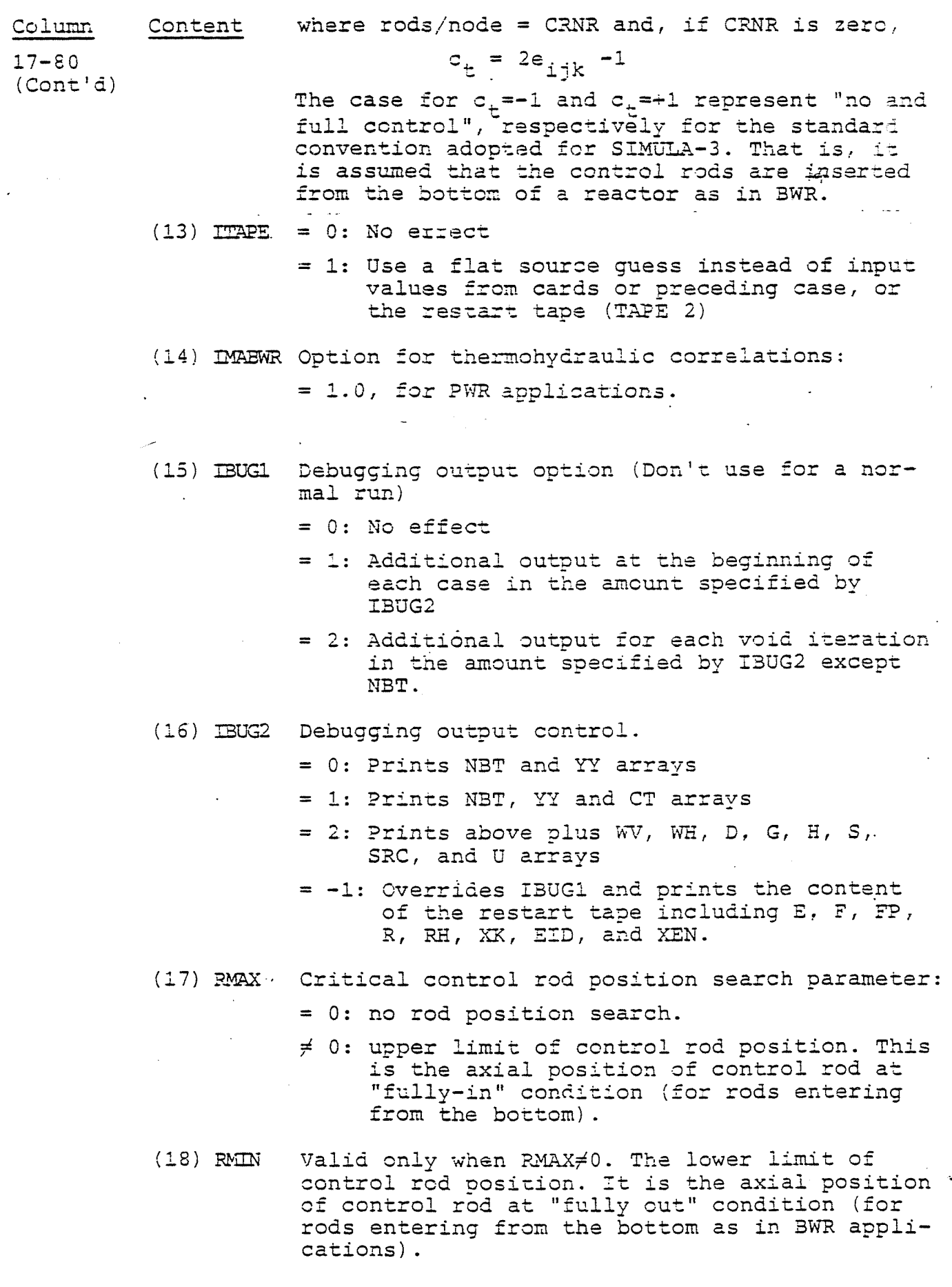

 $-38 -$ 

## **Column Content Description •**

 $17 - 80$ 

**(Cant'd)** (19) RING Relevant only when RMAX>0. First **increment** guess for control rod position search. A positive number means "upward" and a negative number means "downward". If not given, the code assumes +0.5.

> RMAX and RMIN must be given in nodes and fractions of node as in card type 5. For control rod position search (RMAX $\neq$ 0), additional data (XLMBDA, DXLC, and **NCMAX)** or card type 2 must be provided.

(20) NOPT Special option parameters:

'

- = 0: no special option
- = **1:** transient Xe.calculation starting **from** zero concentrations of 1-135 and Xe-135, or from the existing **concentrations** carried over from the preceding case.
- = 2: transient Xe calculation starting from eauilibrium concentrations of 1-135 and  $Xe-135$ .

 The transient Xe calculation is performed by each, node with. Equations (44) through (50) and material constants  $B_{34}$ through B38 on card type 3 are required for this calculation.

= 3: critical soluble poison search. This option is primarily intended for the ?WR types. This option requires PPM as the initial guess and it also requires material constants  $B_{29}$  through  $B_{33}$ ,  $B_{40}$ , and  $B_{41}$ 

Equation (39) gives the effect of soluble poison on nodal k<sub>∞</sub>. Additional data (XLMBDA, DXLC, NCMAX) on card type 2 are required for this option.

'

(21) PPM If NOPT=3, this value becomes the initial guess for the soluble poison search in ppm of uniform soluble poison. For this purpose PPM must be non-zero. The second guess of the soluble poison is the above value plus 20 ppm.  $\Delta \Delta \Delta$ 

> If NOPT=0, this value becomes the uniform soluble poison and its effect on  $k^{\infty}$  is given also by Equation (42) or (51).

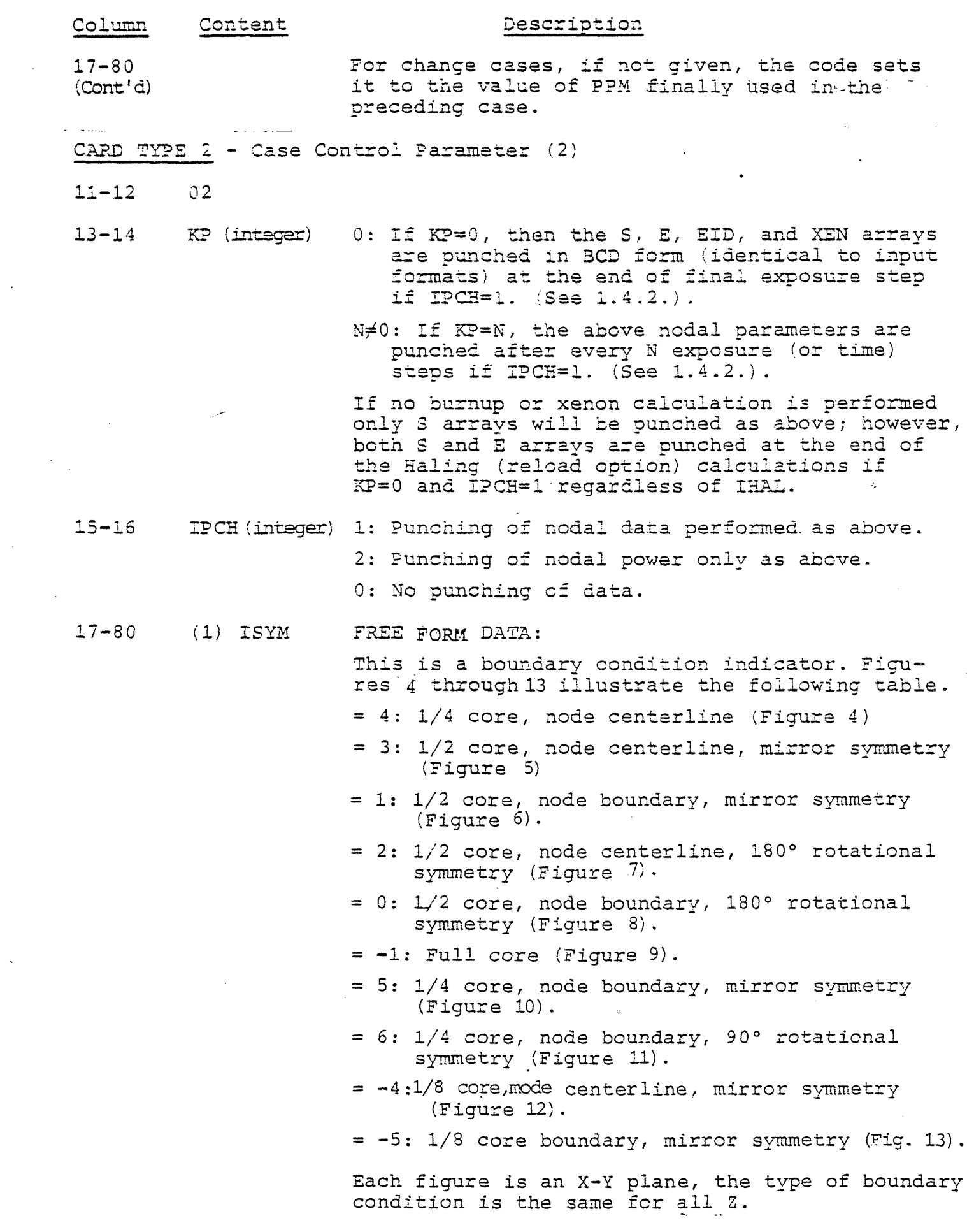

 $\hat{\mathcal{A}}$ 

 $\hat{\mathcal{L}}_{\text{c}}$  and  $\hat{\mathcal{L}}_{\text{c}}$  and  $\hat{\mathcal{L}}_{\text{c}}$  are small

 $\mathcal{L}_{\mathcal{A}}$  and  $\mathcal{L}_{\mathcal{A}}$  are the set of  $\mathcal{A}$  . If  $\mathcal{A}$ 

 $\begin{aligned} \frac{1}{\sqrt{2}}\left( \frac{1}{\sqrt{2}}\right) & =\frac{1}{2}\left( \frac{1}{2}\right) \frac{1}{2} \left( \frac{1}{2}\right) \frac{1}{2} \left( \frac{1}{2}\right) \frac{1}{2} \left( \frac{1}{2}\right) \frac{1}{2} \left( \frac{1}{2}\right) \frac{1}{2} \left( \frac{1}{2}\right) \frac{1}{2} \left( \frac{1}{2}\right) \frac{1}{2} \left( \frac{1}{2}\right) \frac{1}{2} \left( \frac{1}{2}\right) \frac{1}{2} \left( \frac{1}{2}\$ 

 $\label{eq:2.1} \begin{aligned} \mathcal{L}_{\text{max}}(\mathcal{L}_{\text{max}}(\mathbf{r}, \mathbf{r}, \mathbf{$ 

 $\frac{1}{2}$  ,  $\frac{1}{2}$ 

## Column Content Description

- (2) KMAX Number of axial nodes for this case. Maximum allowable KMAX is KD. Minimum KMAX = 2. The following <sup>7</sup> parameters are used for termination of various iteration loops. See Figure <sup>2</sup> for the flow of iteration and the location of each convergence test.
- (3) DELSX Convergence criterion for nodal source convergence .
- (4) NSMAX Maximum number of source iterations per moderator density calculations  $(U^{\dagger}_{ijk})$ . Two iterations will **be run** even if NSMAX<2. Use about 8, fewer if void dependence is severe, and more if void **dependence** slight.
- (5) BXLS Eigenvalue convergence criterion within a voidloop.
- (6) NUMAX Maximum number of void **loops** (U^calculation) per exposure or time step. If NUMAX=0, only  $\mathbf{U}_{\texttt{i}:\texttt{j}k}$  and  $\mathbf{k}_{\texttt{m}\texttt{j}:\texttt{k}}$  are recalculated, but  $\mathbf{S}_{\texttt{i}:\texttt{j}k}$  is not so, that input source (or from previous case) will be used in burnup calculation.
- (7) DXLU  $\qquad$  If  $\lambda$  from the last source iteration of the previous void loop is less than DXLU from the  $\lambda$  of the last source iteration of this void loop,.'then the void loop is terminated (converged).

 $|\lambda_{u} - \lambda_{u-1}| \leq DXL$ 

- (8) NCMAX. Maximum number of search (control rod or poison) iterations. It must be greater than <sup>2</sup> if net zero.
- (9) DXLC Eigenvalue convergence criterion for search calculations. The search is terminated when

 $\lambda_c$  -  $\lambda_0$  < DXLC

Where c is the search loop count, and  $\lambda_0$  is **the critical** <sup>X</sup> (XLM3DA). **The magnitude \_** of this value depends upon the accuracy of  $\lambda_{\alpha}$ desired by the user.

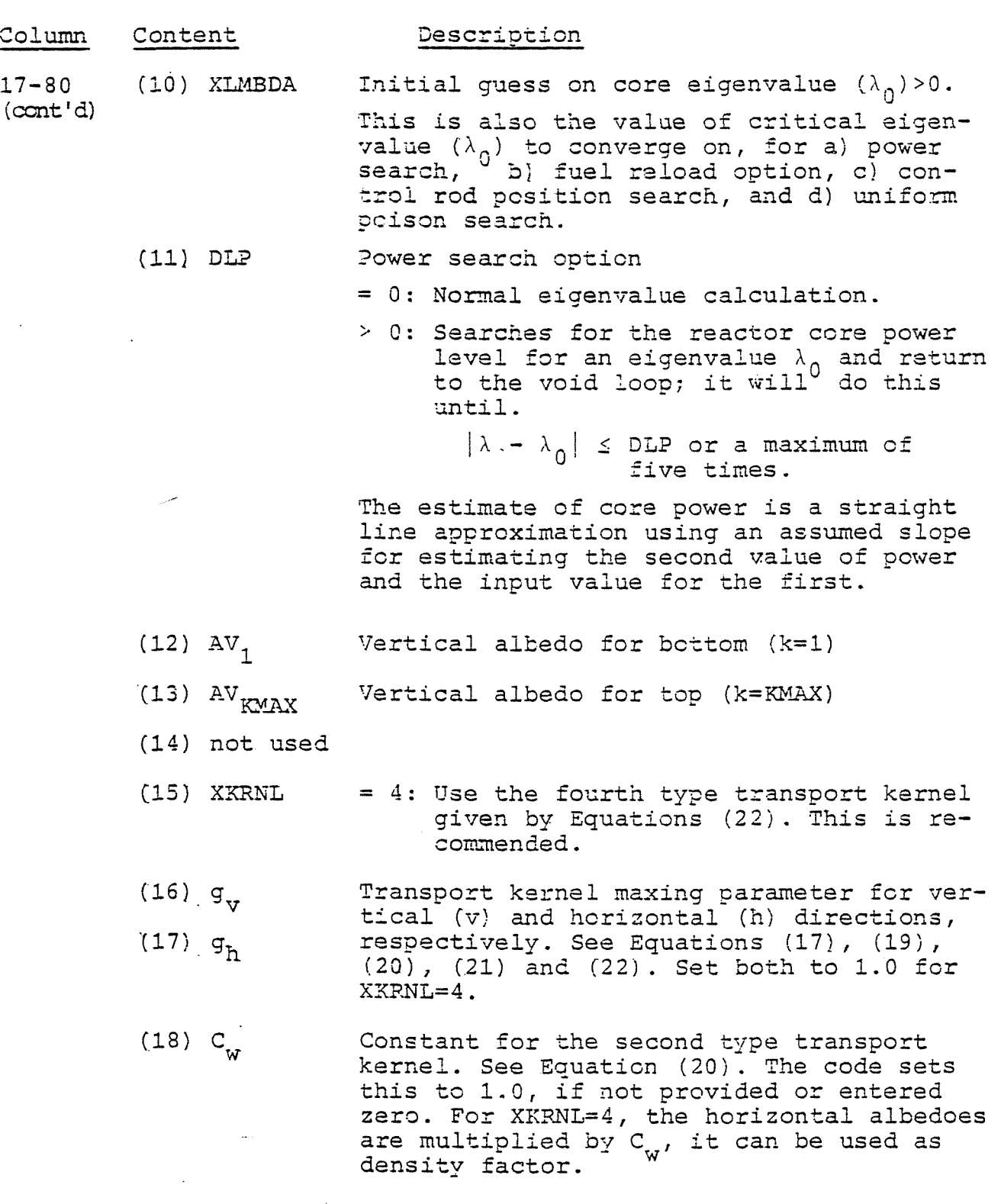

 $\ddot{\phantom{a}}$ 

 $\left\langle \mathbf{x}^{\left(1\right)},\mathbf{a}\right\rangle _{2}$ 

(19) not used

l,

 $\bar{\lambda}$ 

 $\mathcal{A}$ 

ويتأدب والمساعين

 $\label{eq:2.1} \begin{aligned} \mathcal{L}_{\mathcal{A}}(\mathcal{L}_{\mathcal{A}}^{\mathcal{A}}(\mathcal{A}^{\mathcal{A}}_{\mathcal{A}})) = \mathcal{L}_{\mathcal{A}}(\mathcal{L}_{\mathcal{A}}^{\mathcal{A}}(\mathcal{A}^{\mathcal{A}}_{\mathcal{A}})) = \mathcal{L}_{\mathcal{A}}(\mathcal{L}_{\mathcal{A}}^{\mathcal{A}}(\mathcal{A}^{\mathcal{A}}_{\mathcal{A}})) = \mathcal{L}_{\mathcal{A}}(\mathcal{A}^{\mathcal{A}}_{\mathcal{A}}(\mathcal{A}^{\mathcal{A}}_{\$ 

 $\frac{1}{2} \left( \frac{1}{2} \right) \frac{1}{2} \left( \frac{1}{2} \right)$ 

 $\hat{\vec{r}}$ 

 $\hat{\psi}$ 

 $\frac{1}{2}$ 

 $\bar{\beta}$ 

 $\bar{\alpha}$ 

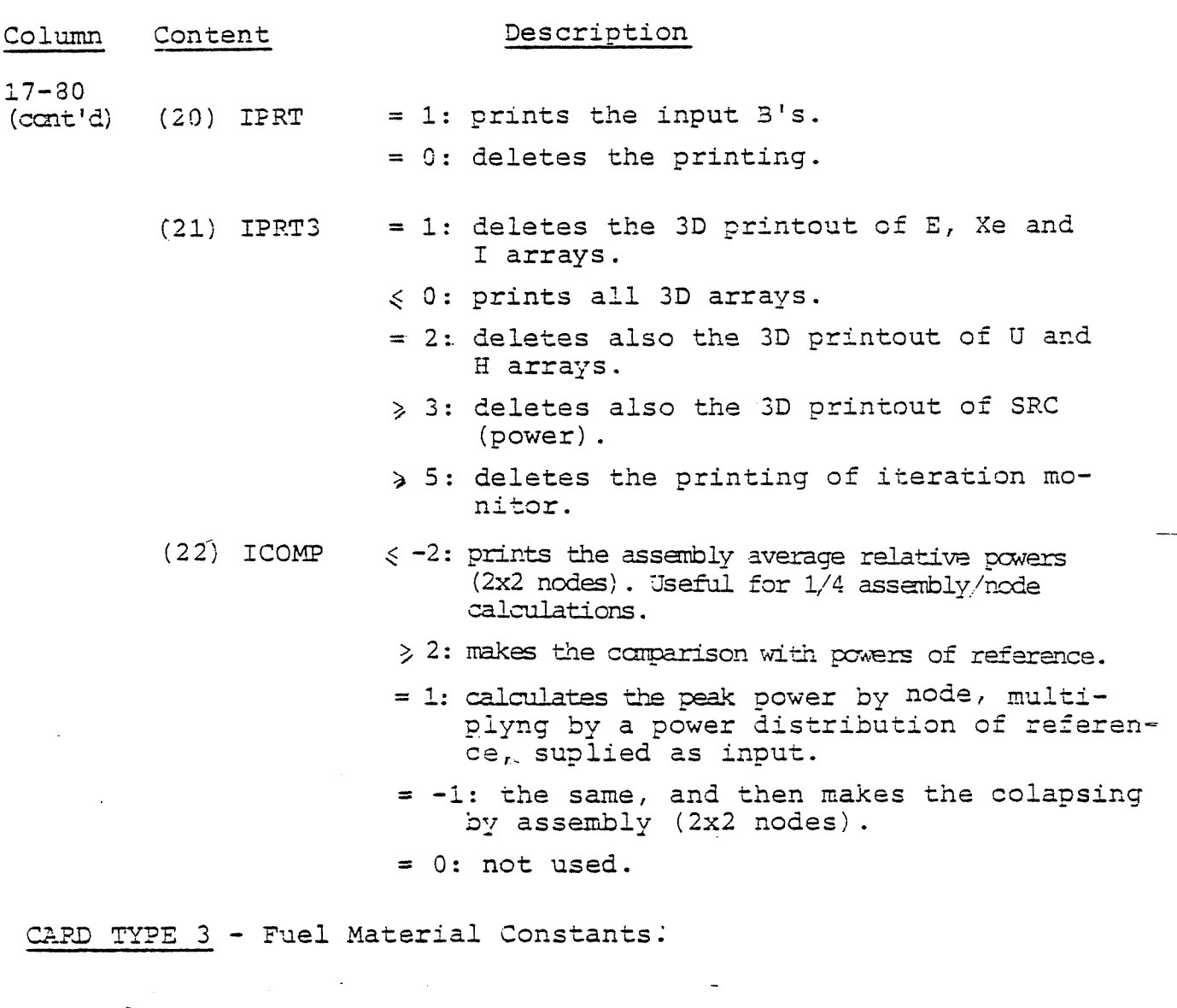

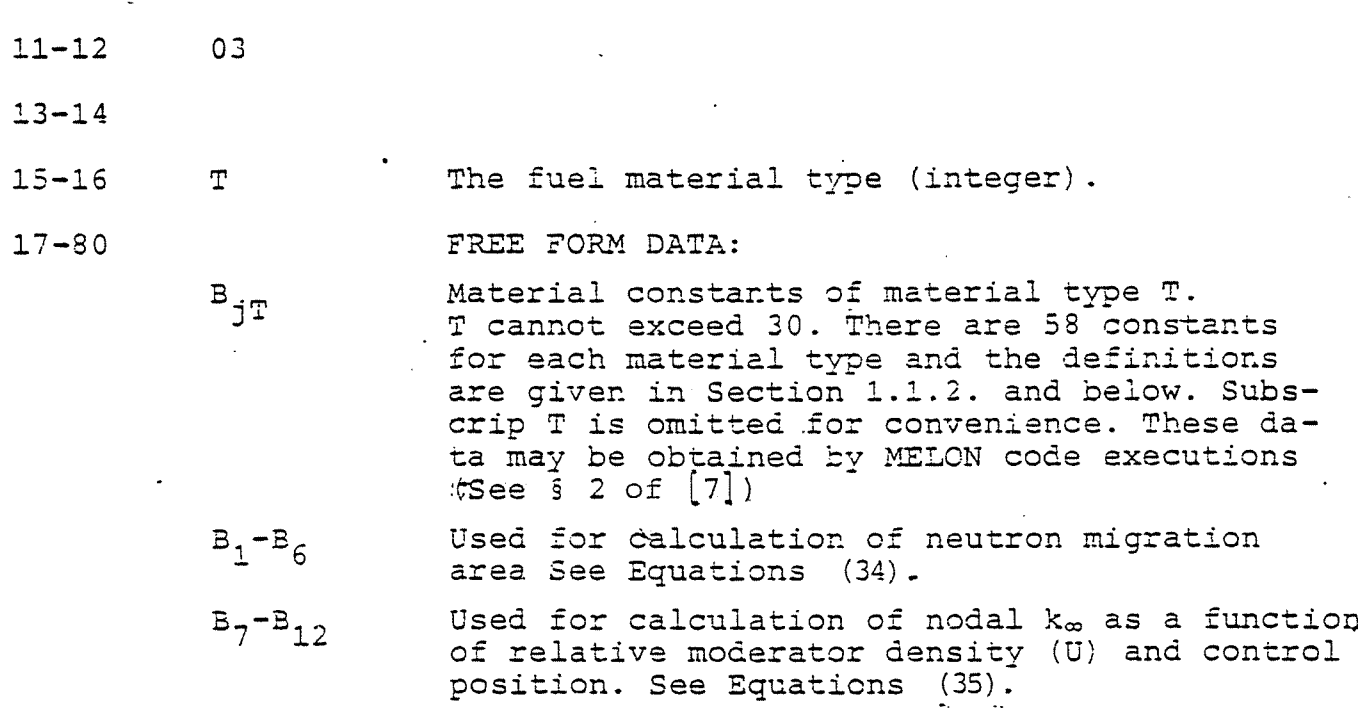

 $-43 -$ 

 $\gamma_{\rm eff}$  , and at  $\sigma$  , where

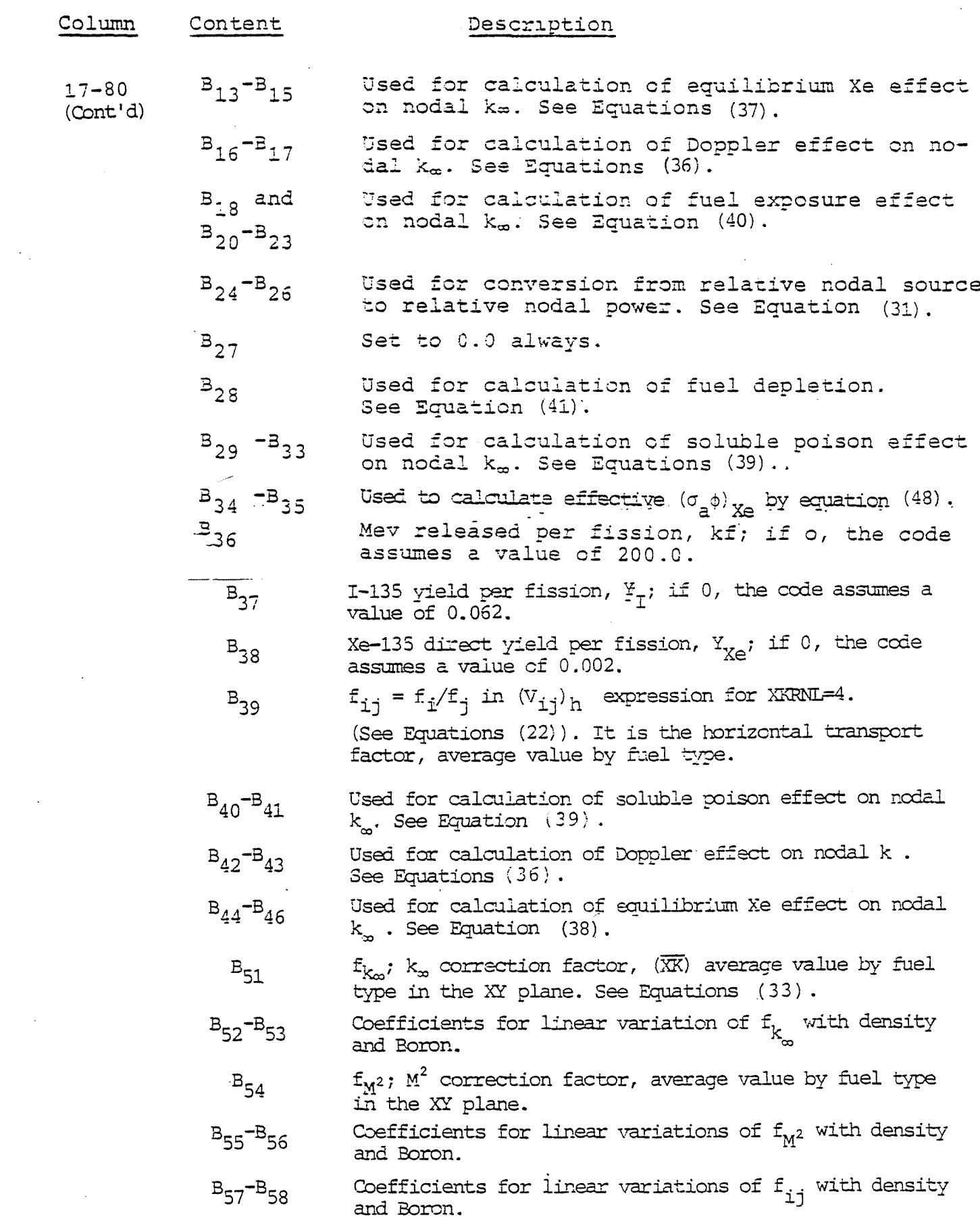

 $\sim 10^{11}$  km  $^{-1}$ 

 $\frac{1}{2}$ 

 $-44 -$ 

 $\sim 10^7$ 

 $\frac{1}{2}$ 

 $\frac{1}{2}$ 

 $\sim$   $\sim$ 

المحترم والمنادي والمستعدد والمستعدد والمستعدد فالمتعارض والمستعدد والمستعدد والمستعدد والمستعدد

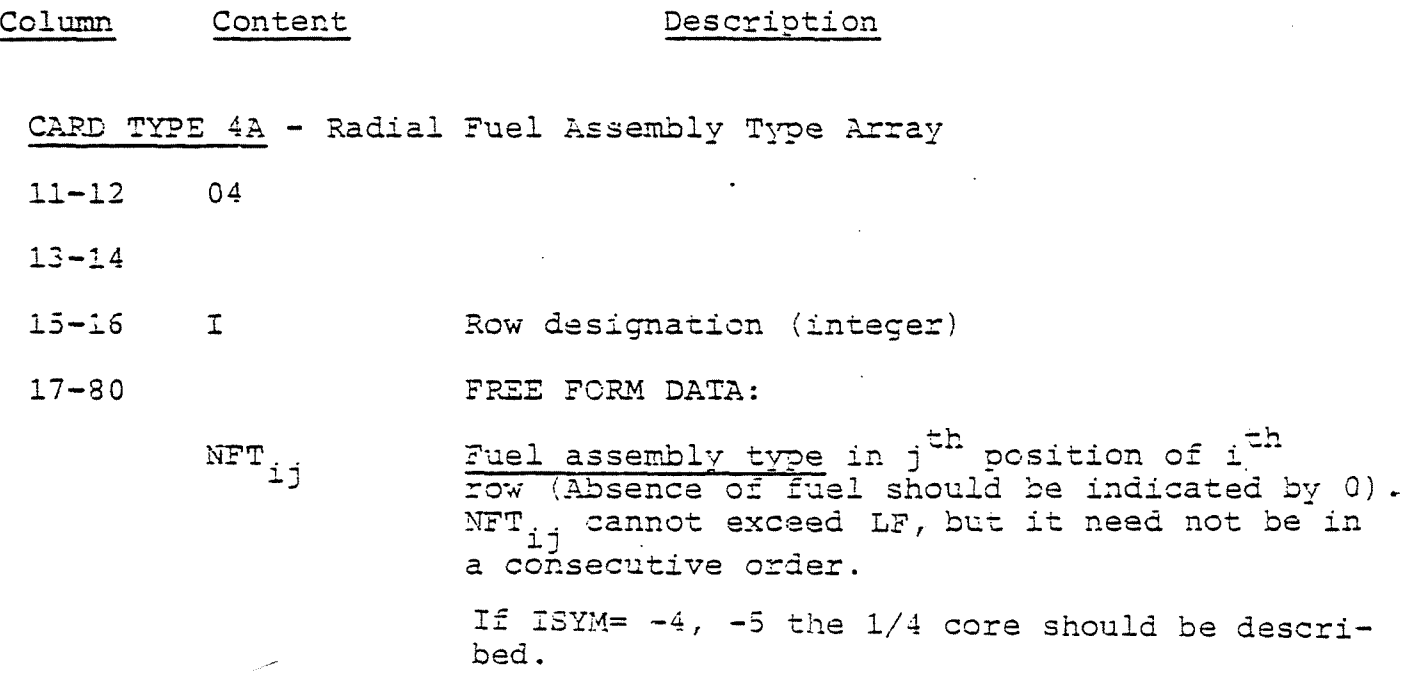

CARD TYPE 43 - Axial- Fuel Material Type Array

 $\hat{\omega}$  and  $\hat{\omega}$  is seed .

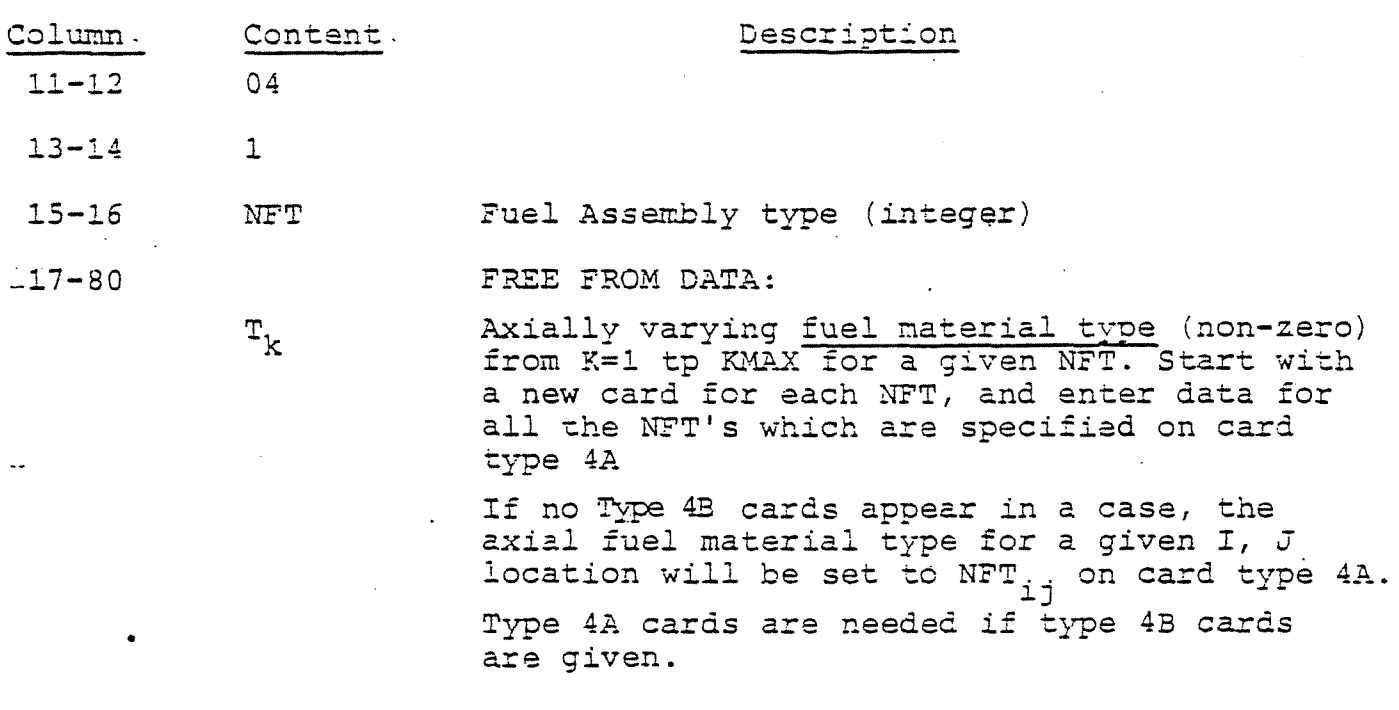

CARD TYPE 5A - Control Position.

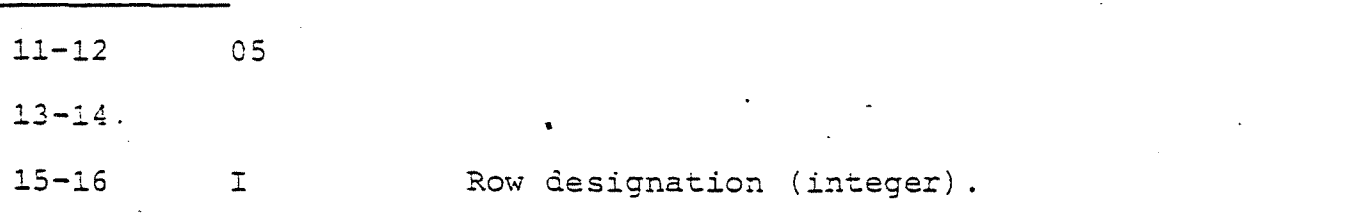

 $\hat{\mathbf{v}}$  and  $\hat{\mathbf{v}}$  are the second constant of the second constant  $\hat{\mathbf{v}}$  , where  $\hat{\mathbf{v}}$ 

## **17-80** FREE FORM DATA:

 $R_{i,i}$  . Axial position of control rod tip in nodes and fractions of **node;** measure d from the **bottom** of core. In this manual it has been assumed that the control rods entered from the bottom as in BWR; because of that in PWR, the  $B_1$ ,  $B_2$ ,  $B_3$ ,  $B_7$ ,  $B_8$  and  $B_9$  should be associated with control and  $B_4$ ,  $B_5$ ,  $B_6$ ,  $B_{10}$ ,  $B_{11}$ and  $B_{1,2}$  with no control.

> If CRNR on card type 01 is non-zero and positive, care should be taken that the proper values of i, <sup>j</sup> are used.

 $R_{i,j}$  is also used as the initial guess for the critical control rod position search, that is, RMAX  $\neq$  0 on card type 1. RMAX and RMIN on card type 1 must be consistent with the definition of  $R_{ij}$  here'

Column Content Description 11-12 **05** 13-14 **01 '** 15-16. I Row designation (integer). **17-80** FREE FORM DATA:  $RH_{ij}$ Length of control rod when the control rods are part-length types. Length of control rod<br>in jth position of the ith row is given. It is not in cm , but in nodes and fractions of node. If RH<sub>.</sub> =0, the code assumes a full-

lenght control rod. **Type 5A** cards are needed if Type 53 cards are given.

CARD TYPE 6A - Fractional Flow.

-

**CARD TYPE** <sup>53</sup> - Control Length.

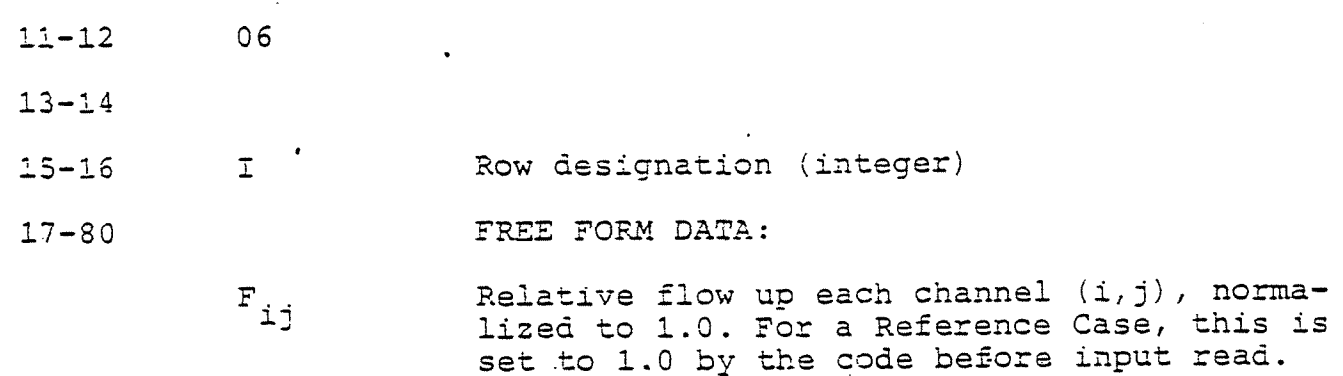

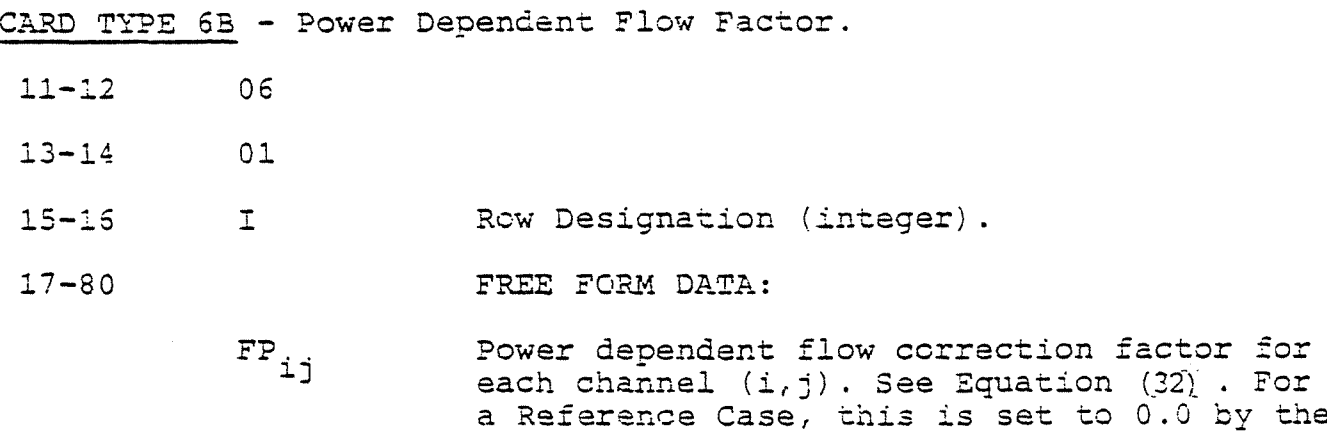

## CARD TYPE 7 - Horizontal Albedo.

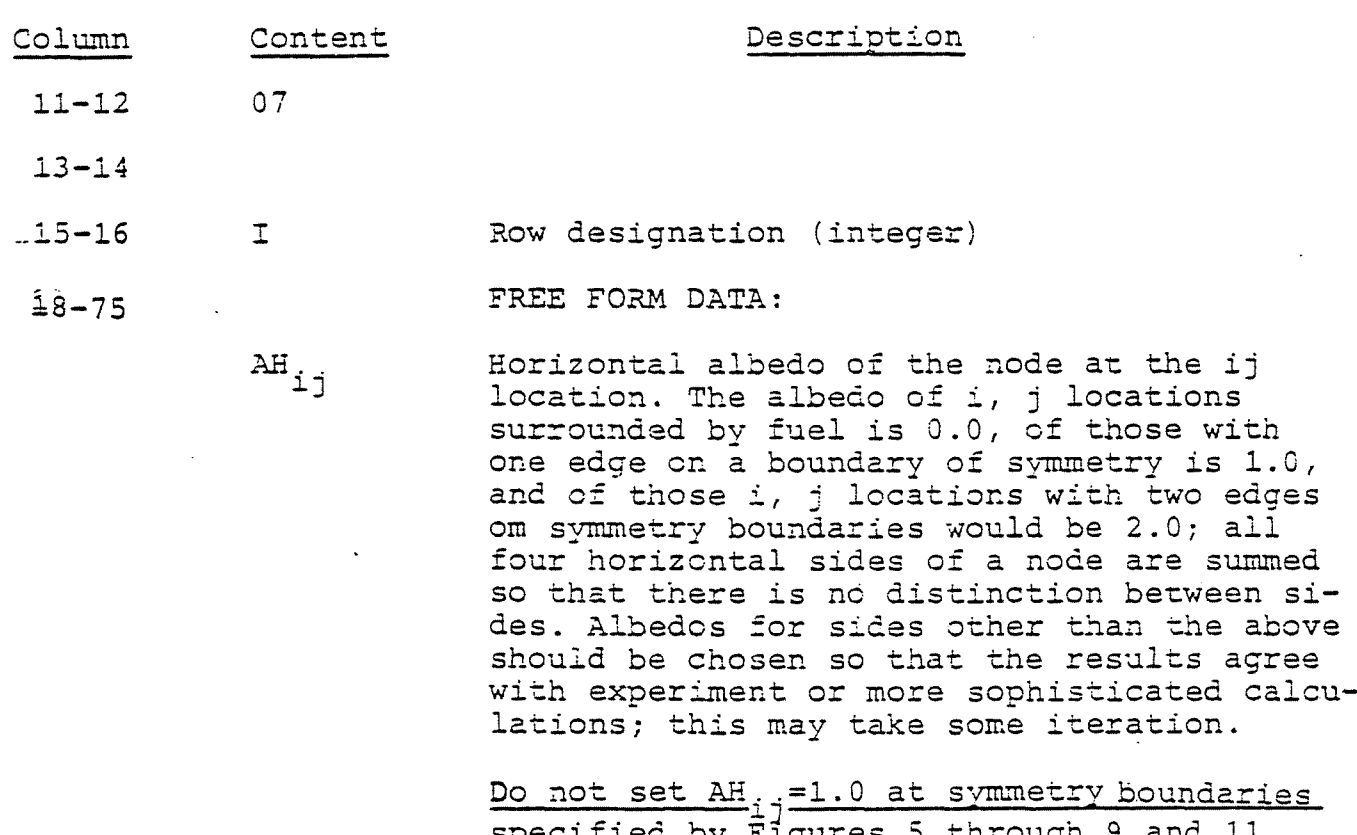

by Figures 5 through Instead it should be set to 0.0. The code automatically accounts for the horizontal albedo at the above specified symmetry boun daries.

code before input read. Type 6A cards are

needed if type SB cards are given.

CARD TYPE <sup>8</sup> - Partial Fuel Factor.

**11-12 08**

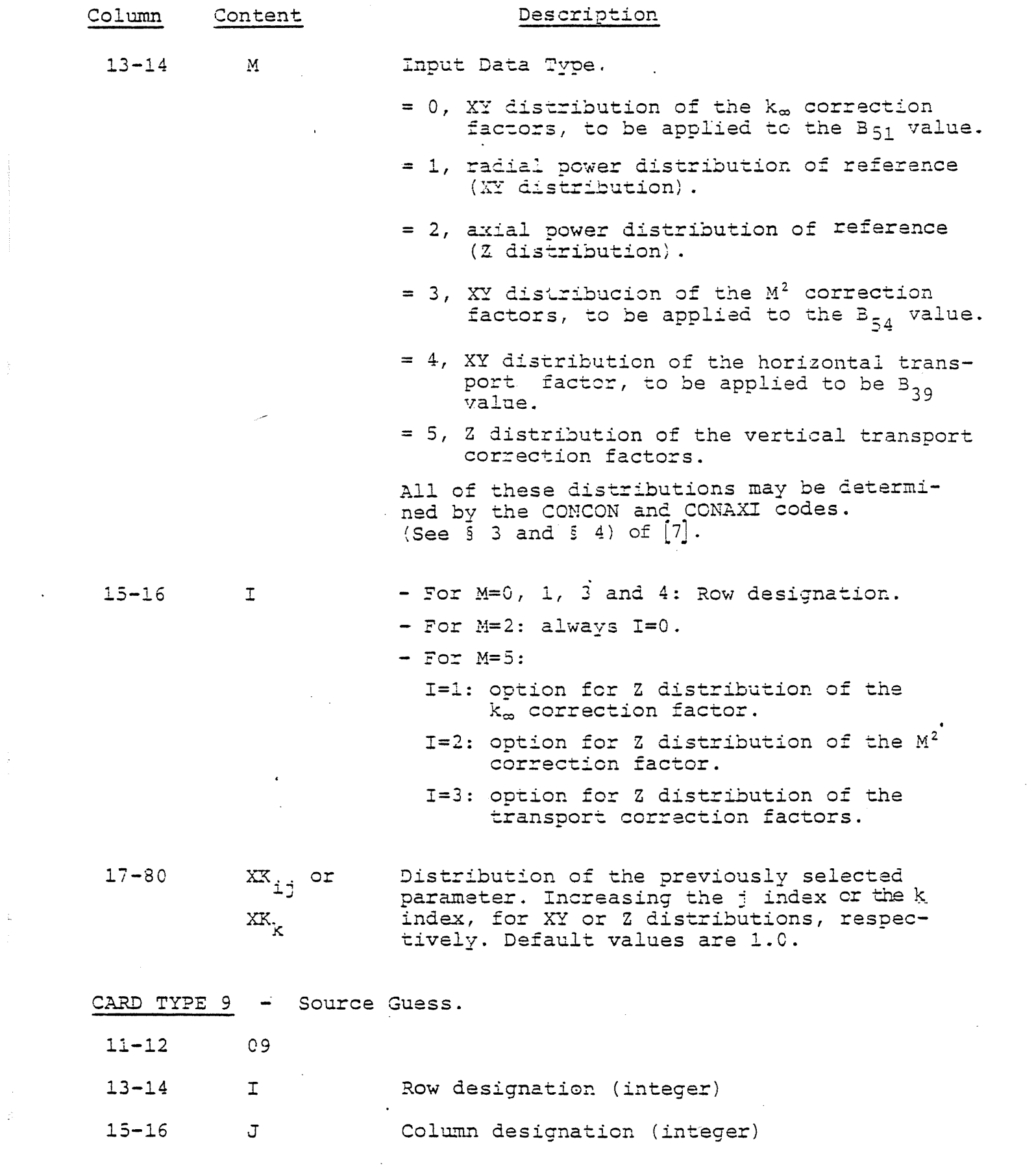

 $\sim$   $\sim$ 

 $-48 -$ 

 $\mathcal{L}^{\text{max}}_{\text{max}}$  and  $\mathcal{L}^{\text{max}}_{\text{max}}$ 

 $\mathcal{L}_{\mathcal{A}}$  , where  $\mathcal{L}_{\mathcal{A}}$  is a simple polarization of the simulation of

 $\label{eq:1} \mathcal{L}_{\text{max}}(\mathcal{L}_{\text{max}}(\mathcal{$ 

 $\sum_{i=1}^{N} \frac{1}{i} \sum_{j=1}^{N} \frac{1}{j} \left( \sum_{j=1}^{N} \frac{1}{j} \right)^{2} \left( \sum_{j=1}^{N} \frac{1}{j} \right)^{2} \left( \sum_{j=1}^{N} \frac{1}{j} \right)^{2} \left( \sum_{j=1}^{N} \frac{1}{j} \right)^{2} \left( \sum_{j=1}^{N} \frac{1}{j} \right)^{2} \left( \sum_{j=1}^{N} \frac{1}{j} \right)^{2} \left( \sum_{j=1}^{N} \frac{1}{j} \right)^{2} \left( \$ 

 $\frac{1}{2} \frac{1}{2} \frac{$ 

 $\mathcal{L}$ 

 $\begin{aligned} \mathcal{F}_{\mathcal{G}}^{(1)}(\mathcal{G}) = \mathcal{G}_{\mathcal{G}}^{(1)}(\mathcal{G}) \end{aligned}$ 

ران<br>منابع المسلم المسلم المسلم المسلم المسلم المسلم المسلم المسلم المسلم المسلم المسلم المسلم المسلم المسلم المسلم

 $-49 -$ 

**Column Content Description**

**-17-80** 'REE FORM DATA:

 $S_{11}$  Source guess:  $k=1$  to KMAX for this i, j. Increment J by 1 for the next set of sources and so on until J=JMAX, then increment <sup>I</sup> by <sup>1</sup> and do the next set of J's (and their associated k's) until I=IMAX. The values of the source guess are normalized to an average value **of** 1.0 by the program. For a Reference Case, it is set to the  $\sim$ value 1.0 prior to input read.

CARD TYRE 10A - Fuel Labels.

**11-12 ■** . 10 13-14 <sup>I</sup> Row designation (integer) **15-16 A4 FORMAT DATA: '** 17-20 **ID**<sub>i.1</sub> Four alpha-numeric characters. NOTE: This is not free form data. ID<sub>. i</sub> is the identification of each bundle<sup>-'</sup>(i. i location) **21-24** etc. **"^1,2** in the problem; use **blanks** where there is no fuel. If the  $S_{ijk}$ ,  $E_{ijk}$ ,  $V_{ijk}$ ,  $EID_{ijk}$ and  $XEN_{\sigma\sigma\gamma}$  are punched (see card type 02). this ID will appear in columns 3-6 **of** each card.

77-80 ID... 16 The purpose of the fuel ID is to facilitate The  $\frac{1}{2}$ ... The purpose of  $\frac{1}{2}$ fuel switching and to maintain records of the rearrangement. Normally, Exposure cards (type 103) will be read in originally for each i,j position with **non-zero** exposure, followed **by the ID cards** (type **10A) to** label each fuel.**bundle! In** Change Cases thereafter, ID cards for **each** row in **which** there is to be a bundle replaced will **be** ordered to precede the Exposure cards for the new bundles. An ID card for each such row, **only,** is required, **but** the label for **all** bundles . in the row must be given.

> After one or more **ID cards** have been read in, all following exposure cards in each case will be assigned to the i, <sup>j</sup> position whose label in the ID array is equal to that punched in columns 3-6 of each Exposure card. Thus, an ID card not only **changes** the labels in the ID array but also forces all succeeding Exposure cards read in this or any following Change Case to be stored by the label in columns 3-6 rather than by the i, <sup>j</sup> carried in columns 13-14, 15-16 of Exposure cards. If **Card** lOA's are supplied. Card types 18 and 19 must have labels (ID<sub>..</sub>) on columns 3  $\tt{th}$  and  $\tt{th}$   $\tt{th}$  .  $\tt{th}$   $\tt{th}$   $\tt{th}$   $\tt{th}$   $\tt{th}$   $\tt{th}$   $\tt{th}$   $\tt{th}$   $\tt{th}$   $\tt{th}$   $\tt{th}$   $\tt{th}$   $\tt{th}$   $\tt{th}$   $\tt{th}$   $\tt{th}$   $\tt{th}$   $\tt{th}$   $\tt{th}$   $\tt{th}$   $\tt{th}$   $\tt{th}$   $\tt{th}$   $\tt{th}$

CARD TYPE 103 - Exposure.

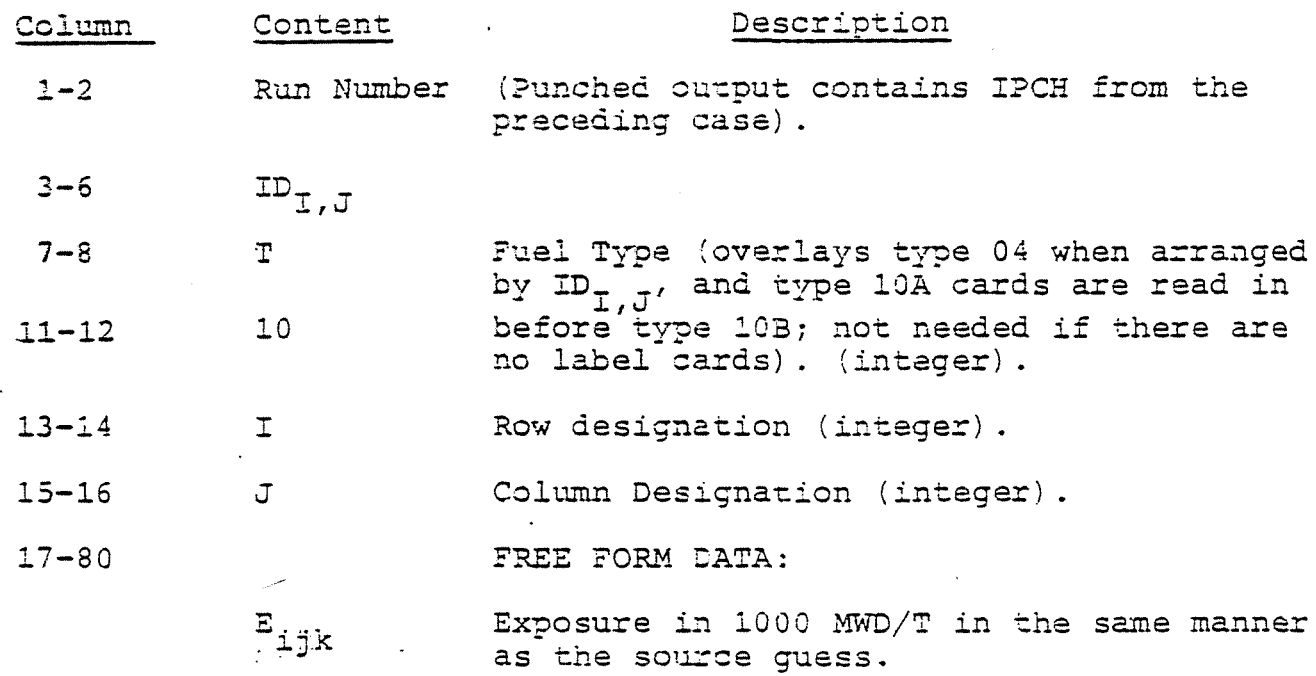

Exposure cards read in before any Label card **(type** 10A) **since** the last Reference Case Title Card will be stored according to the i,j location'punched in columns 13-14, 15-16 of each Exposure card. However, once a Label card has been read in a series of Change cases, all succeeding Exposure cards (in whatever **Change** case) will be stored in the first i,j position whose label in the ID array equals the label punched in columns 3-6 of that card. Under these circunstances, Exposure **cards** with a blank **label** in columns 3-6 will be stored in the first i,j without fuel **(probably** 1,1 **for** a full-core problem). Exposure cards with a label which is not found in the ID array will be ignored. This permits Exposure cards **which** correspond **no** fuel no longer in the core to remain in the input deck without effect on the calculation.

CARD **TYPE 12** - Convergence Acceleration.

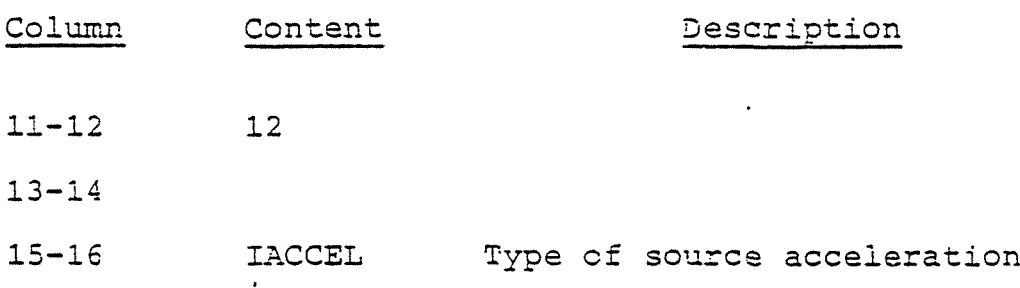

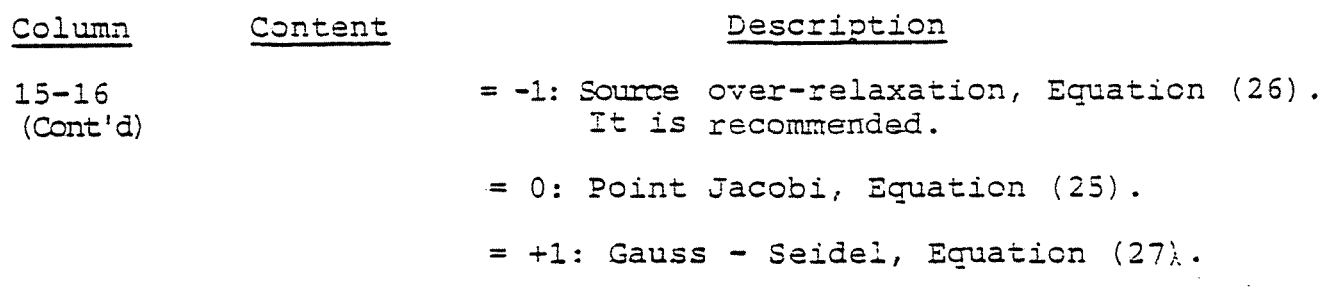

17-80 FREE FORM DATA;

 $\Gamma_{\rm n}$ 

Acceleration factors, n=l to 70. n is the source iteration number for a given void loop. After the 70th iteration  $\Gamma_n$  is set to 0.0 bv the code. If uncertain" on the type of acceleration factors, use IACCEL=Q and  $\Gamma_n=0.0$ . For PWR,  $\Gamma_n=0.7$  is recommended.

> -  $1 < r<sub>n</sub> < 0$  attenuation.  $0 < \Gamma_n < 1$  acceleration.

CARD TYPE 13 - Moderator Density Coefficients.

- **11-12** 13
- 13-14

15-16 KED Source iteration debugging print option

- = 0; No effect.
- = I: Print 3-dimensional source array after each source calculation.
- =-l: Print 2-dimensional (radial) source array after each source calculation.

**17-80 FREE FORM DATA:**

 $-51 -$ 

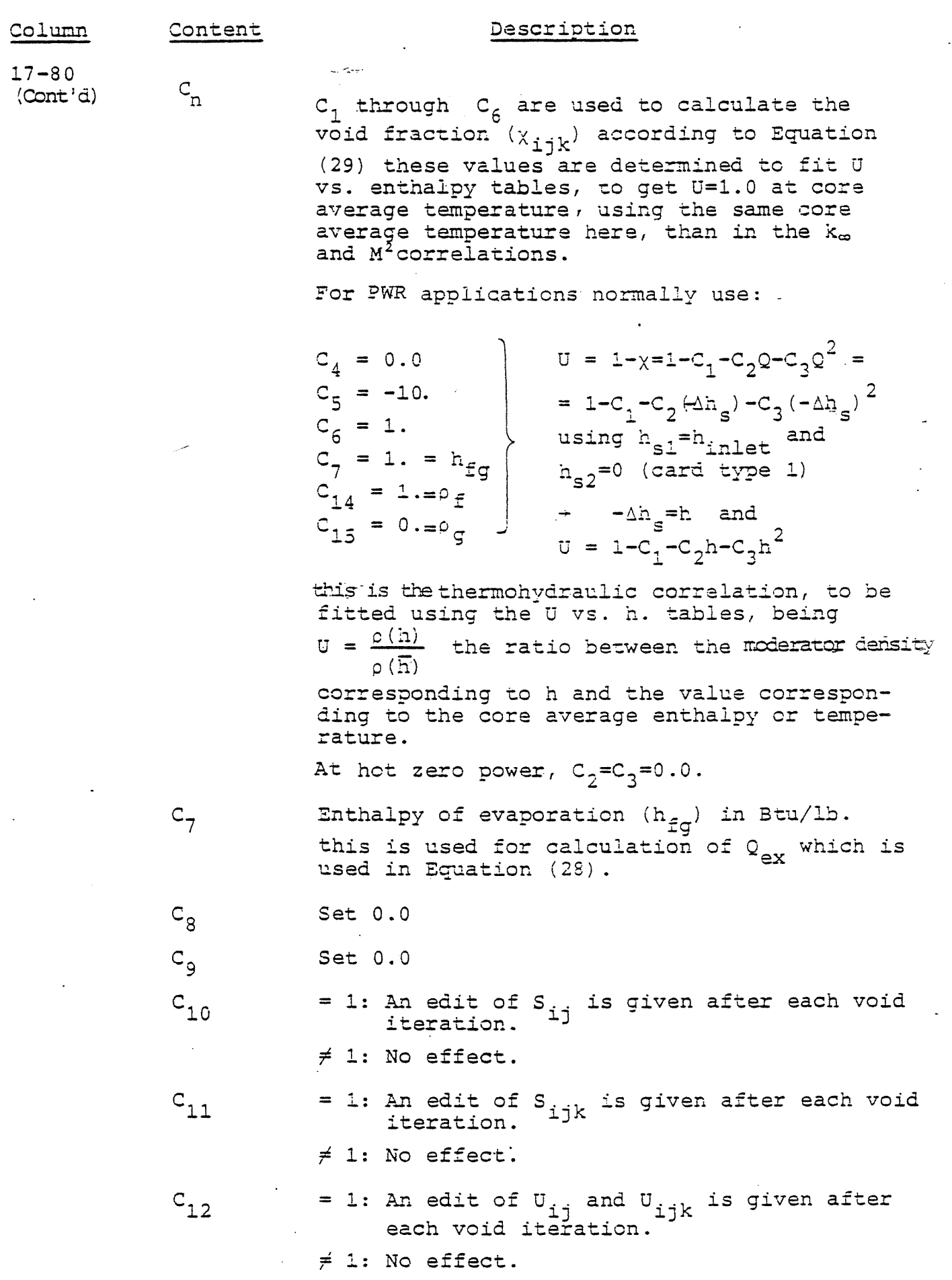

 $\frac{1}{\sqrt{2}}$ 

 $\mathcal{A}^{(1)}$ 

المنابع المتوجد التي والمنابع المنابع المتوجد والتي وجوده والمنابع المتوجد في المنابع التي تنابع المنابع التي

 $\hat{\mathbf{z}}$  -maximally

 $\bar{\mathcal{A}}$ 

L.

 $\frac{1}{2}$ 

 $\hat{r}$ 

 $\label{eq:2} \left\langle \hat{K}_{\mu\nu} \right\rangle_{\mu\nu} = \left\langle \hat{K}_{\mu\nu} \right\rangle_{\mu\nu}$ 

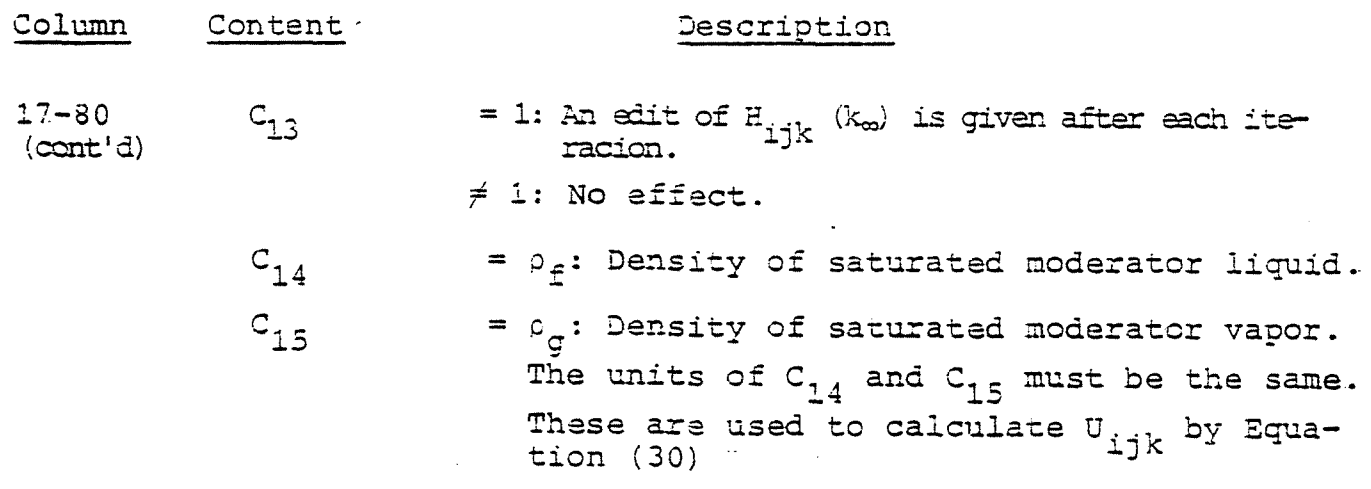

Following card types IS and 19 are supplied only when a transient calculation with NOPT=l on card type 1 is indicated and initial value of I-135 and Xe-135 are desired. If given for NOPT  $\neq$  1, the concentrations will not have any effect on nodal  $k_{\infty}$ .

CARD TYPE 18 - I-135 Concentration.

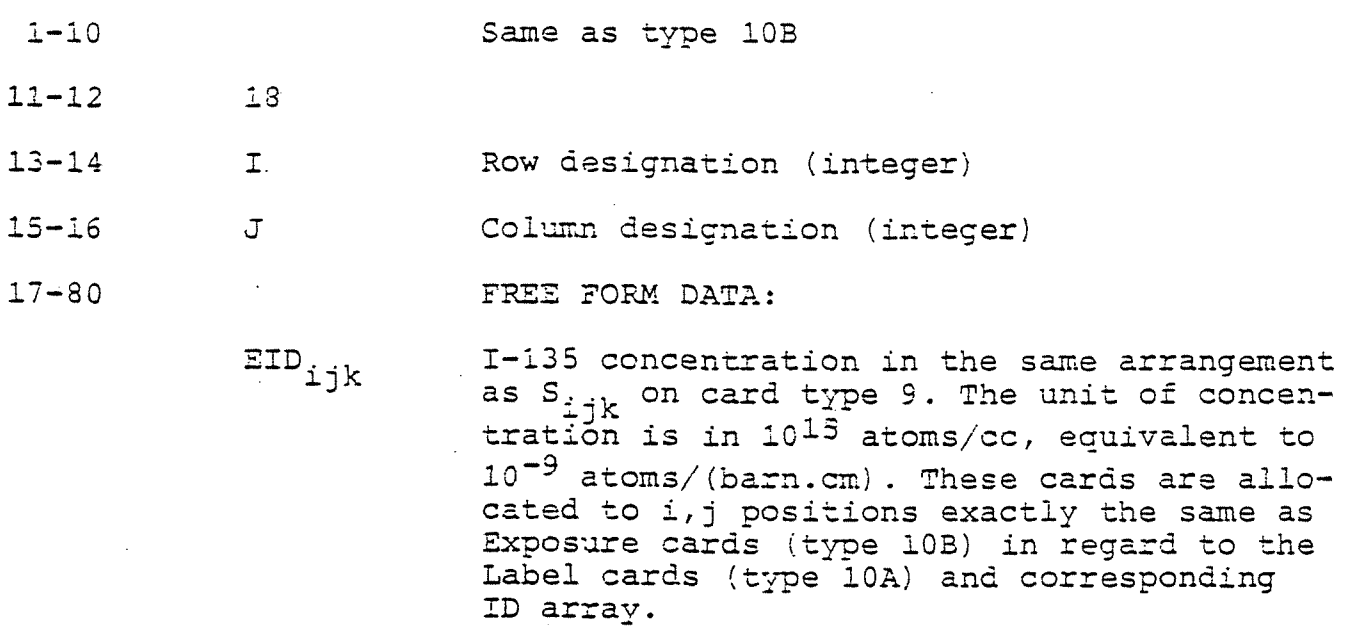

CARD TYPE **19** - Xe-135 Concentration.

1-10 Same as type 10B.

**11-12** 19

 $-53 -$ 

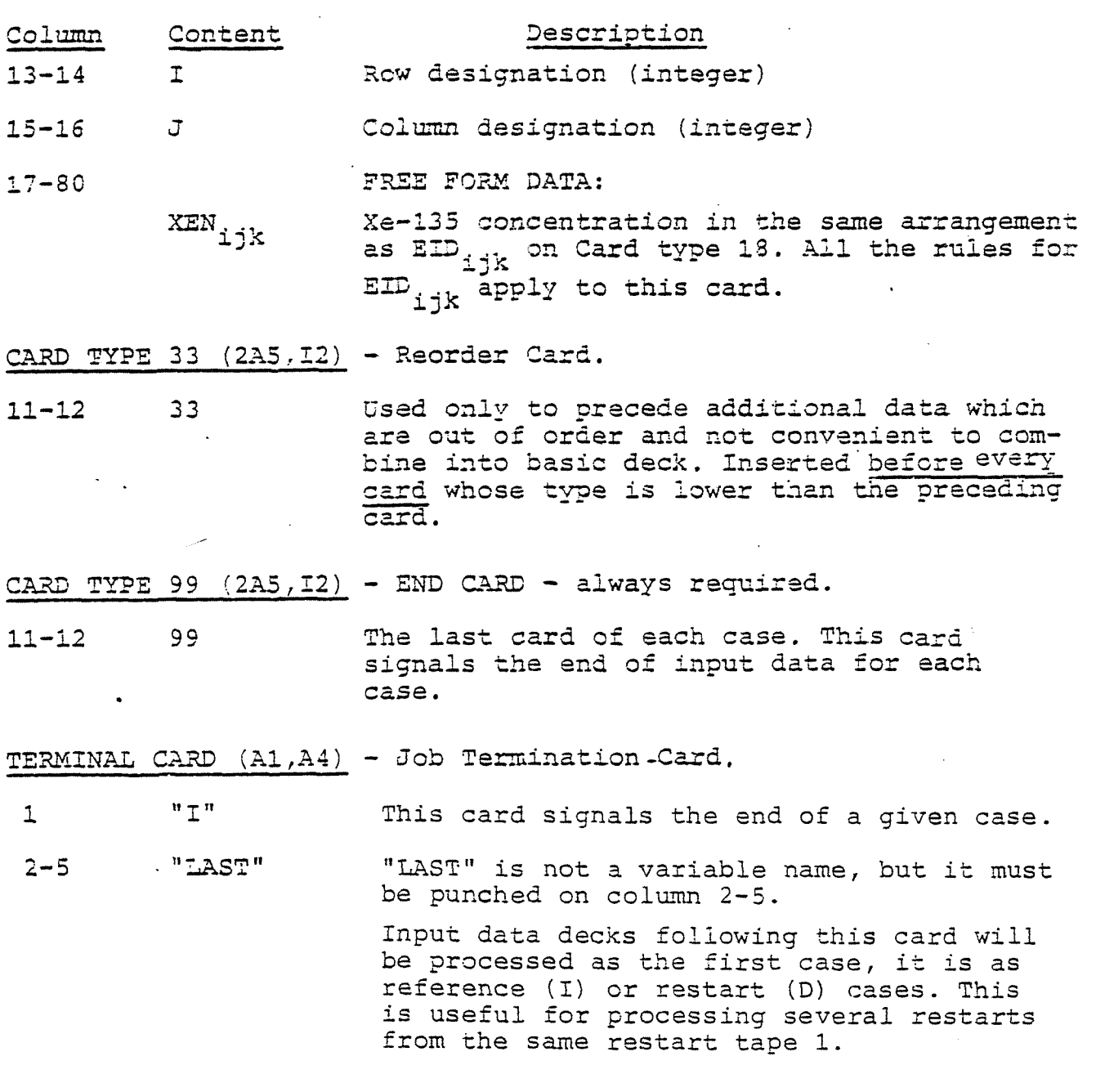

 $\hat{\mathbf{v}}$ 

 $\frac{1}{2} \left( \frac{1}{2} \right)$  .

 $\frac{1}{2}$  ,  $\frac{1}{2}$ 

 $\Delta \phi$ 

 $\frac{q}{2}$  :

## **TABIE l**

 $\ddot{\phantom{0}}$ 

 $\sim$   $\sim$ 

## **SUMMARY OF SIMULA-3 CASE INPUT DATA**

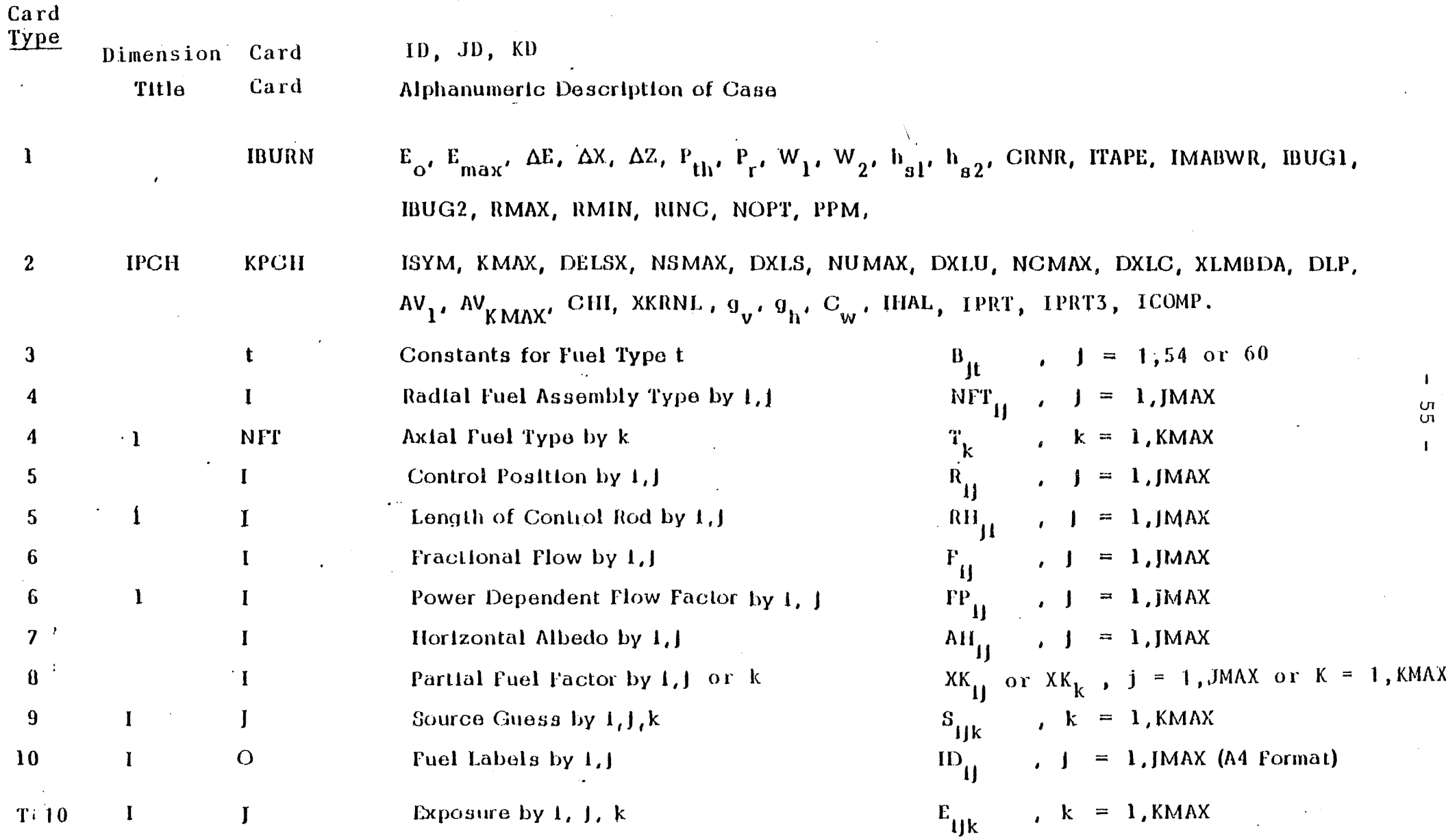

# **TABLE <sup>1</sup> (Cont'd)**

 $\alpha_{\rm{max}}$  and  $\alpha$ 

 $\sim 100$  $\overline{1}$ 

 $\cdot$ 

 $\mathcal{L}$ 

 $\beta_{\rm L} \propto \beta m_{\rm L} \sigma$ 

 $\sim$ 

## **SUMMARY OF SIMULA-3 CASE INPUT DATA**

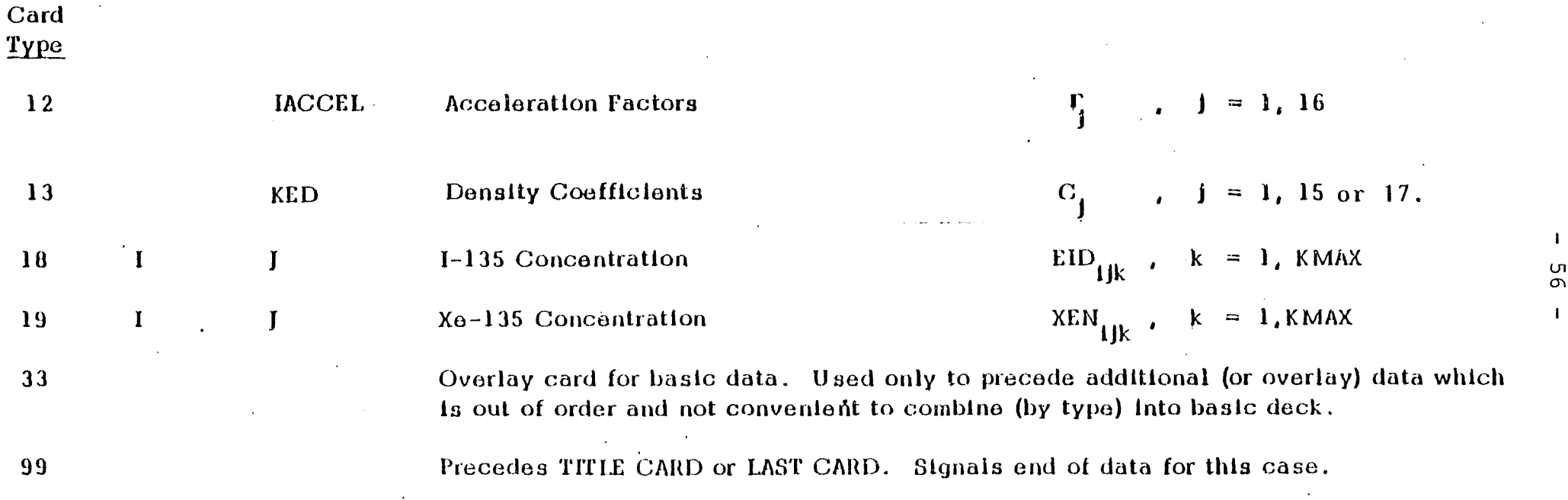

**in CTi**

## **TABLE 2**

## SIMULA-3 INPUT DATA DECK SETUP

- 1. DIMENSION CARD (Only one card)
- 2. THIE CARD of 1st case (It must be a Reference Case; but if a restart tape is available, it can be made a Change case)
- 2. Card types <sup>1</sup> through 23 for 1st case (Required cards only)
- 4. END CARD of 1st case ("93" punch on column 11-12)
- 5. TITLE CARD of 2nd case (Reference or Change Case)
- 6. Card types 1 through 33 for 2nd case (Required cards only)
- 7. END CARD of 2nd case ("99" punch on columns 11-12)
- 3. Repeat 5 through.7 for additional cases
- $\mathsf{S}$ . TERMINAL CARD ("HAST" on columns 1-5)

All the cases in <sup>a</sup> job must have same nodal meshes (i.e., same I, same J, and same K) NOTE:

## 1.3. SAMPLE PROBLEM.

In the listing 1 are the input data for a three dimensional calculation of a quarter core of a PWE burnup cycle. The constants of the correlations (Section 03) were generated by MELON-3 executions, the transport and correction factors (Section 08) and horizontal albedoes (Section 07) by GONCON executions and the vertical albedoes (Card 02) and axial correction factors (Sections  $08-2$  and  $-5$ ) by CONAXI calculations.

## 1.4.' SIMULA-3 OUTPUT.

## 1.4.1. Printed Output.

Listing 1 is the printed output of the SIMULA execution with the previous' sample problem input data.

For each page of the SIMULA output, the first line contains the title of a case and a page number. The page number is reset to "1" whenever a new case. (Reference or Change) is read in. A summary of items in the output of a case is given in Table 3. All the input data for a given job are printed at the beginning as they appear on input cards. Each case input data are again printed before the computed results. The fuel identification and the type of neutron transport kernel and source iteration scheme are also printed next. If the SIMULA special option parameters (NOPT on card type 1) were checked, the type of option is described inmmediately after the fuel type arrangement. The initial values of source  $(S_{i,j;k})$ , fuel exposure  $(E_{i,j;k})$ , and concentrations of I-135 and Xe-135 (EID<sub>ijk</sub> and XEN<sub>ijk</sub>) are printed by channel and by bank (node) only when these are provided by the input data cards.

The printing of 3D distributions and iteration can be deleted through input variable IPRT3 on card 02

The control rod positions  $(R_{\frac{1}{1}})$  and control rod lenght  $(RH_{\frac{1}{1}})$ are always printed prior to the first void (moderator density) iteration.

Results of each iteration are printed in a summary form. The symbols used for the description of iteration results **in** the SIMULA output are described in Table 4. Core average, channel, and nodal distributions of source, power, moderator density, and  $k_{m}$  in items 6, 7 and 8 in Table 3 are always printed regardless of the type of a problem. Note that the moderator density is not the absolute but relative density and the source and power are normalized to core averages of 1.0. The values of K are  $k_{\pi}$ 's given by Equations

**(33)'to (42).**

The nodal concentrations of I-135 (EID) and XE-135 (XEN) are printed only for a transient Xe calculations, and they are ex -<br>pressed in  $10^{-9}$  atoms/(barn-cm) which is equivalent to  $10^{15}$ atoms/cc. The **distribution** of fuel exposure **(E)** is printed only for fuel burnup, refueling, and transient Xe calculation **options.** The unit of fuel exposure is the same as the unit given for  $E_{0}$ ,  $E_{max}$ , and  $\Delta E$  on card type 1 (=1,000 MWD/T).

During the control rod position or soluble poison search calculations, the results given by items, 6, 7, and 8 in Table 3 are not printed until the search is completed. That is, only the iteration data and estimated control rod positions or estimated poison are printed during the search iteration.

Additional debugging **output** edits of two or three-dimensional arrays are given at various stages of iteration according to input specifications for IBUG1 and IBUG2 on **type** 1 card, and KED and  $C_{10}$  through  $C_{12}$  on type 13 card. Use of these options for debugging edits is not recommended for normal production runs.

#### **TABLE <sup>3</sup>**

## **SUMMARY OF SIMULA-3 CASE OUTPUT**

1. Input card data.

- 2. Fuel identification and arrangement of fuel material types (NFTID, T, NFT)
- 3. Input source, exposure,  $I-135$ , and  $Xe-135$  (S,  $E, EID, XEN$ ) (if provided).
- 4. Control rod positions and rod lengths (R, RH).
- 5. Source and void (density) iteration data.
- 5. Axial distributions of core average power and moderator density: core peak power, and inlet and outlet steam quality.
- \*7. Distribution by channel and by node of power and moderator density **(SRC). .**
- \*8. Distribution of  $k_$  by node  $(K)$ .

 $\sim$   $\Delta$ 

- \*9. Distributions of fuel exposure by channel and by node (E) (for fuel buraup or transient Xe calculation only).
- \*10. Distribution of 1-135 and Xe-135 by node (EED, XEN) (for transient Xe calculation only).

<sup>\*</sup> For control rod position and soluble poison search problems the various nodal distributions are given only for the final, converged results. .

## TABLE <sup>4</sup>

 $\langle \sigma \rangle$ 

 $\sim 100$ 

in<br>Serikan

# **DESCRIPTION OF SYMBOLS**

# **IN NORMAL SIMULA-3 ITERATION RESULTS (See Fig. 2)**

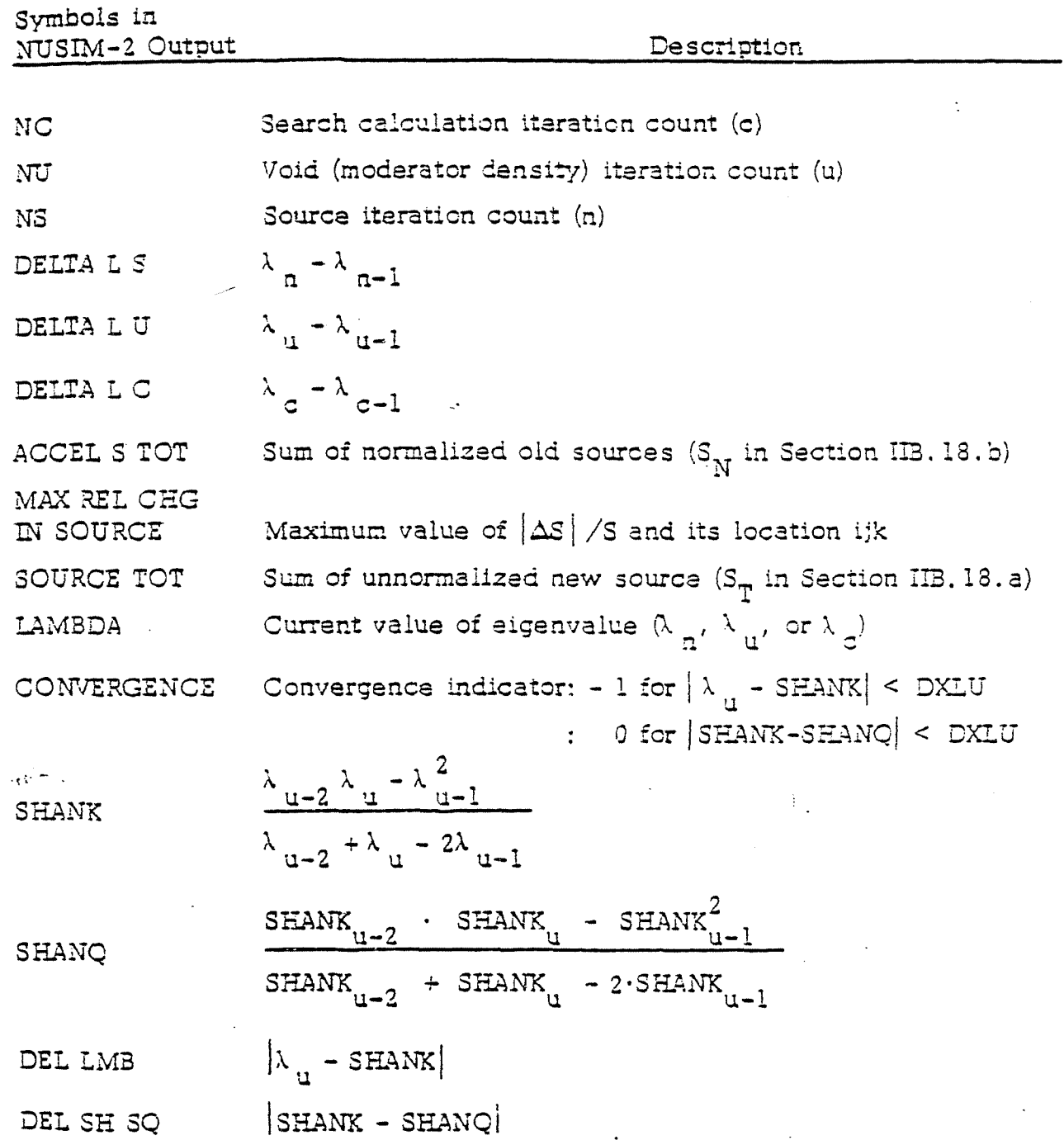

 $\sim$   $\sim$ 

 $\ddotsc$ 

### 1.4.2. Tapes Output.

When the punch card option is specified by tape <sup>2</sup> card, the three dimensional arrays are written in File  $7$  (TAPE 7) according to the input formats for these arrays. Columns 1 through 16 of punch cards contain the following information:

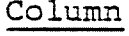

### Content

- 1-2 IPCH
- $3-6$  NFTID  $(I,J)$  Fuel label for E, EID and XEN INAM2 - " SIJK" - for S, "POWR" - for SRC
- $7 8$ NFT  $(I,J)$  - Fuel material type for E, EID and XEN M - Card sequence no. - for <sup>3</sup> and SRC.
- 9-10 N - Card sequence no. - for E, EID, and XEN N - Card sequence no. - for S and SRC
- 11-12 L Card type no. "9", "10", " **18", "19", etc.** - 0 for SRC (power)

13-14  $I - value of I (row)$ 

15-16 J - value of J (column)

Columns 18 through 80 contain values of  $S(I,J,K)$ , SRC(I,J,K), **E(I,J,K), EID(I,J,K), or XEN(I,J,K) in a 9F7.3 format starting** from K=1. Thus there will be nine values per card, and the required additional cards will contain the same data on columns 1 through 16 except the **card** sequence number.
# 1.5. PROGRAM CHARACTERISTICS.

The SIMULA-3 program is written in standard FORTRAN V for UNIVAC 1100 and CYBER-835 and it can be segmented into three overlays. Segment <sup>0</sup> provides the control and flow of the code, segment 1. processes input data and segment <sup>2</sup> computes and edits the computed output. It has about 3.500 sentences.

# 1.5.1. I/O **Unit** requirements.

The SIMULA-3 code requires the following files (disk) for its operation:

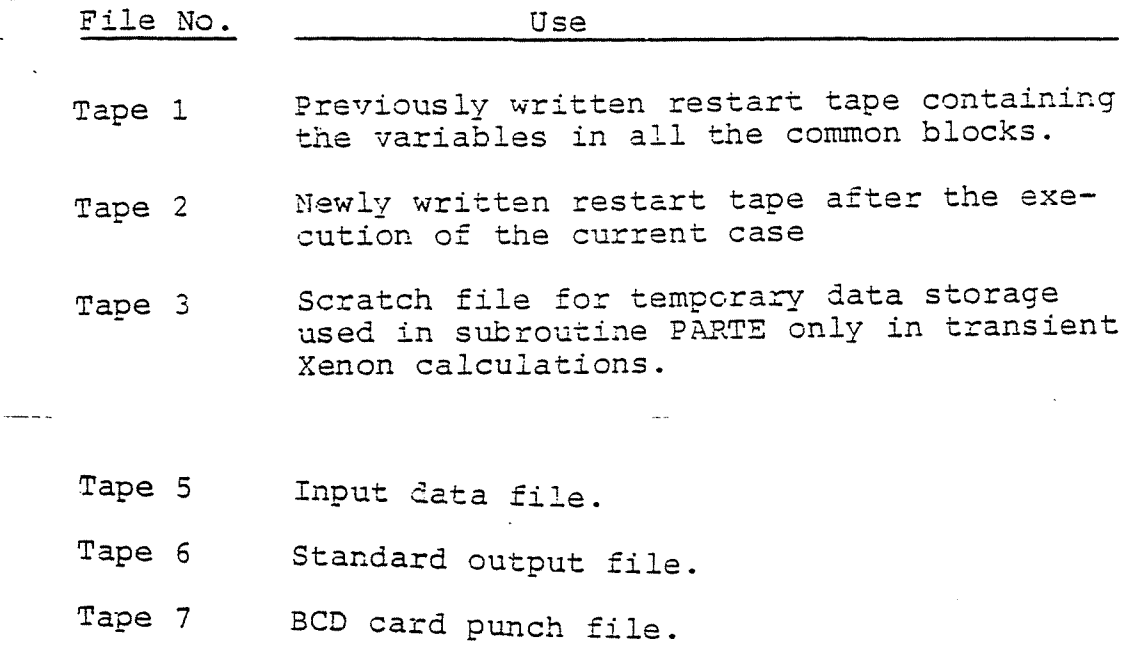

# **1.5.2.** Restrictions **on** the complexity of the problem.

All arrays in SIMULA-3 are dimensioned through four parameter variables, which can be easily changed for recompilation. These are:

Parameter variables and given values

LI = No. of nodes in the X direction  $415$  $LI = No.$  of nodes in the Y direction  $415$ LK = No. of axial nodes  $\leq 17$  $LF = No.$  of material or fuel assembly types  $\leq 15$ 

1.5.3. Program Structure.

BRIEF DESCRIPTION OF SIMULA-3 SUBROUTINES.

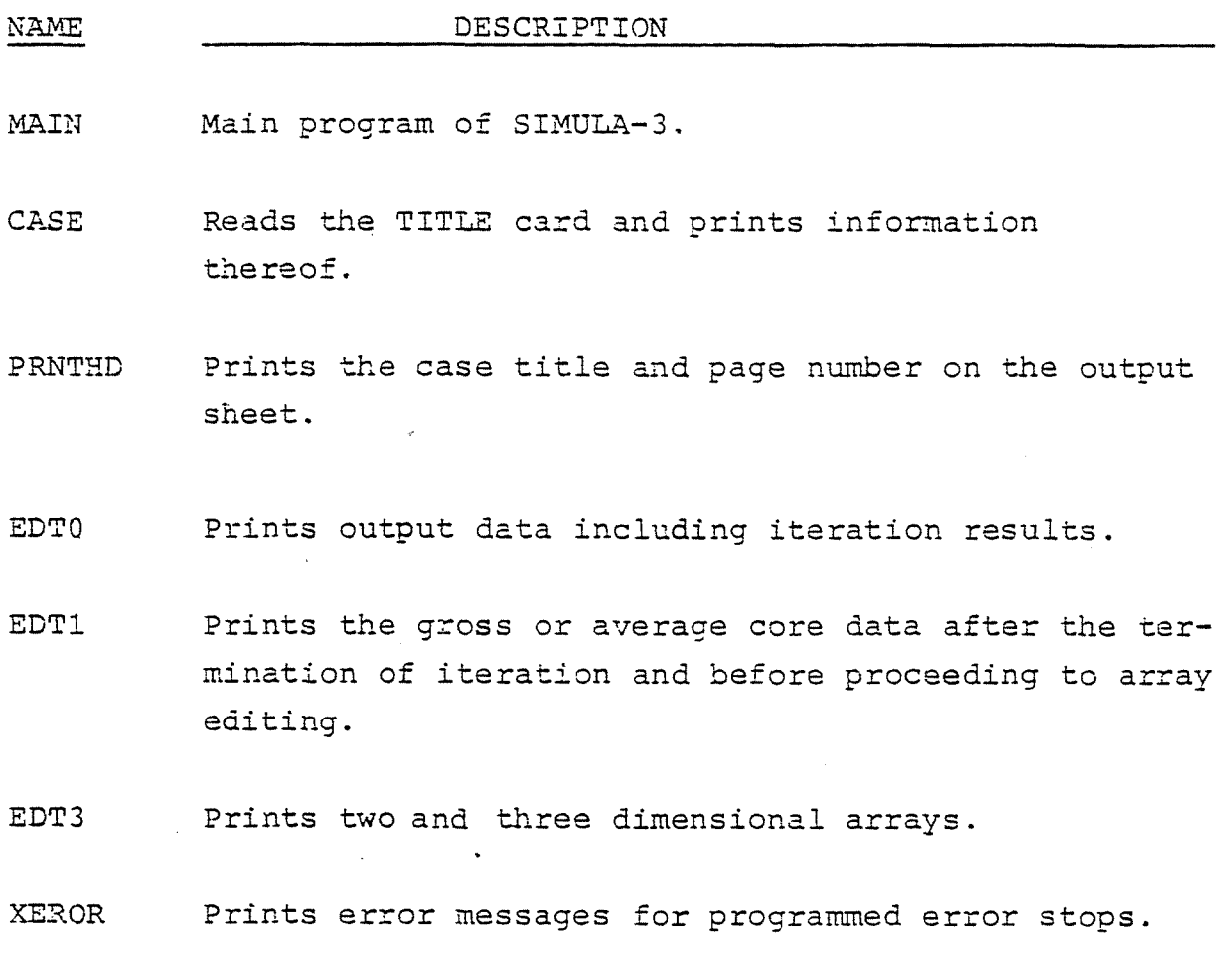

 $-64 -$ 

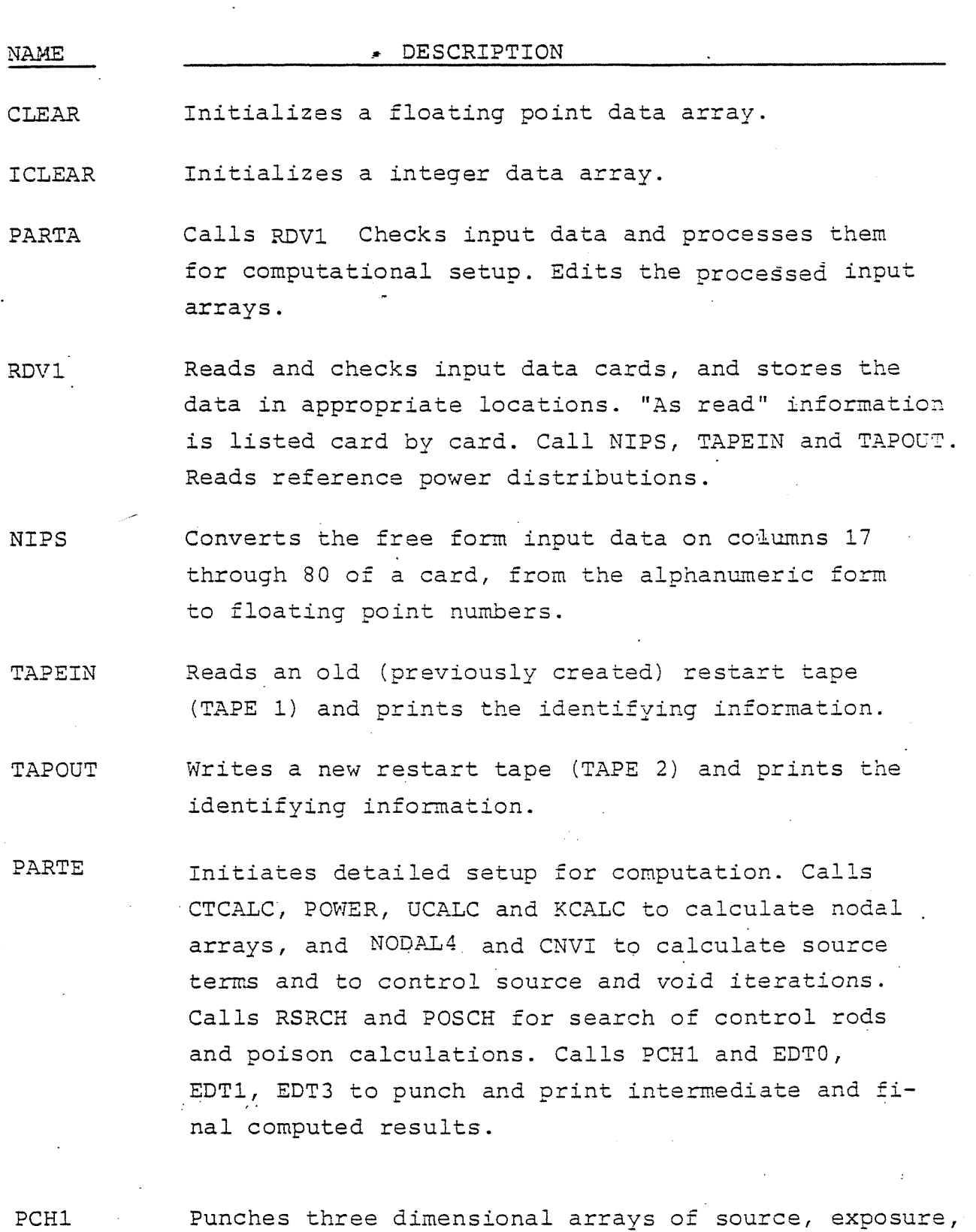

 $- 65 -$ 

**REFUEL**

Calculates new exposure arrays and zone average exposures during the reload (Haling) **calculation.** Tests for convergence of the reload calculation and prints convergence data.

and concentrations of I-135 and Xe-135.

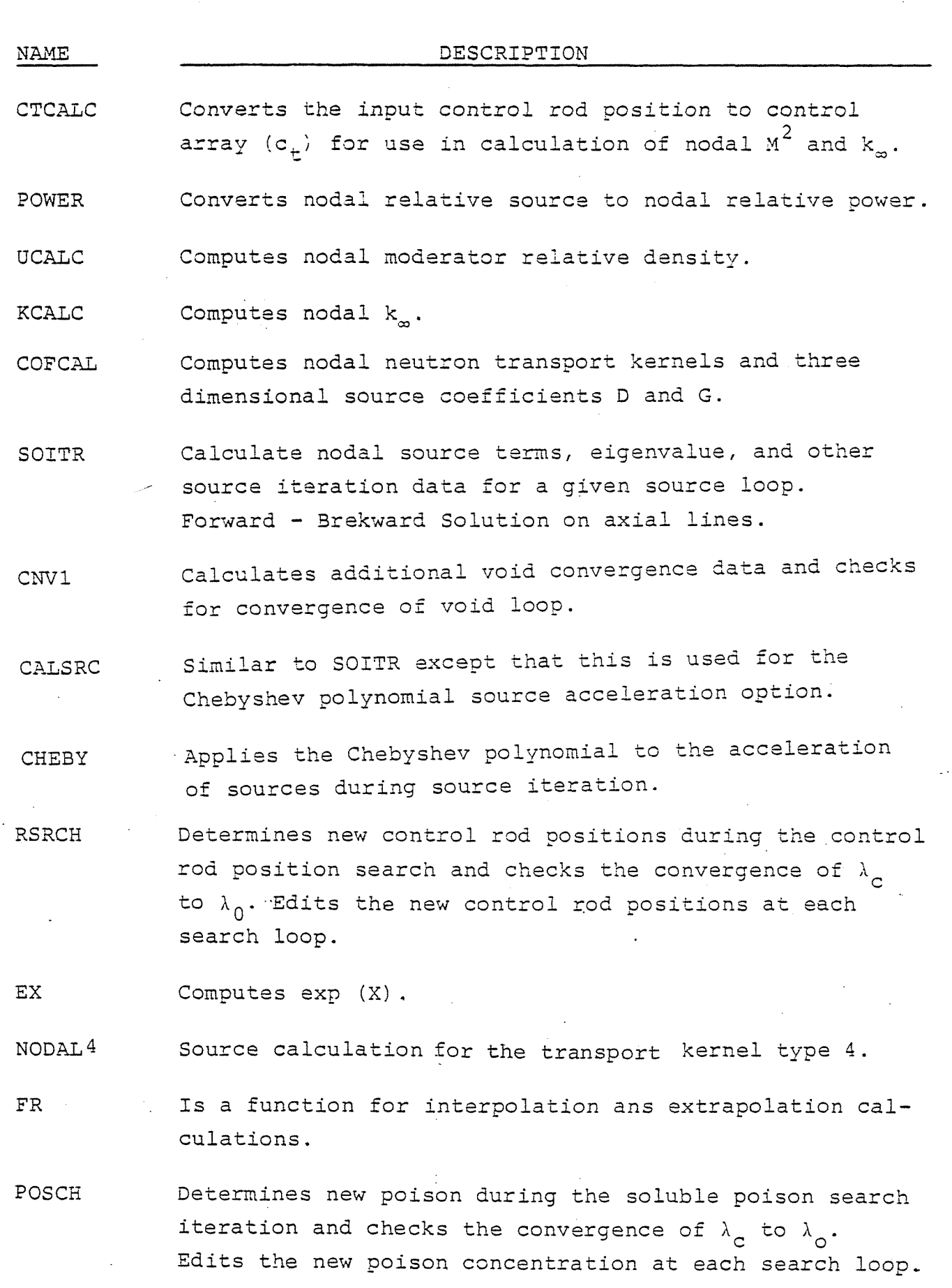

 $-66 -$ 

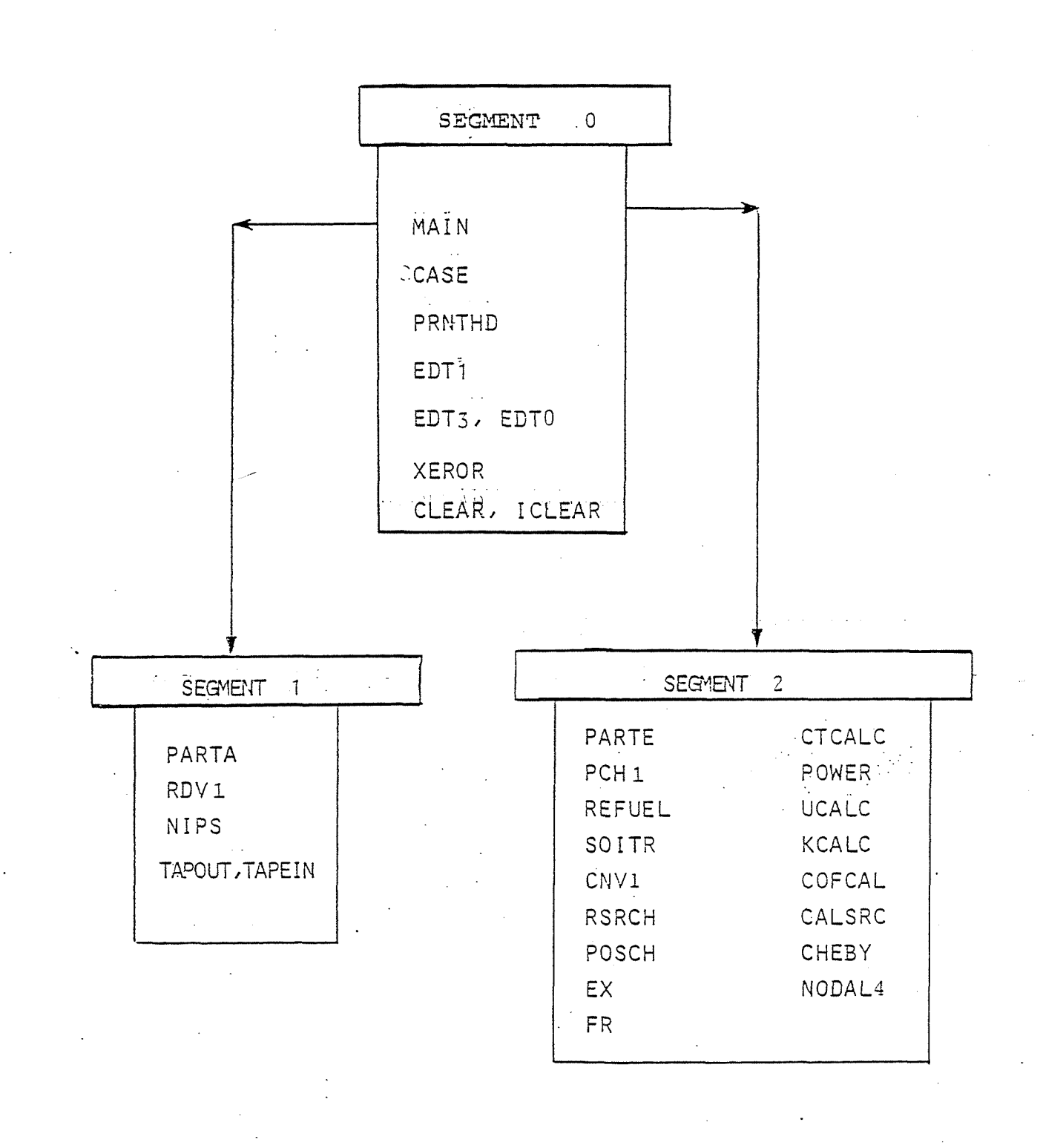

# SIMULA-3 Program Linkage

 $-67 -$ 

1.5.4. Machine time requirements and core storage.

The running time of a case varies widely depending upon the number of nodes, the type of problem and the convergence criteria for each type of iteration. Generalization of the running time is difficult.

As\_ an example the running time on a CYBER-835 of a 15x15x17 nodes case, <sup>1</sup> burnup step, poison search, NSMAX=8, NUMAX=20, IACCEL=-1,  $E = 5.E - 5$ , and  $5.E - 7$  is about 90 seconds of central processor time.

The required memory for the main common of SIMULA-3 is:

**Length of-COMMON = 9.LI.LJ.LK t 17.LI.LJ (=38250).**

where Li, LJ, LK are the number of nodes in I, J, X **directions.**

The additional central memory for code and data is 17.2 k-words in the CYBER-835 without segmentation.

## 1.5.5. Error Stops.

 $\frac{8}{2}$ 

When **the** nodal meshes specified by the DIMENSION card are out of the range of the maximum allowable nodes by the current version, the SIMULA-3 code will not execute any of the cases in a job.

There are **two** types of error stops in the code: programmed and unprogrammed. The programmed stops are those resulting from 'specific **input** data checks by the **code.** When a programmed error stop occurs, an error message is printed with the input card type number or an error type number, and the code skips the current case to read the next case. Following programmed error **stops** are available in SIMULA-3.

### Error Message Cause

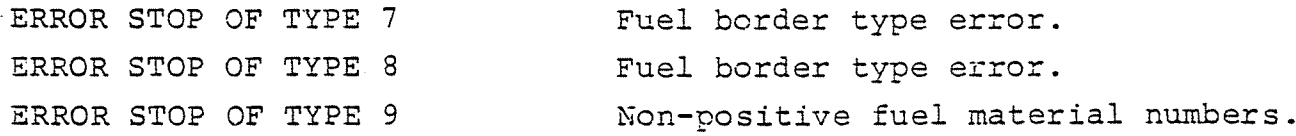

 $-68 -$ 

**ERROR STOP OF TYPE 10 ERROR STOP** OF TYPE 181 **FOLLOWING CARDS OUT OF** ORDER **FORMAT OF VALUE ON CARD NOT ACCEPTABLE**

**IMAXSl XLMSCA20 (Card type 2)** Non-sequential card number Input data format error.

There are additional programmed stops in the control rod **position** search or soluble poison search calculations. The reason for this type of error is usually printed **in** the output; however, these stops are different from the above **such** that all the computed results up to the stop are printed when the error occurs.

# 1.5.6. Restart **Options**

 $\bar{A}$ 

There are two ways **to** save the results cf the current case for future use. One is to punch in unit <sup>7</sup> (TAPE 7) three dimensional arrays of **S**, E, **SID,** XEN in formats identical to their input data formats according to the specifications for KP, IPCH and IHAL **on** card type 2. These cards can be writen, from any burnup (or Xe transient) step of a case or from any or more than one case of a given job. **This** unit is combined with other input data and used for restart cases vith the same number of nodes. The first case in these restart cards must be **an** independent case.

The other is to store the current case data on a restart file **(TAPE** 2) for future use **by** specifying "SAVE" on columns <sup>2</sup> through <sup>5</sup> of the title card of the current case. The data can. be saved from any case of a job on consecutive files of the unit **TAPE** 2. The saved data include not only the two and three dimensional arrays in the blank main **COMMON, but** also the re**maining data on the labelled COMMONS; hence, the restart file** contains much more complete data than the punch cards, requiring not additional input data for the restart **case.**

The restart file becomes **"TAPE** 1" in a restart case; and if

 $-69 -$ 

specified, a new restart file is created on TAPE 2 instead of TAPE 1. The restart case must be similar tc the case on the restart file with respect to the number of nodes and it must be made the first dependent case of a job. Although a new res tart file (TAPE 2) can be created from any case of the job as stated earlier, the old (previously generated) restart file can be reached only from the first and dependent case in the input deck or after a "HAST." card.

### 2. REFERENCIAS.

- **1. C. AHNERT, J.M. ARAGONES. "CARMEN System. A code block** for neutronic PWR Calculation by diffusion theory with space-dependent feedback effects". JEN-515 (1982).
- **2. J.M. ARAGONES, C. AHNERT. "MARIA System. A code block** for PWR fuel **assembly** calculations". JEN-543 (1983).
- 3. D.L. DELP et al. "FLARE, a three-dimensional boiling water reactor simulator". GEAP-4598 (1964).
- 4. Y.S. KIM. "NUTRIX, a digital computer program for three **dimensional** analysis of time-dependent operating reac**tor". NUS-657 (1970).**
- **5. D.R. VONDY et al. "VENTURE, a code block for Solving** multigroup neutronic problems applying the finitedifference **diffusion-theory** approximation to neutron transport". **ORNL-5062** (1975).
- **6. J.M. ARAGONES, C. AHNERT, J.G. SANTAMARIA, I.R. OLABARRIA** "LOLA System; A code block for nodal PWR simulation". **PARTE I - SIMULA-3 code. JEN-568 (1984)**
- **7. J.M. ARAGONES, C. AHNERT, J.G. SANTAMARIA, I.R. OLABARRIA.** "LOLA System: A code block for nodal PWR simulation". **PARTE II - MELON-3, CONCON and CONAXI codes. JEN-571 11984).**

jpl/11-84

# LISTING 1

SIMULA-3 - Input Data and Printed Output for a Sample Problem.

SIMULA-3 INPUT DATA AND PRINTED DUTPUT FOR SAMPLE PROBLEM LISTING 1

 $\bigcap$ 

 $\mathbb{R}^n$ 

PROGRAM SIMULA-3 VERSION IAEA-CRP (JEN-567) J.M. ARAGONES SEPT 84  $I - 15$ HEHORY USED . 38250 COHNOY WORDS + 17120 CODE WORDS . 55370 TOTAL WORDS  $J = 15$  $K = 17$ 

> $\mathbf{I}$ SIMULA-3 INPUT DATA BOL-ARO-HFP-EQ.XENON ALB-V OF CONAXI

> > THIS IS AN INDEPENDENT CASE

THE CORRECT TIME IS 16,33.11.

THE CPU TIME USED THUS FAR IS 27.349 SECONDS

 $\omega$ 

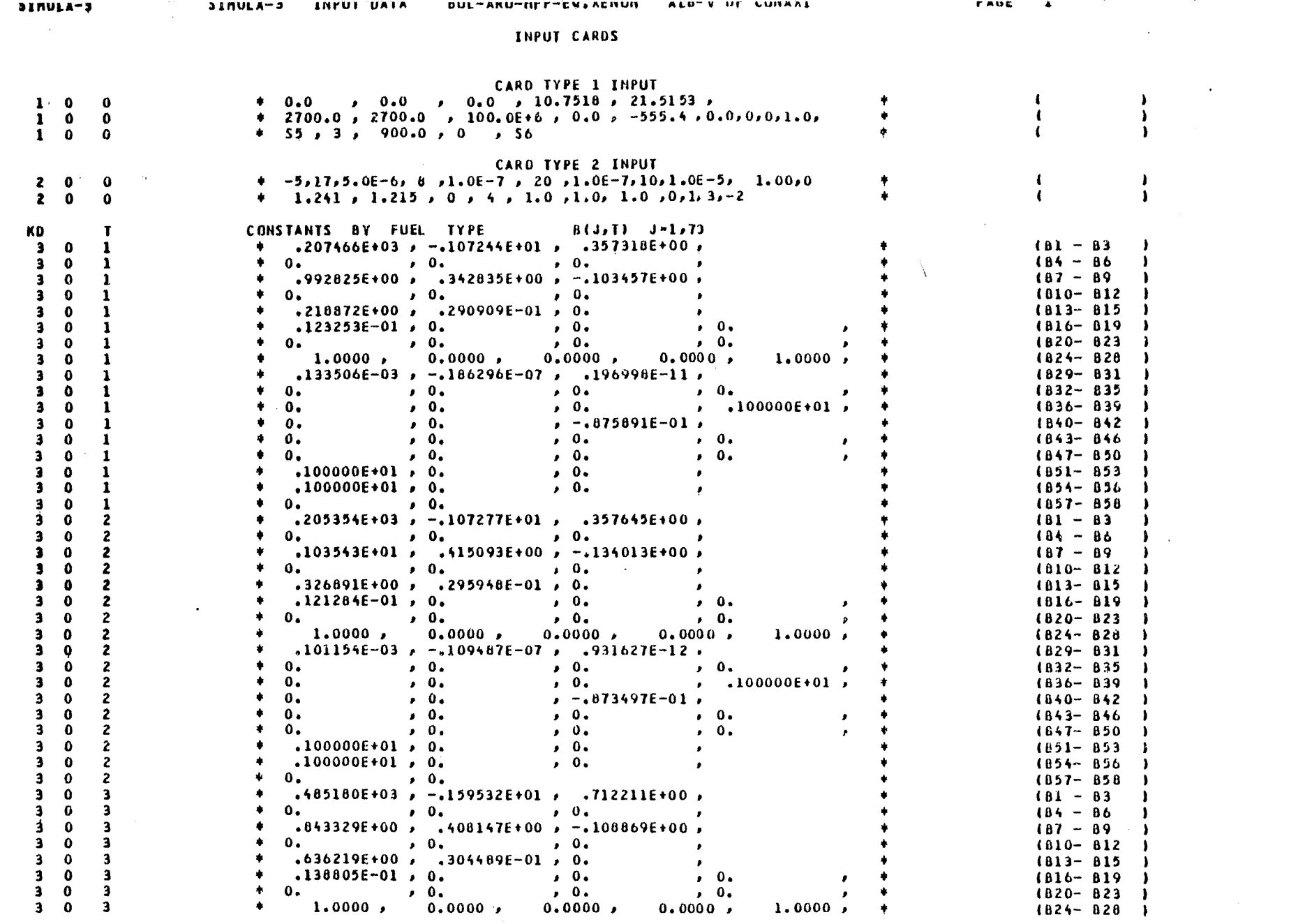

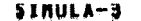

 $\dot{\mathcal{Q}}$ 

 $\mathbf{F}$ 

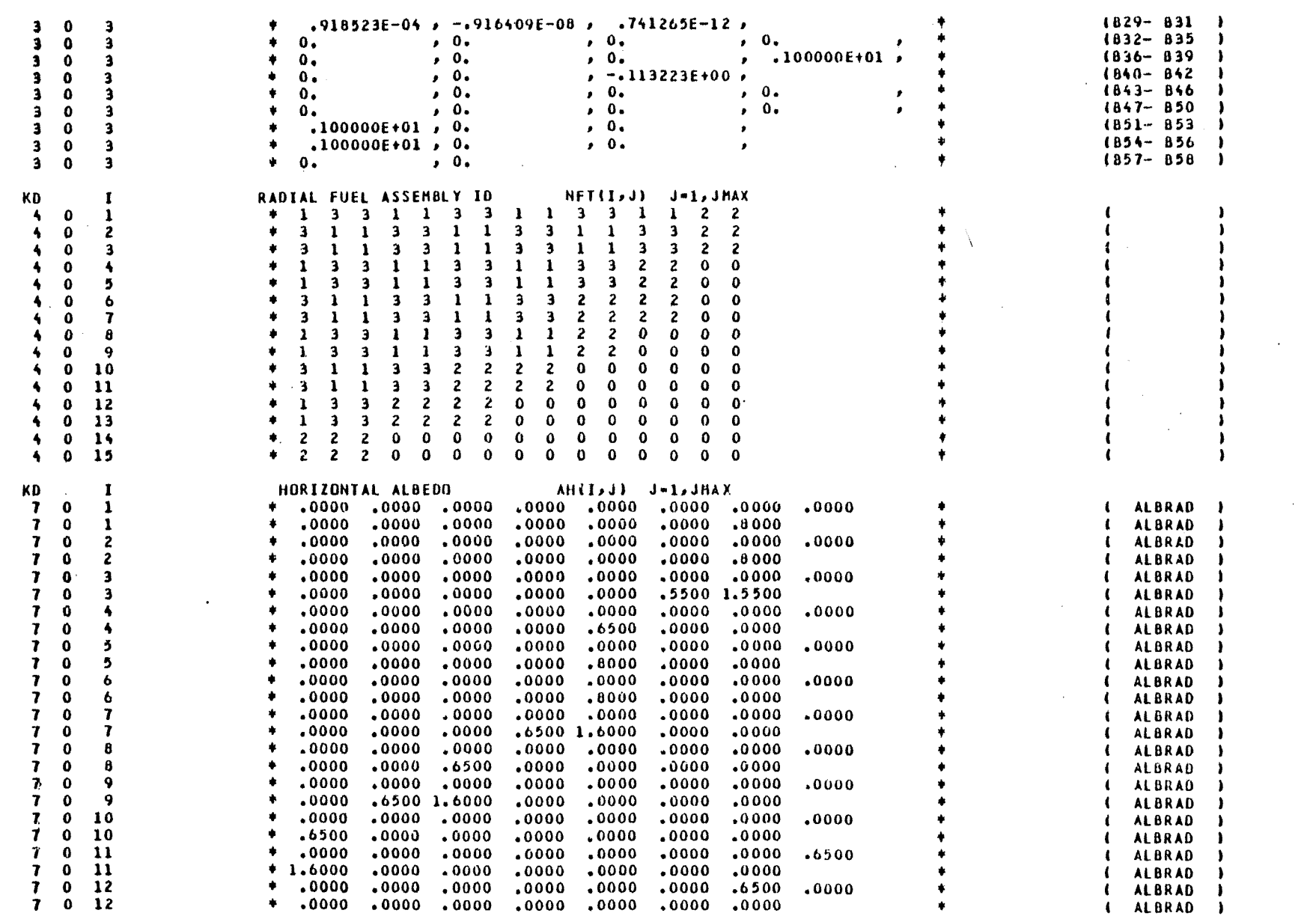

 $\mathbf{I}$  $\frac{1}{2}$ 

 $\mathbf{I}$ 

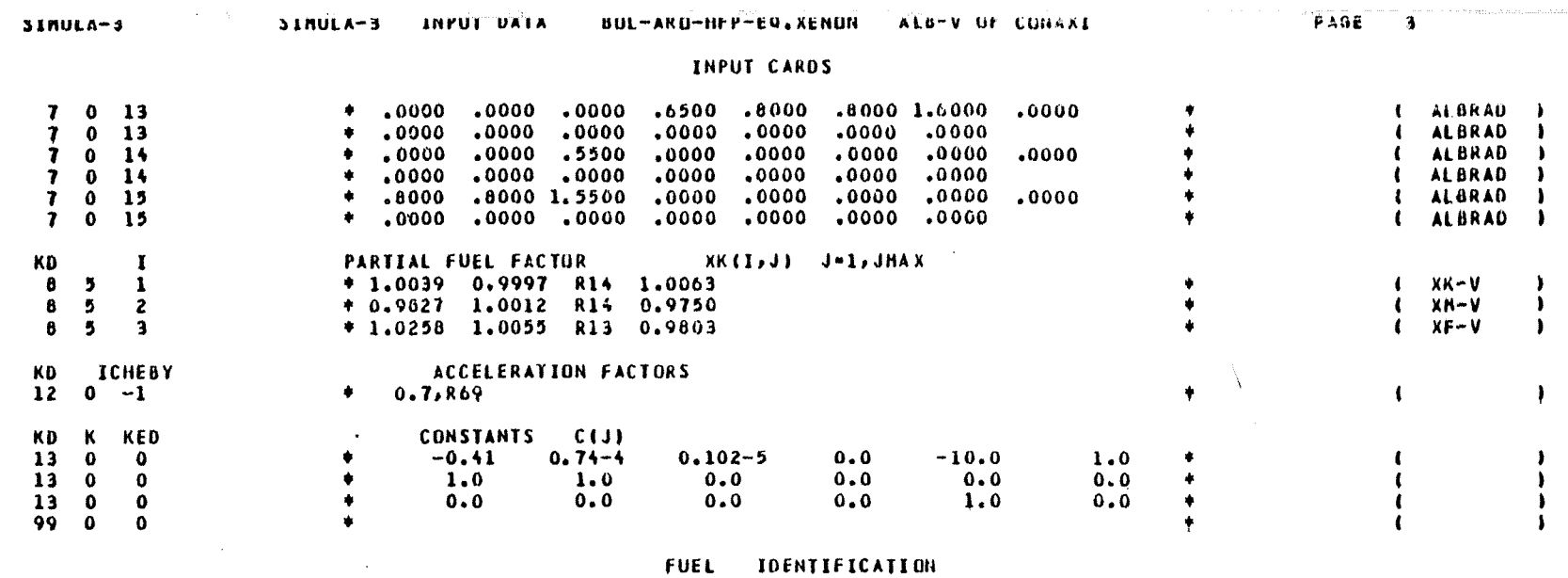

 $\mathcal{L}(\mathcal{L}^{\mathcal{L}})$  and  $\mathcal{L}(\mathcal{L}^{\mathcal{L}})$  and  $\mathcal{L}(\mathcal{L}^{\mathcal{L}})$ 

 $7<sup>7</sup>$ 

 $\mathbf{I}$ 

 $\sim$  1  $\frac{2}{3}$ 

 $45678901123$ <br>1123145

 $\overline{t}$ 

 $\ddot{\phantom{a}}$ 

 $\mathbf{1}$ 

 $\mathbf{2}$ 

3

**Contract Contract** 

5

 $\ddot{\mathbf{6}}$ 

 $\sim$ 

7

8 9 10 11 12 13 14 15 16 17 18 19 20 21 22 23 24

 $\overline{ }$  $\sigma$ 

 $\bullet$ 

 $\mathcal{E}$ 

د الحال الحال الحال المالي المستقر وسيقول المستقطة المستقر ومنظم الأربي ووجعه الحالة الجا

 $\sim 10^{-1}$ 

 $\sim 10$ 

 $\sim 10^{11}$  km s  $^{-1}$ 

 $\Lambda$  .

 $\sim$ 

 $\langle m_{\rm a} \eta_{\rm c} \rangle_{\rm c} \leq \gamma \leq$ 

N.

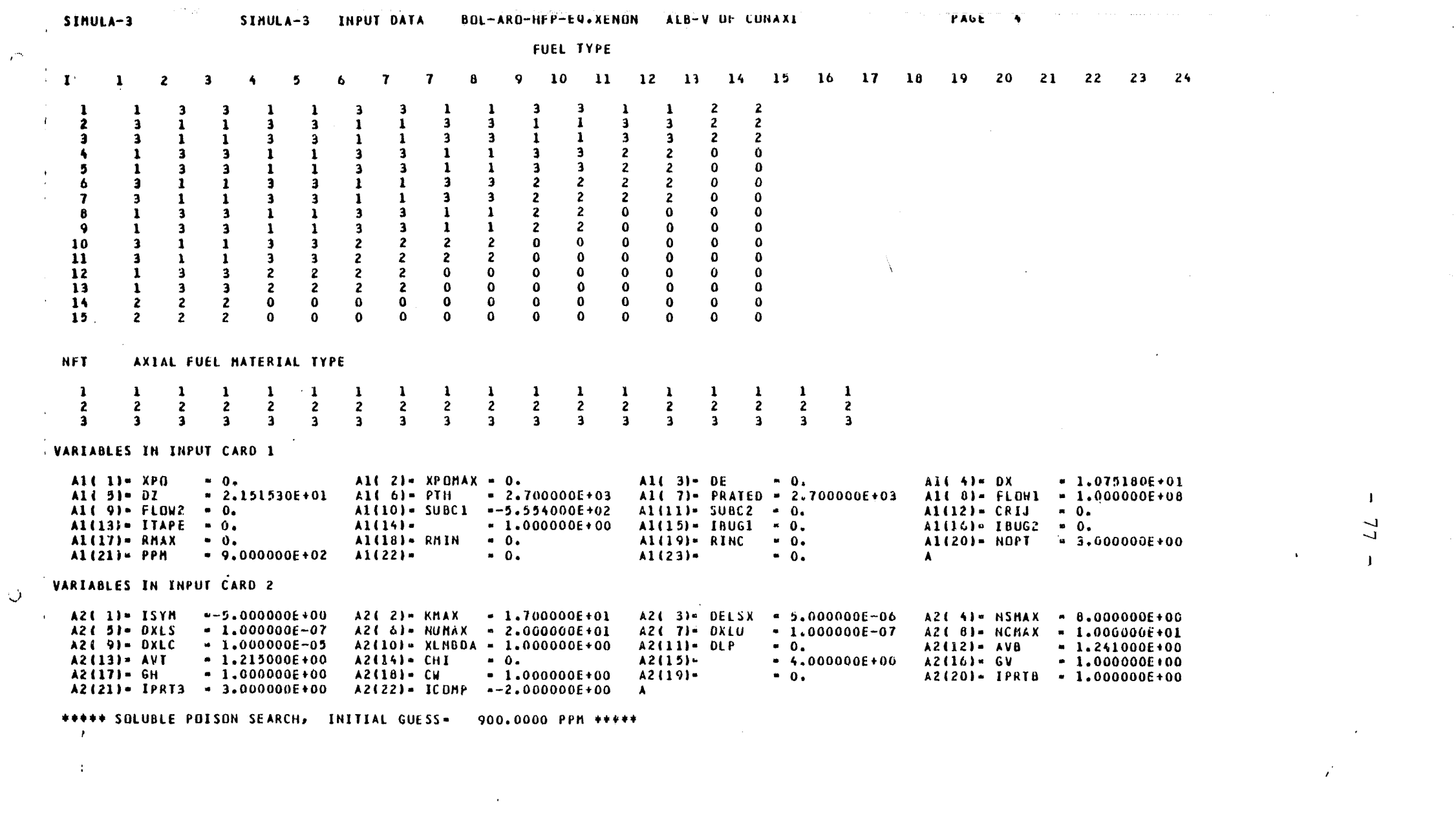

 $\hat{\mathcal{E}}$ 

 $\bar{\mathcal{Q}}$ 

 $\langle \cdot \rangle$ 

 $\label{eq:2.1} \begin{split} \mathcal{L}_{\text{max}}(\mathcal{L}_{\text{max}}) = \mathcal{L}_{\text{max}}(\mathcal{L}_{\text{max}}) \,, \end{split}$ 

78  $\ddot{\phantom{1}}$ | +207466E+03 +205354E+03 +485180E+03<br>2-+107244E+01--107277E+01--159532E+01<br>3 +357318E+00 +357645E+00 +712211E+00 00+9498021-00+9510925+101-06-9149596-0<br>00+9141604+ 00+9560514+ 00+9556596-0<br>00+914515-00+9510195001+00+9586566-0 10-368556° 10-3856565° 10-360662° \$<br>00+3612969° 00+3168926° 00+3218812° 6 8 .100000E+01 .100000E+01 .10000E+01<br>0-133506E-03 .101154E-03 .91822E-04<br>0-186296E-07-.109407E-07-.916409E-08<br>1 .196998E-11 .931627E-12 .741265E-12  $-38005E-01$ 4.1000006+01.1000006+01.1000006+01  $1000000001110000000001$ 54.100000E+01.100000E+01.100000E+01<br>550.<br>0.  $\ddot{\circ}$  $\ddot{\circ}$  $\dot{\circ}$  $\ddot{\circ}$  $\ddot{\circ}$  $\ddot{\circ}$  $\ddot{\circ}$ ់  $\ddot{\circ}$  $\ddot{\circ}$ ခံ 3 ငံ ં  $\ddot{\circ}\dot{\circ}\dot{\circ}$ å ခံ ခံ  $\ddot{\bullet}$  $\dot{\circ}$ ā ခဲ ō ခဲ ခံ ခဲ ခံ ခဲ ခဲ Ğ é ä 6.123253E-01.121284E-01 INPUT CONSTANTS BY FUEL TYPE  $\ddot{\circ}$  $\ddot{\bullet}$  $\ddot{\circ}$ ់  $\dot{\circ}$  $\ddot{\circ}$  $\ddot{\circ}$  $\ddot{\bullet}$ ់  $\ddot{\bullet}$ ခ  $\ddot{\bullet}$  $\ddot{\circ}$ ė.  $\ddot{\circ}$ ់ ė  $\ddot{\circ}$  $\ddot{\circ} \ddot{\circ} \ddot{\circ}$ è  $\ddot{\circ}$ ႆ ö ခြ ခ Ġ ċ ó  $rac{1}{2}$  $\bullet$ 50.  $\frac{1}{200}$ 100.  $\ddot{\circ}$  $30<sub>e</sub>$ .00  $\frac{3}{200}$  $\ddot{\circ}$   $\ddot{\circ}$  $530.$  $.20.$  $20.$  $\ddot{.}0.6$  $\ddot{5}$ 160. 20.  $\begin{array}{c}\n \bullet & \bullet & \bullet & \bullet \\
 \circ & \circ & \circ & \circ \\
 \circ & \circ & \circ & \circ \\
 \circ & \circ & \circ & \circ\n \end{array}$  $\dot{z}$  $\frac{3}{10}$ ខ៎  $\ddot{\theta}$  $\dot{5}$  $\frac{3}{10}$ ė ž.  $\ddot{\bullet}$ 560. TYPE

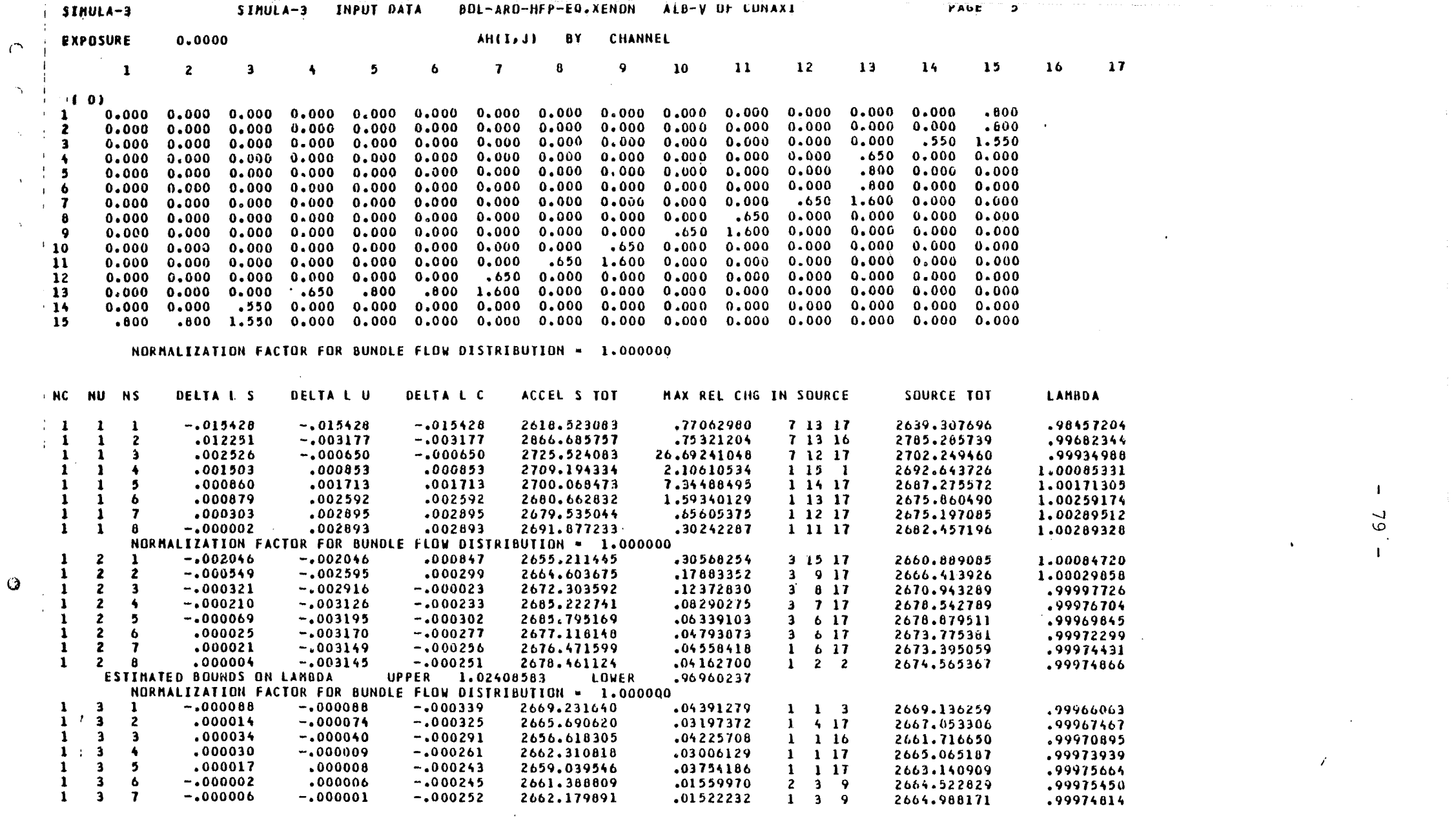

 $\label{eq:2.1} \mathcal{L}(\mathcal{L}^{\mathcal{L}}_{\mathcal{L}}(\mathcal{L}^{\mathcal{L}}_{\mathcal{L}})) = \mathcal{L}(\mathcal{L}^{\mathcal{L}}_{\mathcal{L}}(\mathcal{L}^{\mathcal{L}}_{\mathcal{L}})) = \mathcal{L}(\mathcal{L}^{\mathcal{L}}_{\mathcal{L}}(\mathcal{L}^{\mathcal{L}}_{\mathcal{L}})) = \mathcal{L}(\mathcal{L}^{\mathcal{L}}_{\mathcal{L}}(\mathcal{L}^{\mathcal{L}}_{\mathcal{L}}))$ 

 $\Gamma$ 

 $\ddot{\mathbf{Q}}$ 

 $\hat{\mathbf{v}}$ 

 $\begin{array}{c|c}\n1 & 0 & 1 \\
1 & 0 & 0\n\end{array}$ 

 $\frac{1}{2}$  ,  $\frac{1}{2}$ 

 $\label{eq:2.1} \mathcal{L}(\mathcal{L}(\mathcal{L})) = \mathcal{L}(\mathcal{L}(\mathcal{L})) = \mathcal{L}(\mathcal{L}(\mathcal{L})) = \mathcal{L}(\mathcal{L}(\mathcal{L})) = \mathcal{L}(\mathcal{L}(\mathcal{L})) = \mathcal{L}(\mathcal{L}(\mathcal{L})) = \mathcal{L}(\mathcal{L}(\mathcal{L})) = \mathcal{L}(\mathcal{L}(\mathcal{L})) = \mathcal{L}(\mathcal{L}(\mathcal{L})) = \mathcal{L}(\mathcal{L}(\mathcal{L})) = \mathcal{L}(\mathcal{L}(\mathcal{L})) = \math$ 

 $\label{eq:2.1} \mathcal{L}(\mathcal{L}) = \mathcal{L}(\mathcal{L}) = \mathcal{L}(\mathcal{L}) = \mathcal{L}(\mathcal{L}) = \mathcal{L}(\mathcal{L})$ 

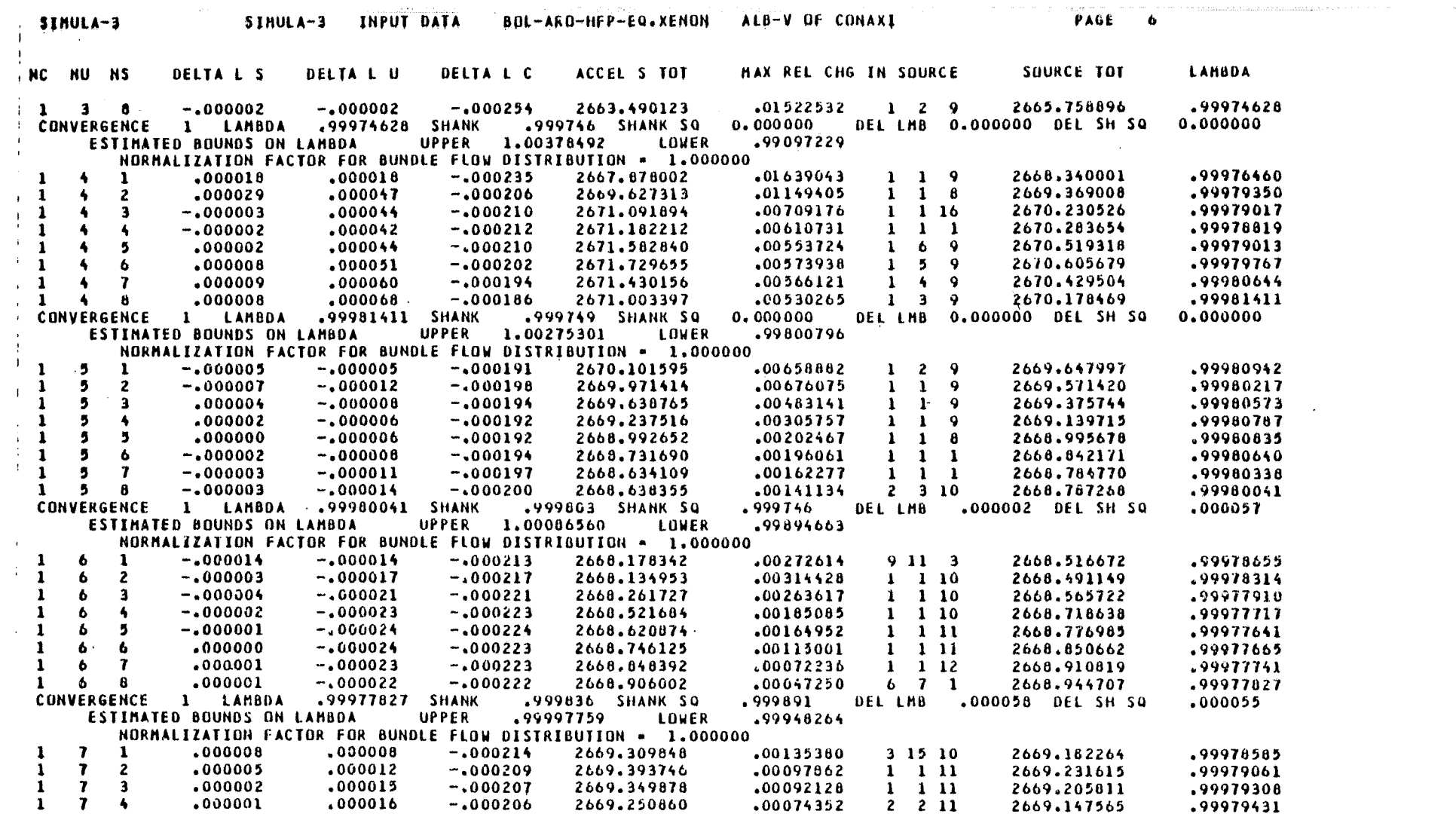

 $\mathcal{L}^{\text{max}}$  . The  $\mathcal{L}^{\text{max}}$ 

 $\mathcal{A}^{\mathcal{A}}$ 

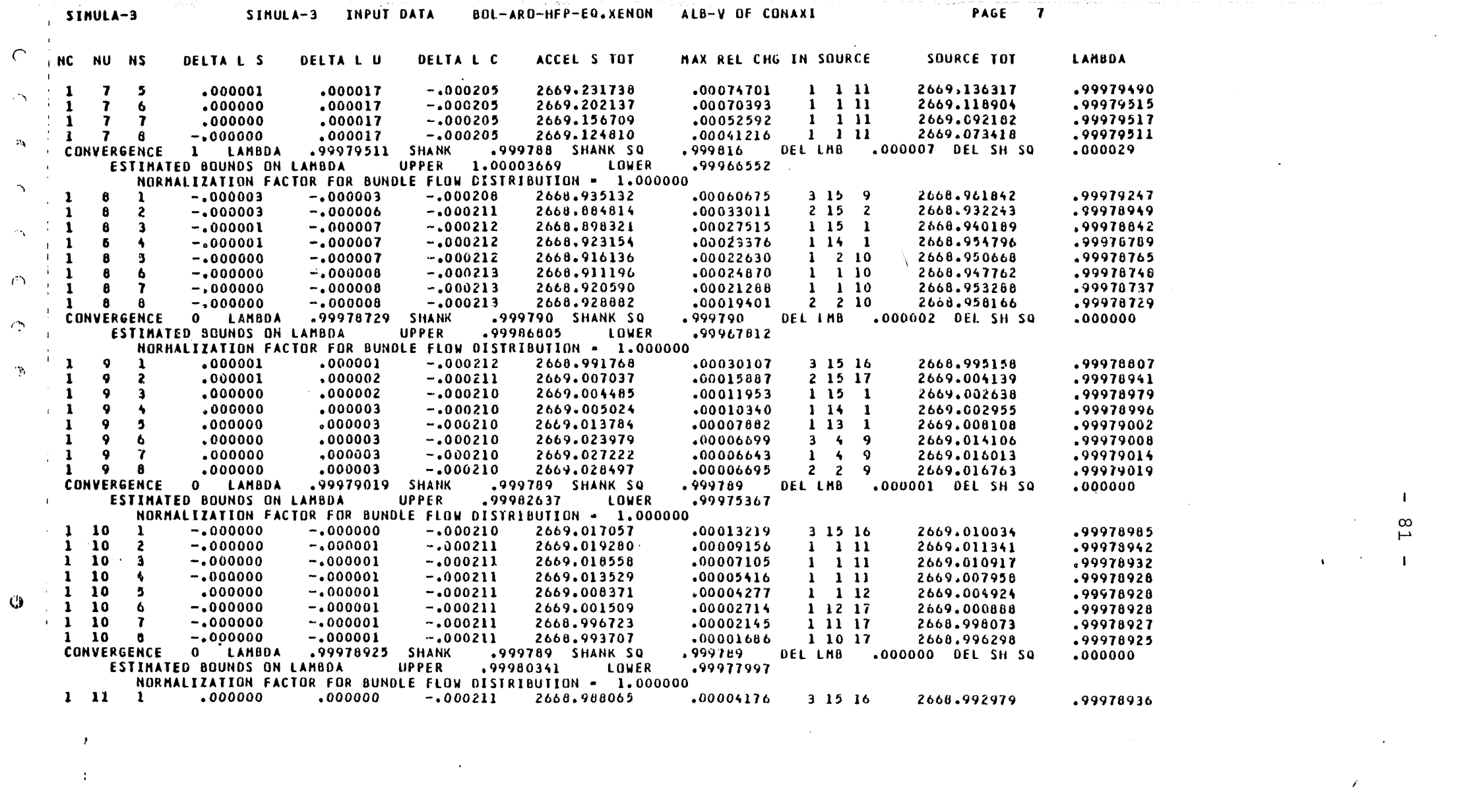

 $\label{eq:2.1} \frac{1}{\sqrt{2}}\int_{\mathbb{R}^3}\frac{1}{\sqrt{2}}\left(\frac{1}{\sqrt{2}}\right)^2\left(\frac{1}{\sqrt{2}}\right)^2\left(\frac{1}{\sqrt{2}}\right)^2\left(\frac{1}{\sqrt{2}}\right)^2\left(\frac{1}{\sqrt{2}}\right)^2\left(\frac{1}{\sqrt{2}}\right)^2\left(\frac{1}{\sqrt{2}}\right)^2\left(\frac{1}{\sqrt{2}}\right)^2\left(\frac{1}{\sqrt{2}}\right)^2\left(\frac{1}{\sqrt{2}}\right)^2\left(\frac{1}{\sqrt{2}}\right)^2\left(\frac$ 

 $\mathbf{G}$ 

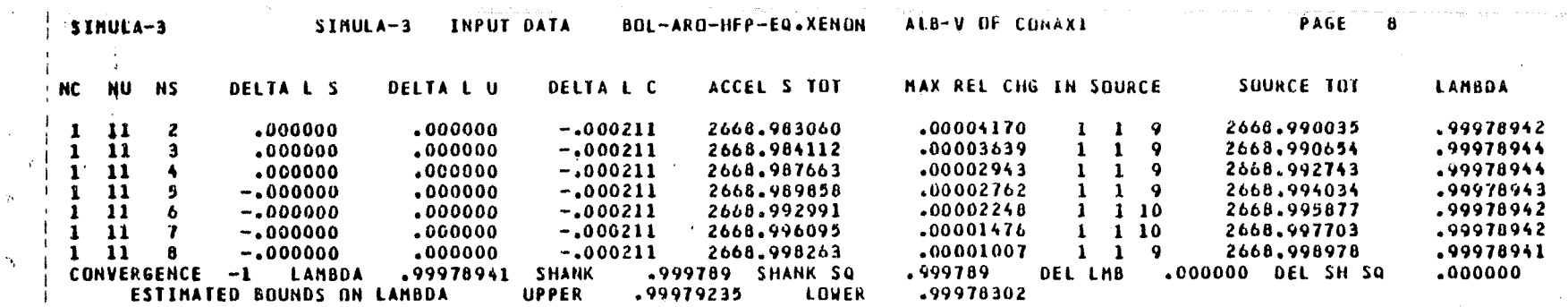

I co tv

 $\mathbf{I}$ 

**♦♦♦♦ INITIAL POISON GUESS- 880.0000 PPM CRITICAL K-EFF • 1.00000 ♦♦♦♦**

**<sup>I</sup> ♦♦♦♦ BORON 900.0000 PPM K-EFF" .999709**

■3

 $\Delta_{\rm{L}}$ 

 $\Delta$   $\rightarrow$ 

 $\Delta\chi$ 

 $\overline{1}$ 

 $\mathbf{A}^{\star}$ 

 $38\times10$  $\rightarrow$ 

»

*t*

**♦♦♦♦ FOLLOWING ARE NEW POISON AND CORRESPONDING RESULTS ♦ ♦♦♦ ♦♦♦♦POISON\* 880.0000 PPM ♦♦♦♦**

**NORMALIZATION FACTOR FOR BUNDLE FLOW DISTRIBUTION - 1.000000**

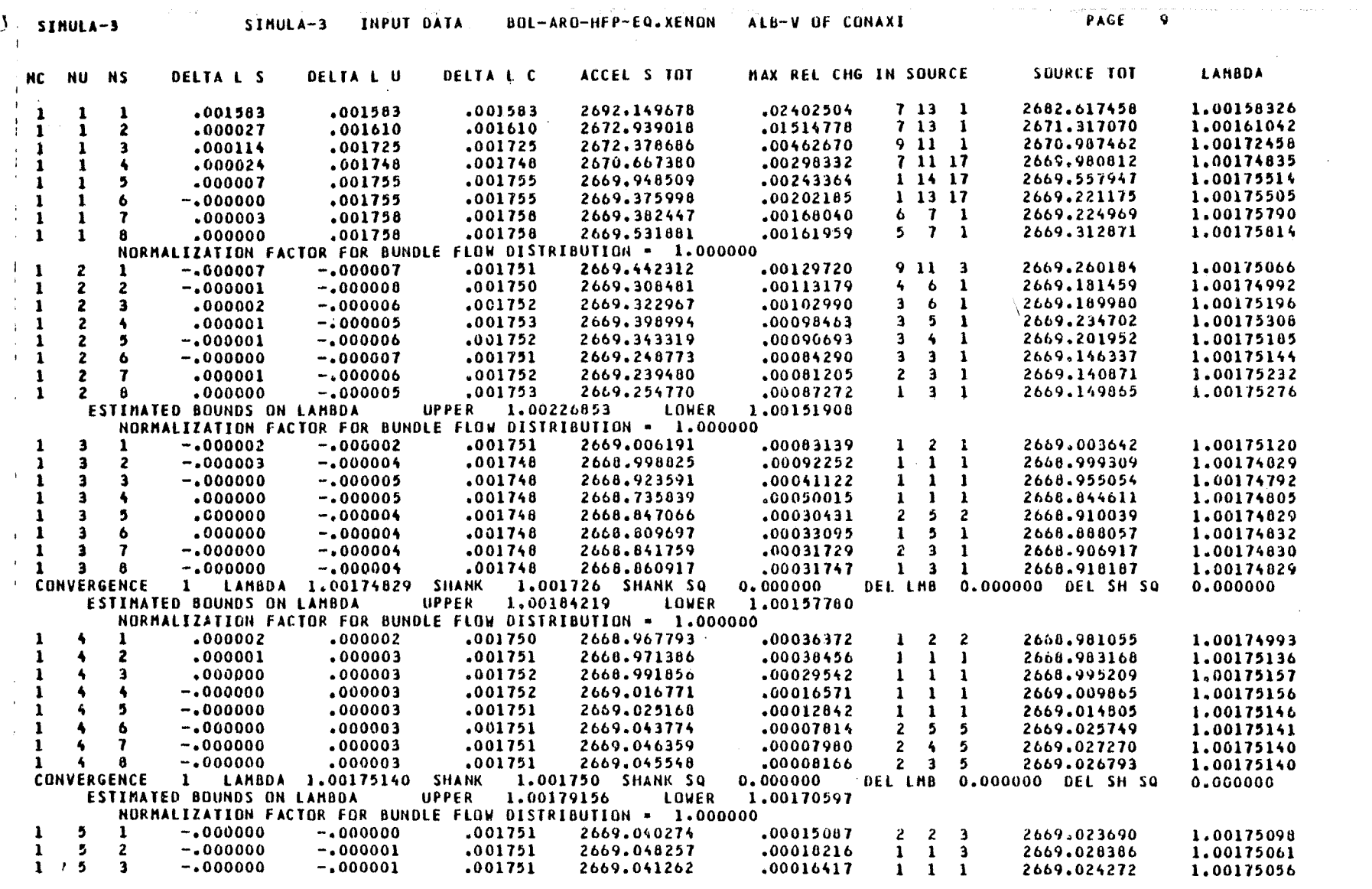

 $\mathcal{L}^{\mathcal{L}}(\mathcal{L}^{\mathcal{L}})$  and the contribution of the contribution of the contribution of the contribution of the contribution of the contribution of the contribution of the contribution of the contribution of the con

 $\mathcal{L}^{\text{max}}_{\text{max}}$  and  $\mathcal{L}^{\text{max}}_{\text{max}}$ 

 $\ddot{\bullet}$ 

 $\sim 3\%$ 

 $\gamma_{\rm V}$ 

 $\gamma$ 

 $\sim$   $\epsilon$ 

 $\frac{1}{8}$  $\mathbf{L}$ 

 $\left\{\begin{array}{c} \mathcal{L}_{\mathcal{A}} \left( \mathcal{L}_{\mathcal{A}} \right) \mathcal{L}_{\mathcal{A}} \left( \mathcal{L}_{\mathcal{A}} \right) \mathcal{L}_{\mathcal{A}} \left( \mathcal{L}_{\mathcal{A}} \right) \mathcal{L}_{\mathcal{A}} \left( \mathcal{L}_{\mathcal{A}} \right) \mathcal{L}_{\mathcal{A}} \left( \mathcal{L}_{\mathcal{A}} \right) \mathcal{L}_{\mathcal{A}} \left( \mathcal{L}_{\mathcal{A}} \right) \mathcal{L}_{\mathcal{A}} \left( \mathcal{L}_{\mathcal{A}} \right)$ 

 $\mathcal{L}^{\text{max}}_{\text{max}}$ 

 $\langle \bullet \rangle$  .

 $\mathcal{L}(\mathcal{L}^{\mathcal{L}}(\mathcal{L}^{\mathcal{L}}(\mathcal{L}$ 

 $\mathcal{L}(\mathcal{A})$  and  $\mathcal{L}(\mathcal{A})$  . In the  $\mathcal{L}(\mathcal{A})$ 

 $\mathcal{L}(\mathcal{L}^{\mathcal{L}})$  and  $\mathcal{L}^{\mathcal{L}}$  are the set of the set of  $\mathcal{L}^{\mathcal{L}}$ 

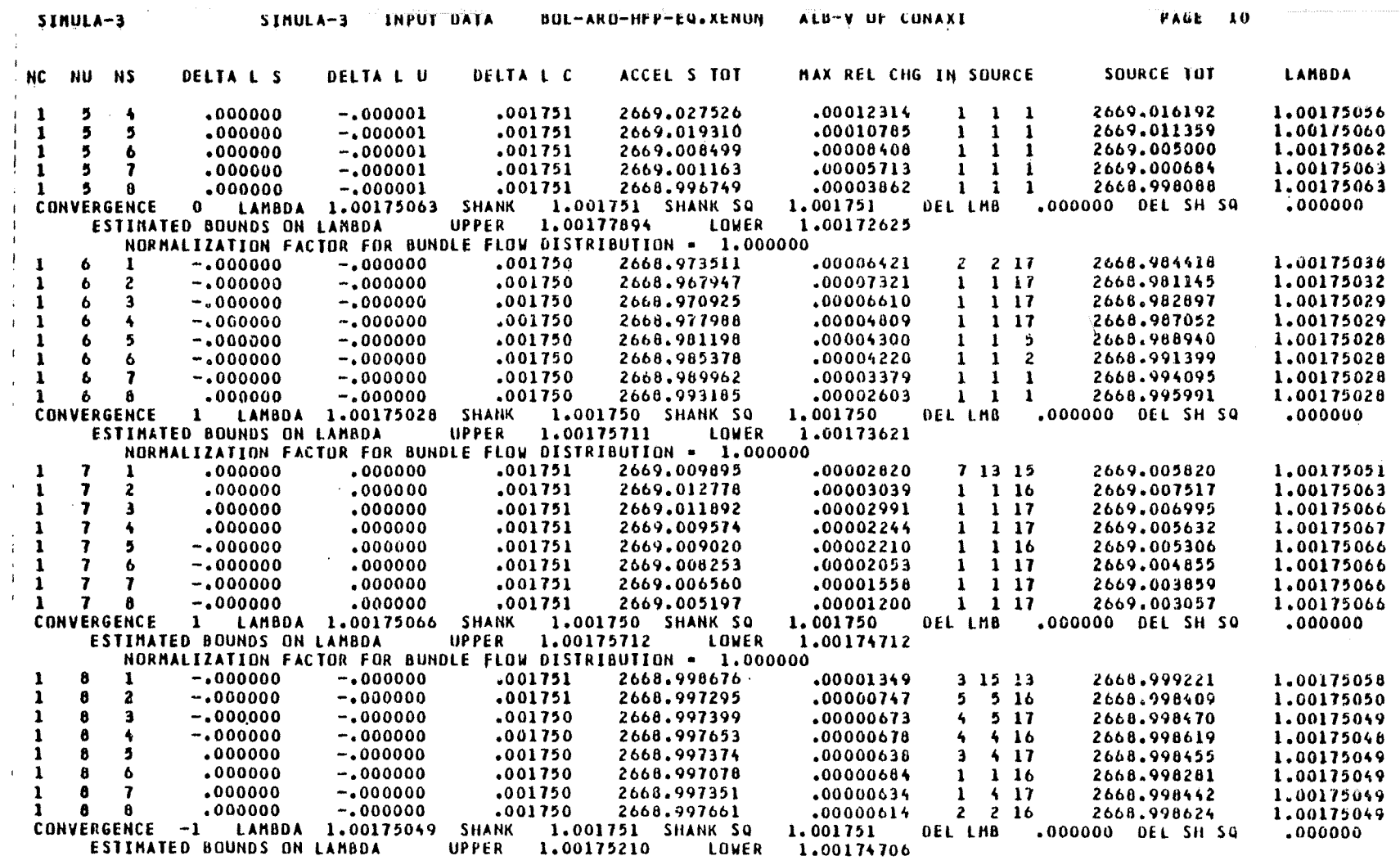

**BORON WORTH - -9.805 PCM/PPM** INVERSE BORON WORTH . - 101.98 PPM/PER CENT

\*\*\*\* BORON - 880.0000 PPM K-EFF- 1.001750

\*\*\*\* FOLLOWING ARE NEW POISON AND CORRESPONDING RESULTS \*\*\*\*<br>\*\*\*\*POISON= = 897.8523 PPM \*\*\*\*

NORMALIZATION FACTOR FOR BUNDLE FLOW DISTRIBUTION = 1.000000

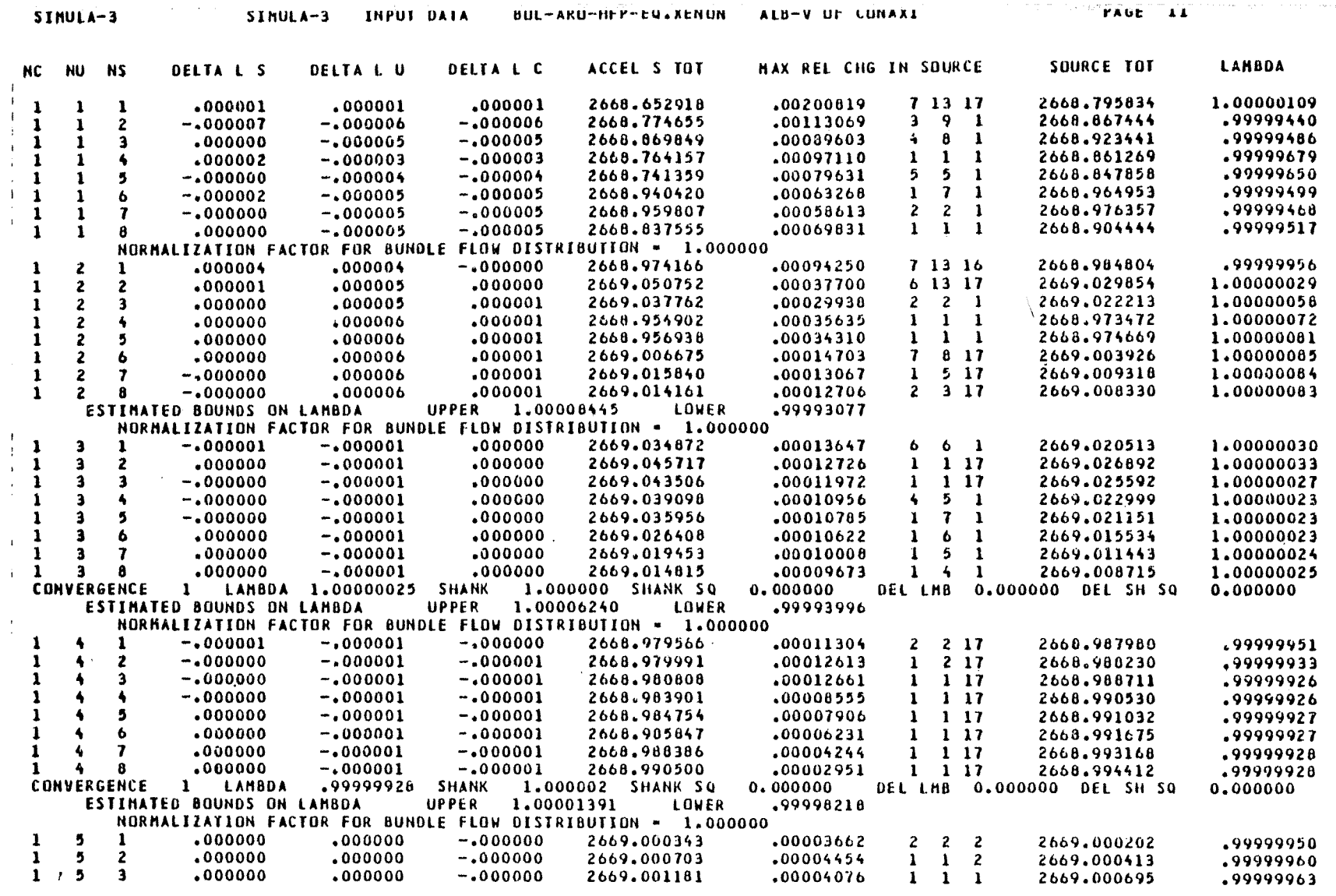

 $\bigcirc$ 

 $\Delta$ 

 $\mathcal{L}$ 

 $\overset{\infty}{\mathsf{u}}$  $\mathbf{I}$ 

 $\mathbf{I}$ 

 $\alpha_{\rm 200}$  ,  $\alpha_{\rm 200}$ 

. . .

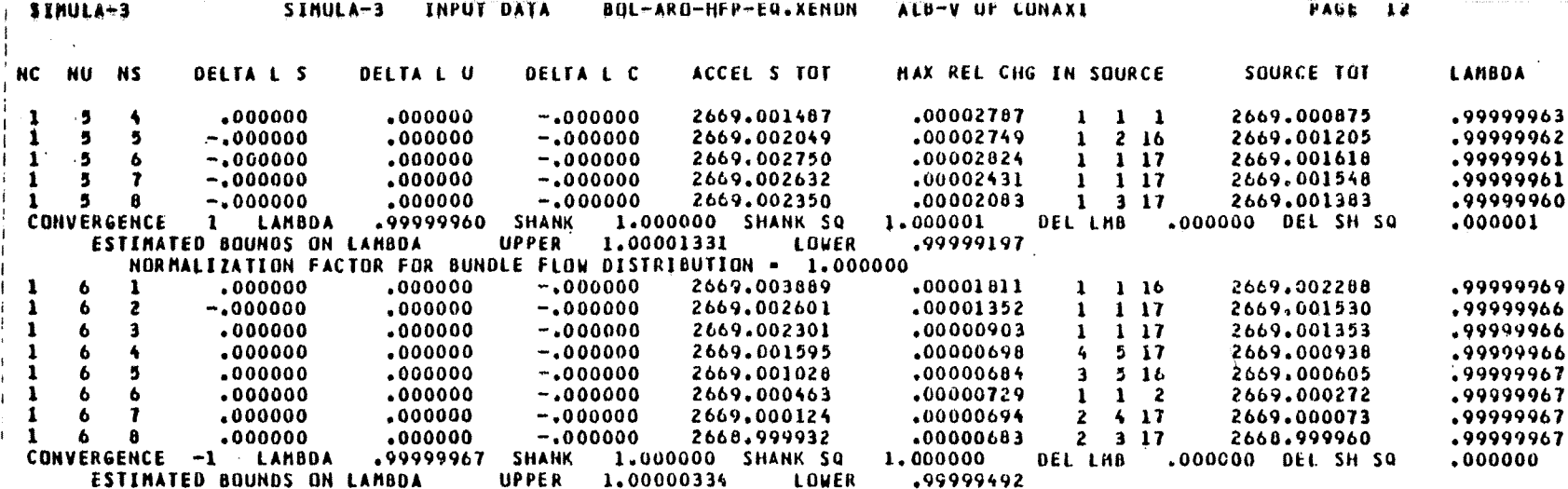

### \*\*\*\* ABOVE IS CRITICAL POISON \*\*\*\* 897.8523 PPM

 $\Delta$ 

Ą.

 $\mathbf{z}$ 

 $\overline{1}$ 

NORMALIZATION FACTOR FOR BUNDLE FLOW DISTRIBUTION - 1.000000

 $\mathbf{I}$  $\infty$ c,

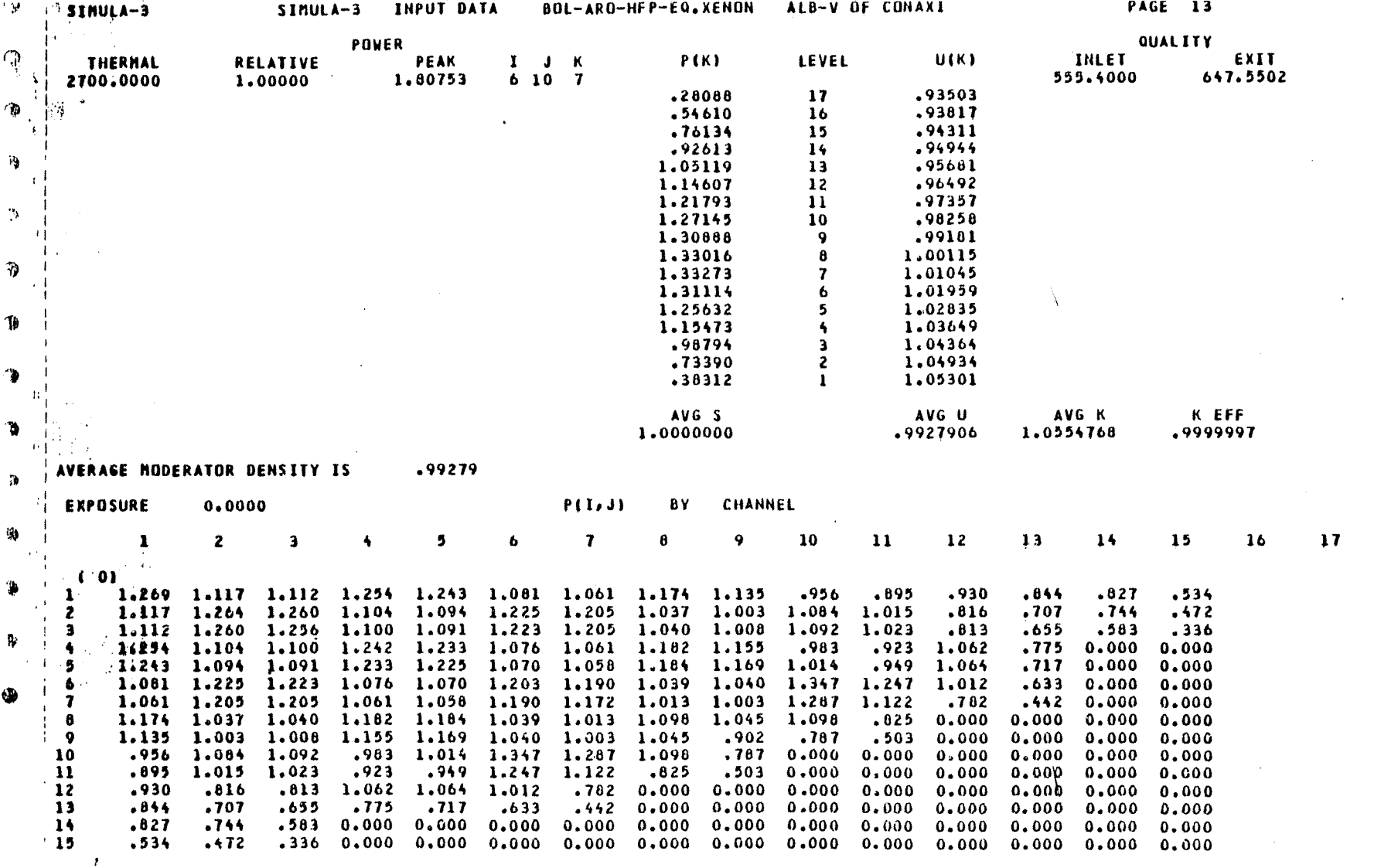

**Contract Contract** 

### **ASSEMBLY AVERAGE RELATIVE POWERS**

t

 $\cdot$ 

 **2 3 4 5 6 7 8 <sup>1</sup> 1.26933 1.11437 1.24813 1.07131 1.15448 . 92530 . 88702 .68059 1.11437 1.25993 1.09728 1.21443 1.02199 1. 05353 . 74755 .53373 1.24813 1.09728 1.23326 1.06628 1.17223 96706 . 90448 0 .00000 1.07131 1.21445 1.06628 1.18873 1.02347 1. 25075 . 71730 0 .00000 1.13448 1.02199 1.17223 1.02347 1.02236 . 80348 0. 00000 0 .00000 .92330 1.05333 .96706 1.25075 .80348 0. 00000 0. 00000 0 .00000 .88702 .74755 .90448 .71730 0.00000 0. 00000 0. 00000 0 .00000 .68039 .53373 0.00000 0.00000 0.00000 0. 00000 0. 00000 0 .00000**

 $\mathbf{I}$  $\infty$  $\overline{\phantom{0}}$ 

z

•x

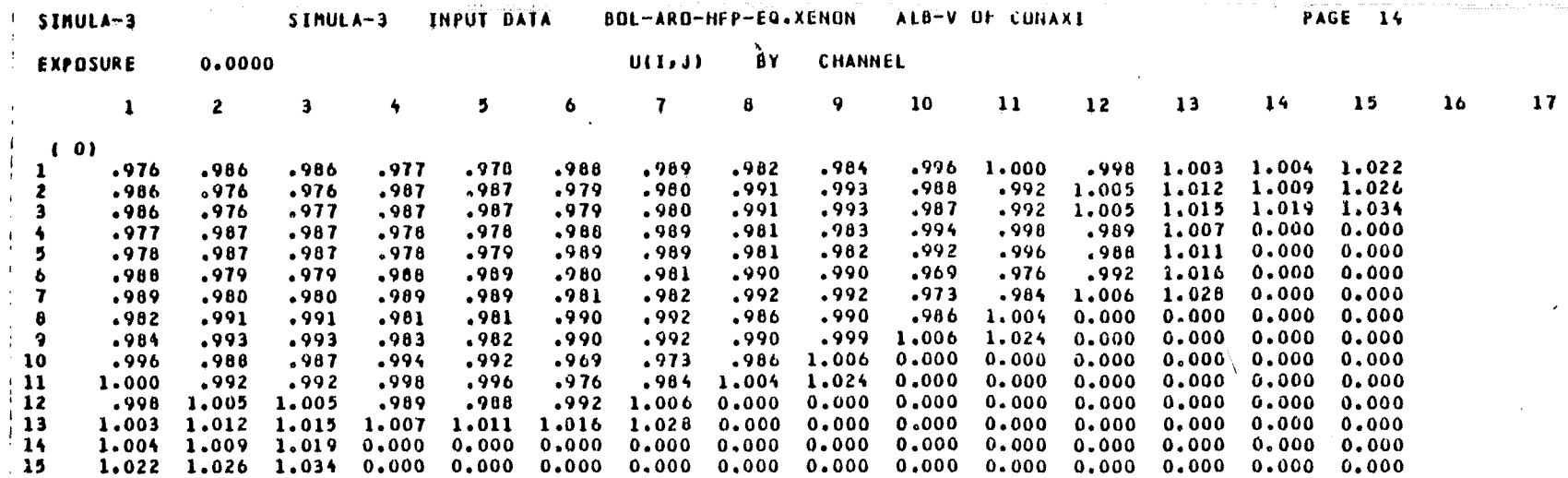

**ILAST** 

### THIS RUN HAS BEEN COMPLETED

THE CORRECT TIME IS 16.35.32.

THE CPU TIME USED THUS FAR IS 118.644 SECONDS  $\sim$ 

 $\blacksquare$  $\frac{\infty}{\infty}$  $\mathbf{I}$ 

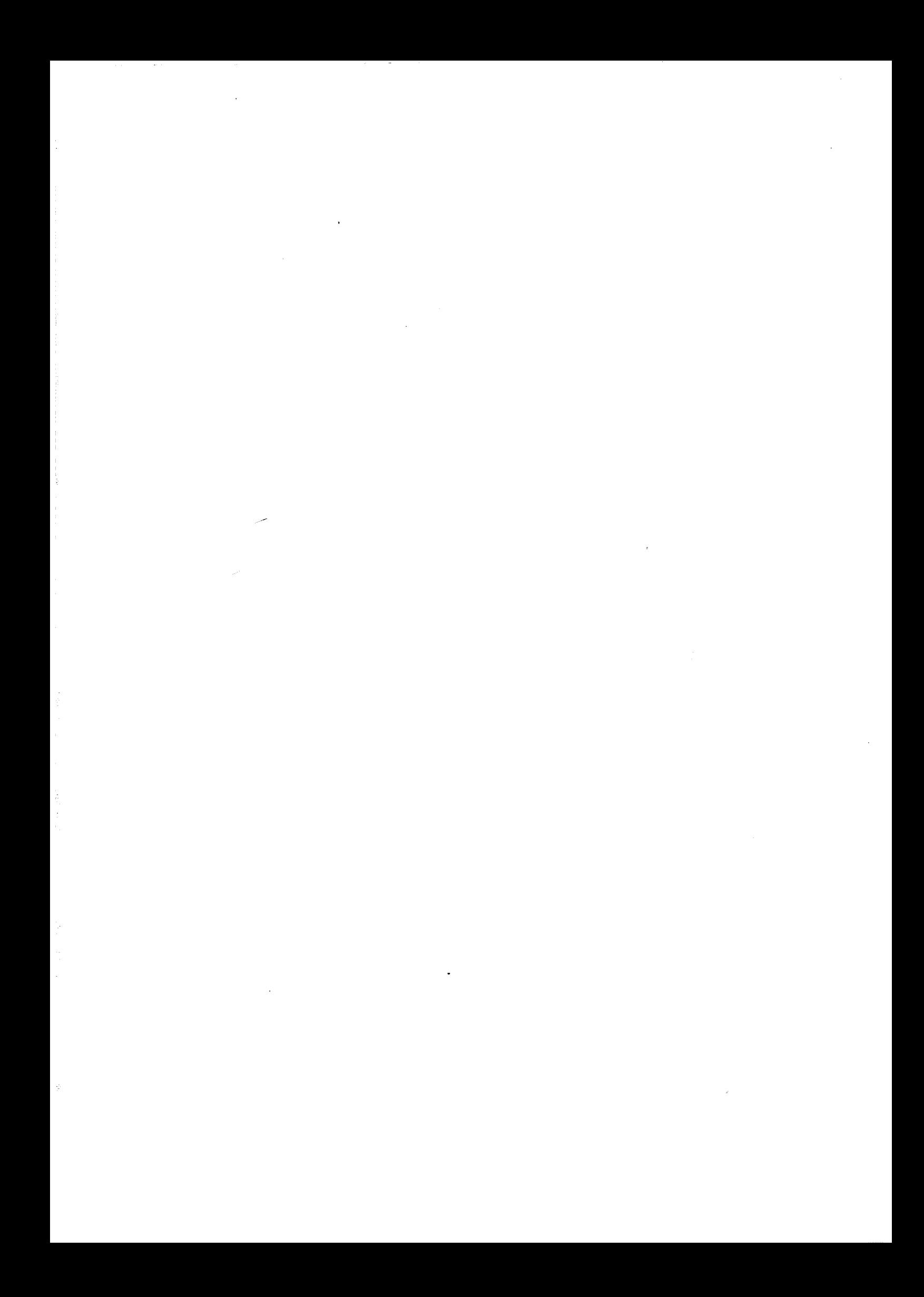

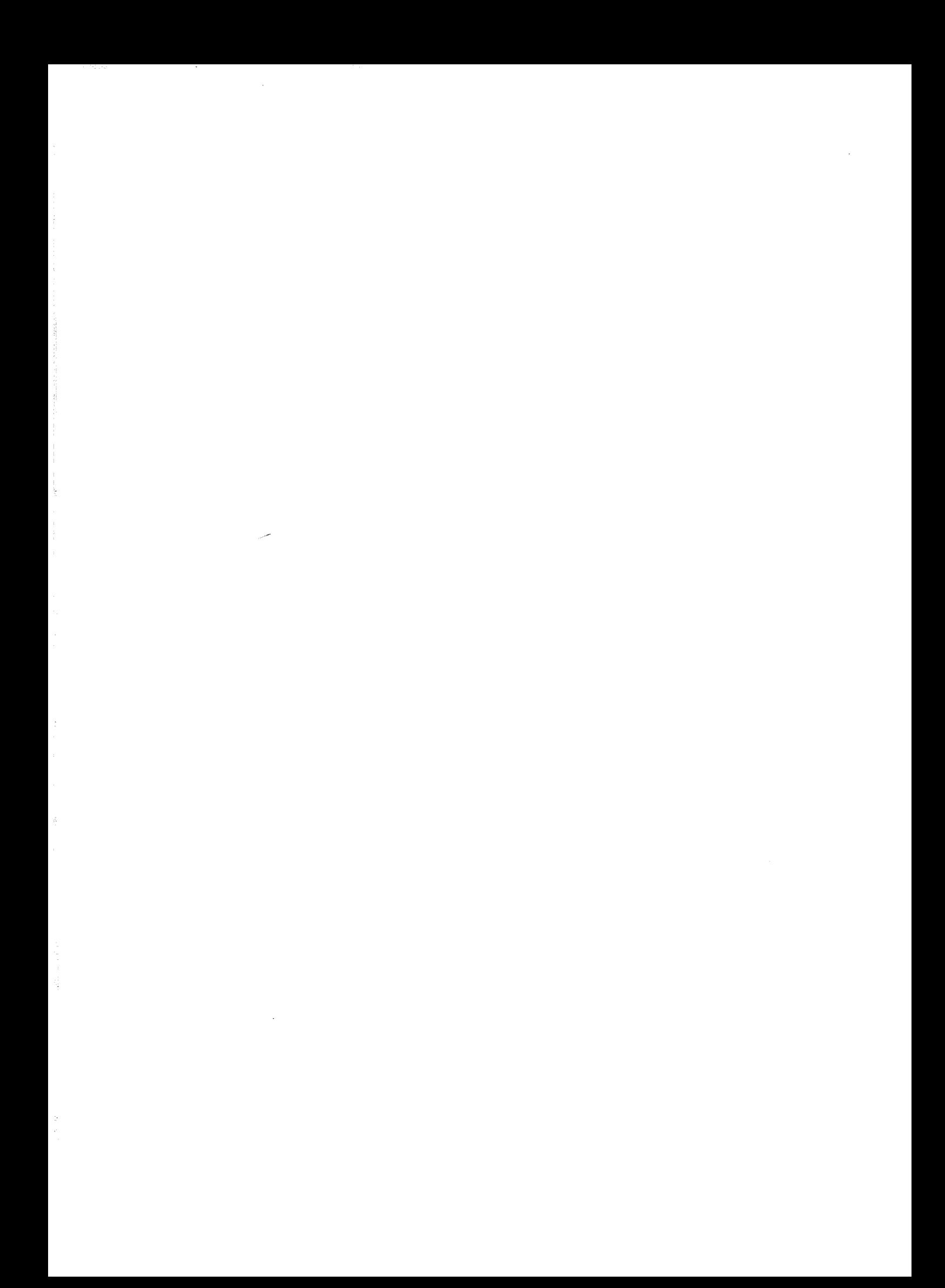

# J.E.N. 568

Junta de Energía Nuclear. División de Cálculo y Modelos. Madrid.

"LOLA SYSTEM : A code block for nodal PWR simulation". Part. I - Simula-3 Code.

ARAGONES, J.M.; AHNERT, C.; GOMEZ, J.; RODRIGUEZ, I.(1985) 88 pp. 13 figs. 4 refs. Description of the theory and user's manual of the SIMULA-3 code, which is part of the core calculation system by nodal theory in one group, called 'LOLA SYSTEM.

SIMULA-3 is the main module of the system, it uses a modified nodal theory, with interface leakages equivalent to the diffusion theory.

INIS CLASSIFICATION AND DESCRIPTORS: B21. S Codes. Computer Calculations. Three-Dimensional Calculations. Burnup. Reactivity Coefficients. Albedo. PWR Type Reactors. Simulators.

### J.E.N., 568

Junta de Energia Nuclear. Division de C&lculo y Modelos. Madrid.

"LOLA SYSTEM : A code block for nodal PWR simulation". Part.  $I - Simula-3 Code.$ 

ARAGONES, J.M. : AHNERT, C. ; GOMEZ, J.; RODRIGUEZ , 1.(19851 88 pp. 13 figs. <sup>4</sup> refs. Description of the theory and user's manual of the SIMULA-3 code, which is part of the core calculation system by nodal theory in one group, called LOLA SYSTEM.

SIMULA-3 is the main module of the system, it uses a modified nodal theory, with interface leakages equivalent to the diffusion theory.

INIS CLASSIFICATION AND DESCRIPTORS: E21. S Codes. Computer Calculations. Three-Dimensional Calculations. Burnup. Reactivity Coefficients. Albedo. PWR Type Reactors. Simulators.

### **J.E.N. 568**

Junta de Energía Nuclear. División de Cálculo y Modelos. Madrid.

"LOLA SYSTEM: A code block for nodal PWR simulation". Part. I - Simula-3 Code.

ARAGONES, J.M. ; AHNERT, C. ; GOMEZ, J. ; RODRIGUEZ , 1.(1985) 88 pp. 13 figs. <sup>4</sup> refs. Description of the theory and user's manual of the SIMULA-3 code, which is part of the core calculation system by nodal theory in one group, called

LOLA SYSTEM. SIMULA-3 is the main module of the system, it uses a modified nodal

theory, with interface leakages equivalent to the diffusion theory.

INIS CLASSIFICATION AND DESCRIPTORS: E21. S Codes. Computer Calculations. Three-Dimensional Calculations. Burnup. Reactivity Coefficients. Albedo. PWR Type Reactors. Simulators.

### **J.E.N.** 568

Junta de Energia Nuclear. Division de C&lculo y Modelos. Madrid.

"LOLA SYSTEM: A code block for nodal PWR simulation". Part. I - Simula-3 Code.

ARAGONES, J.M. ; AHNERT, C. ; GOMEZ, J. ; *RODRIGUEZ,* 1.(19851 88 pp. <sup>13</sup> figs. <sup>4</sup> refs. Description of the theory and user's manual of the SIMULA-3 code, which

is part of the core calculation system by nodal theory in one group, called LOLA SYSTEM.

SIMULA-3 is the main module of the system, it uses a modified nodal theory, with interface leakages equivalent to the diffusion theory.

INIS CLASSIFICATION AND DESCRIPTORS: E21. .S Codes. Computer Calculations. Three-Dimensional Calculations. Burnup. Reactivity Coefficients. Albedo. PWR Type Reactors. Simulators.

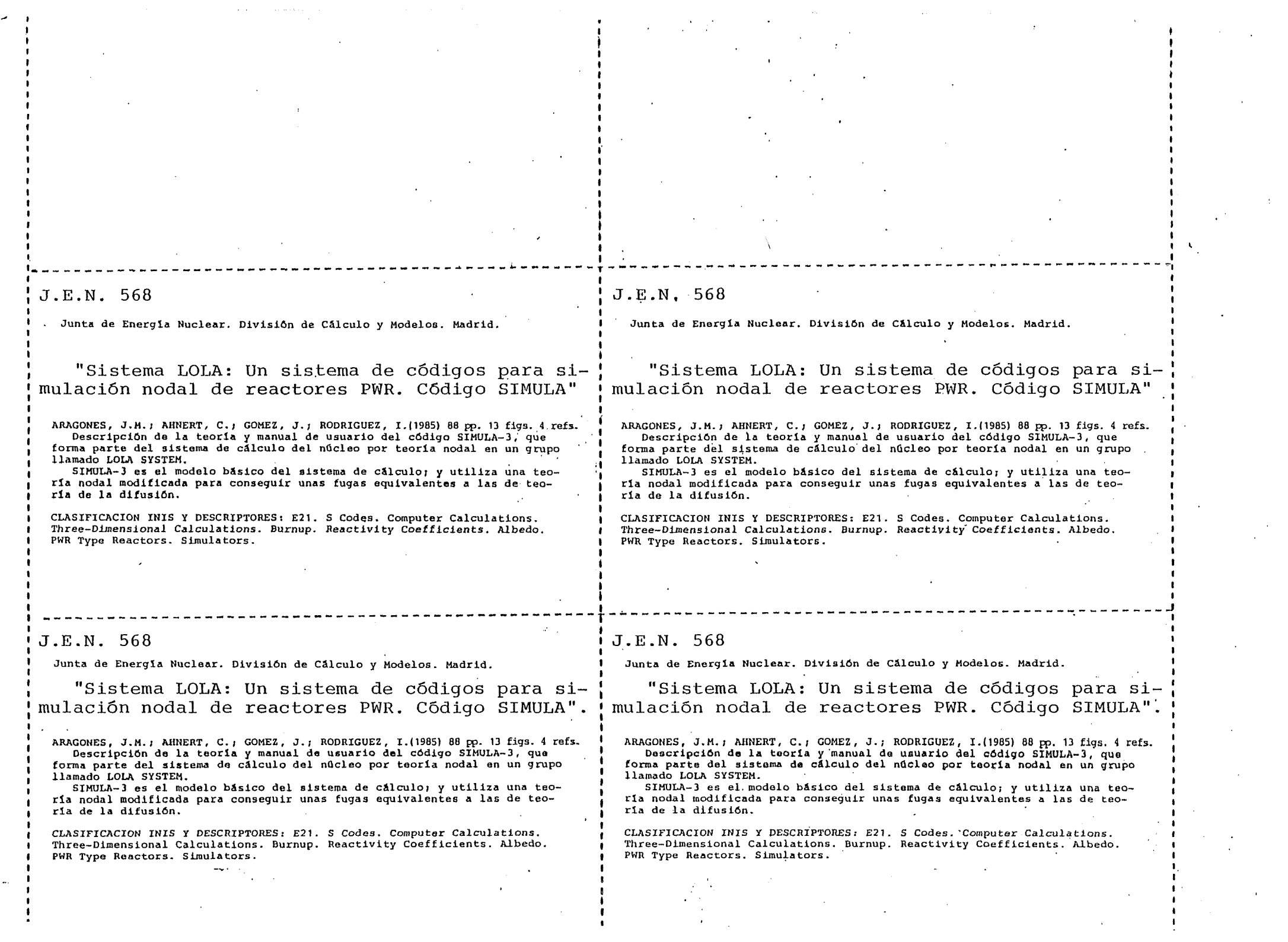